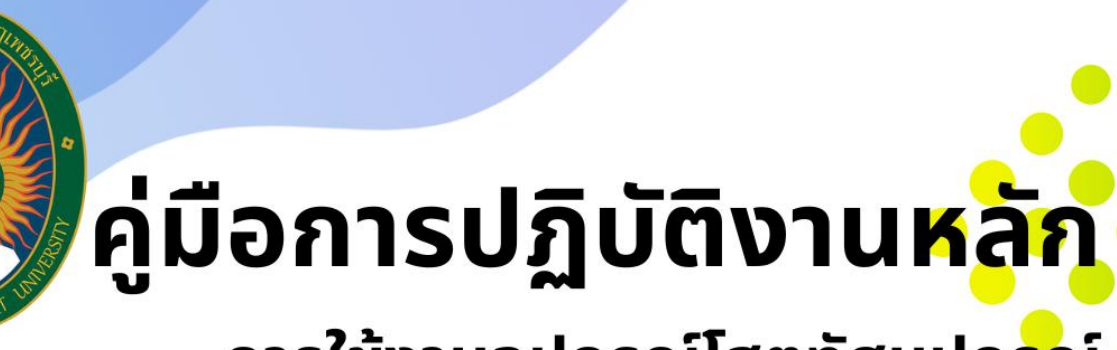

ีการใช้งานอุปกรณ์โสตทัศนูปกรณ์ โรงเรียนสาธิตมหาวิทยาลัยราชภัฏเพชรบุรี

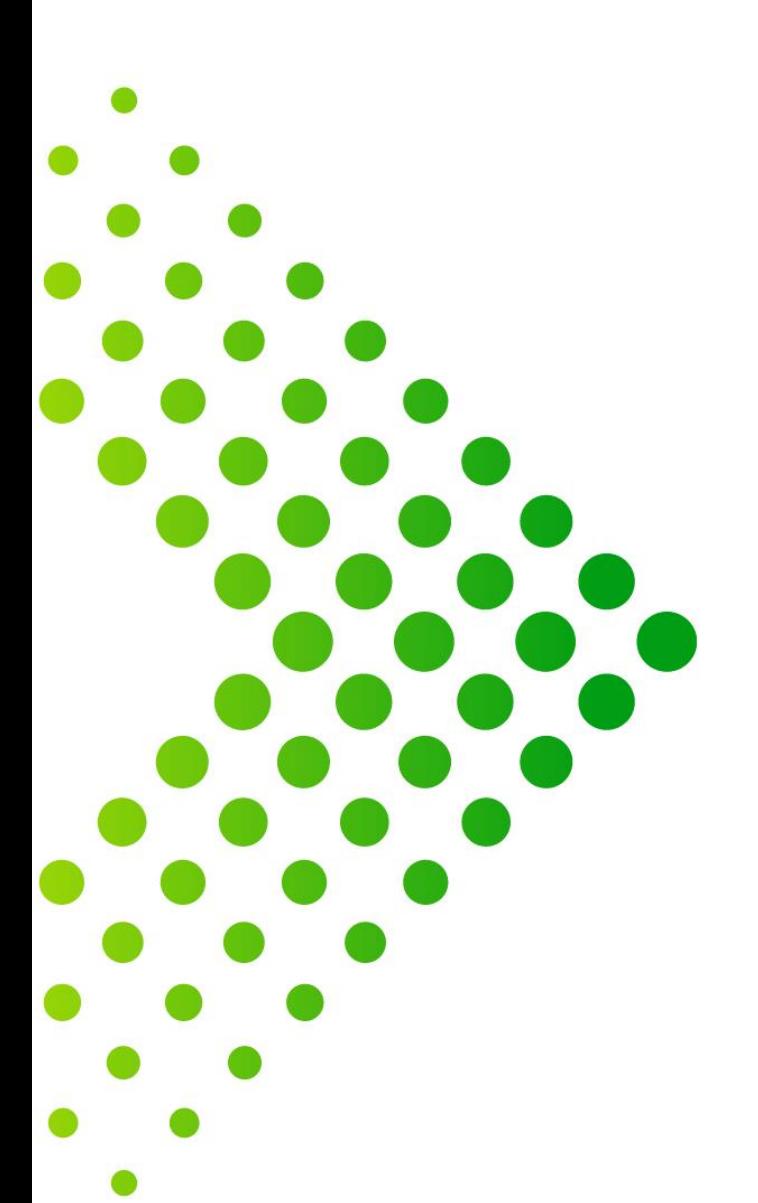

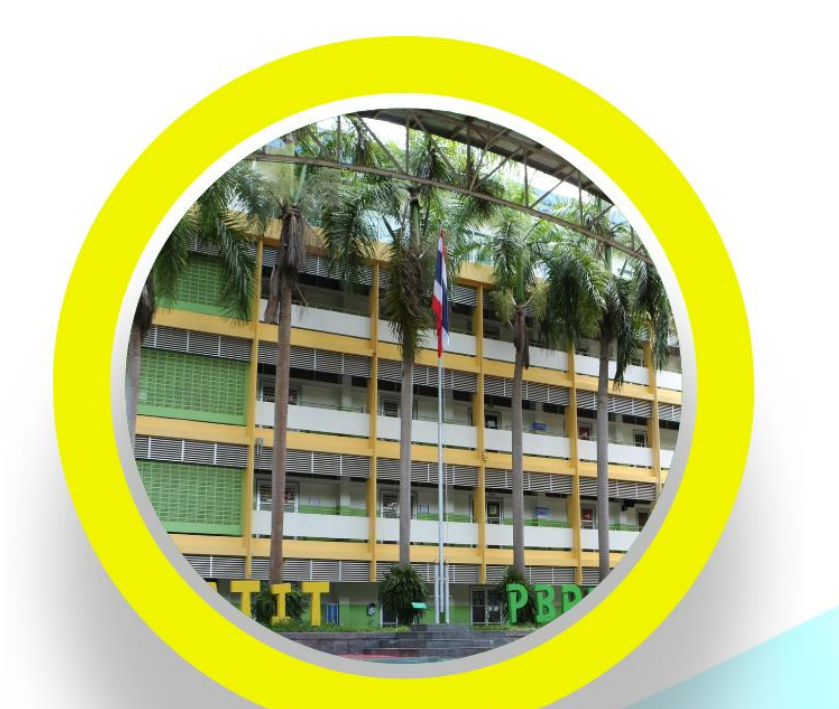

้นายนัชรัณด์ เชื้อสอน นักวิชาการโสตทัศนศึกษา ปฏิบัติการ โรงเรียนสาธิตมหาวิทยาลัยราชภัฏเพชรบุรี

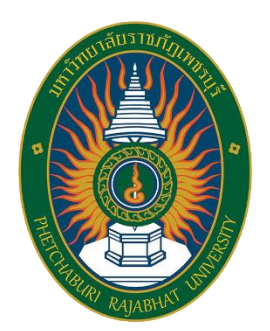

# **คู่มือการปฏิบัติงานหลัก การใช้งานอุปกรณ์โสตทัศนูปกรณ์ โรงเรียนสาธิตมหาวิทยาลัยราชภัฏเพชรบุรี**

# **นายนัชรัณด์ เชื้อสอน ตำแหน่ง นักวิชาการโสตทัศนศึกษา ปฏิบัติการ**

**โรงเรียนสาธิตมหาวิทยาลัยราชภัฏเพชรบุรี มหาวิทยาลัยราชภัฏเพชรบุรี**

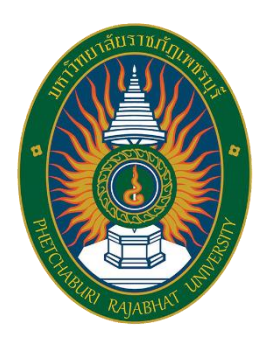

# **คู่มือการปฏิบัติงานหลัก การใช้งานอุปกรณ์โสตทัศนูปกรณ์ โรงเรียนสาธิตมหาวิทยาลัยราชภัฏเพชรบุรี**

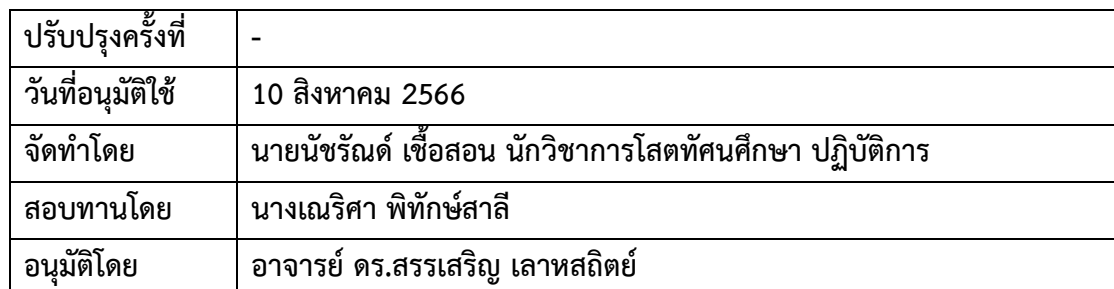

การให้บริการโสตทัศนูปกรณ์ของโรงเรียนสาธิตมหาวิทยาลัยราชภัฏเพชรบุรี เป็นภารกิจหลัก ภารกิจหนึ่งที่มีความสำคัญอย่างยิ่งในการให้บริการของโรงเรียนสาธิตมหาวิทยาลัยราชภัฏเพชรบุรี โดยงานให้บริการโสตทัศนูปกรณ์ในห้องประชุม ห้องเรียน สำหรับการเรียนการสอน การประชุมต่างๆ แก่อาจารย์ และนักเรียน ในการปฏิบัติงานให้บริการโสตทัศนูปกรณ์ ซึ่งมีการใช้โสตทัศนูปกรณ์หลาย ประเภท มีขั้นตอนการใช้งานที่ต้องใช้เทคนิควิธีการปฏิบัติงานที่ซับซ้อน ผู้จัดทำคู่มือจึงได้จัดทำคู่มือ การปฏิบัติงานให้บริการโสตทัศนูปกรณ์ขึ้นมา เพื่อเป็นคู่มือการปฏิบัติงานเปรียบเสมือนแผนที่บอก เส้นทางในการทำงาน ที่มีจุดเริ่มต้น และจุดสิ้นสุดของกระบวนการ ได้ระบุถึงขั้นตอน และ รายละเอียดวิธีการให้บริการโสตทัศนูปกรณ์ประเภทต่างๆ ที่มีให้บริการ ณ โรงเรียนสาธิต มหาวิทยาลัยราชภัฏเพชรบุรี โดยผู้จัดทำคู่มือได้รวบรวมความรู้ประสบการณ์ในการทำงาน และ ได้ศึกษาเพิ่มเติมจากสื่อต่างๆ เพื่อให้คู่มือปฏิบัติงานเล่มนี้สมบูรณ์ที่สุด

คู่มือปฏิบัติงานการให้บริการโสตทัศนูปกรณ์ เล่มนี้อาจจะมีข้อผิดพลาดบกพร่องอยู่บ้าง ดังนั้นหากมีข้อบกพร่องประการใด ผู้จัดทำคู่มือปฏิบัติงานขอน้อบรับข้อผิดพลาด และจะทำการ ปรับปรุงแก้ไขให้สมบูรณ์ยิ่งขึ้นในโอกาสต่อไป

> นัชรัณด์ เชื้อสอน นักวิชาการโสตทัศนศึกษา โรงเรียนสาธิตมหาวิทยาลัยราชภัฏเพชรบุรี พ.ศ. 2566

## **สารบัญ**

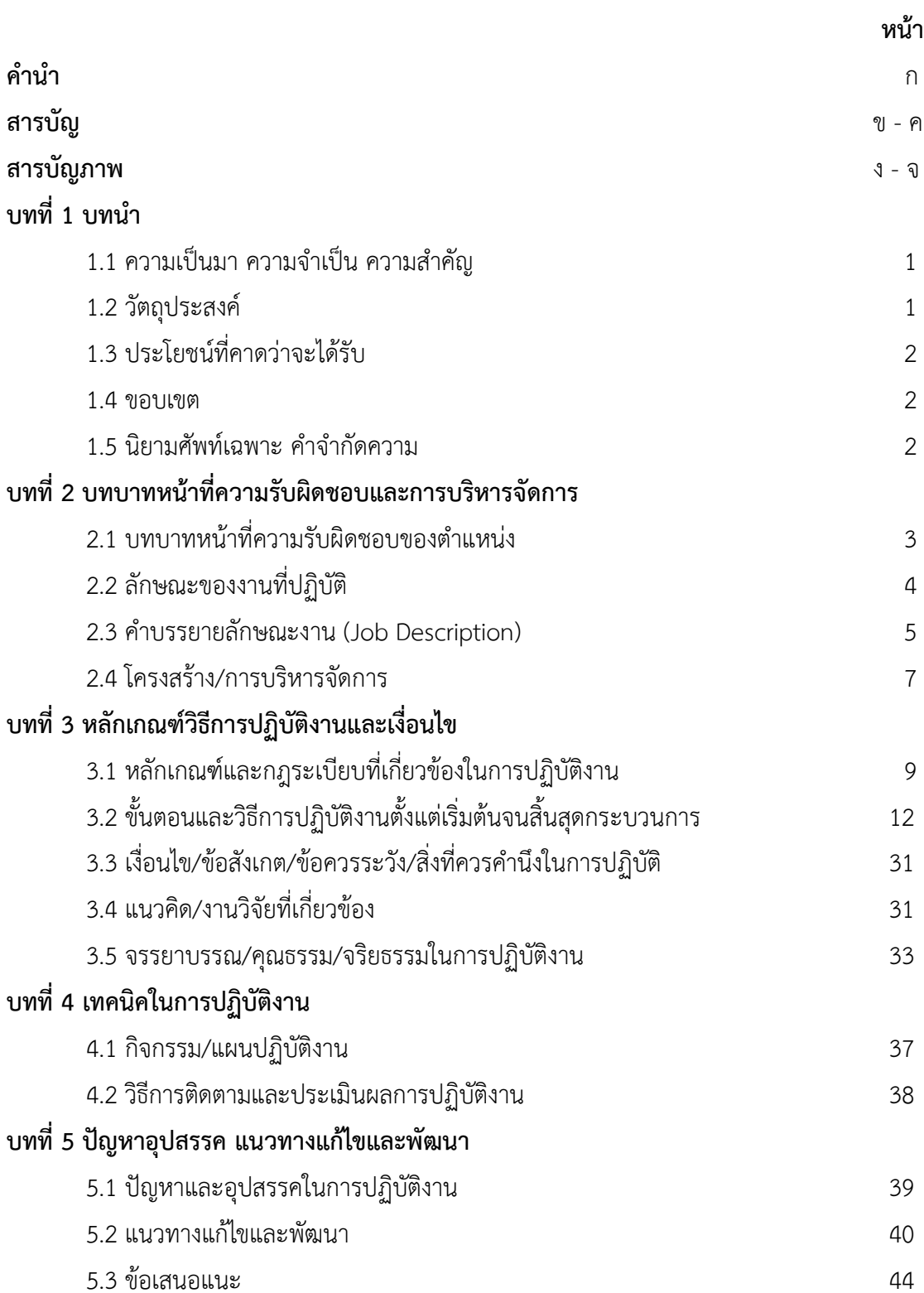

## **สารบัญ ( ต่อ )**

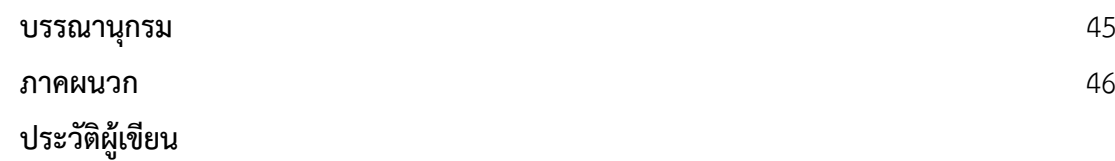

## **สารบัญรูปภาพ**

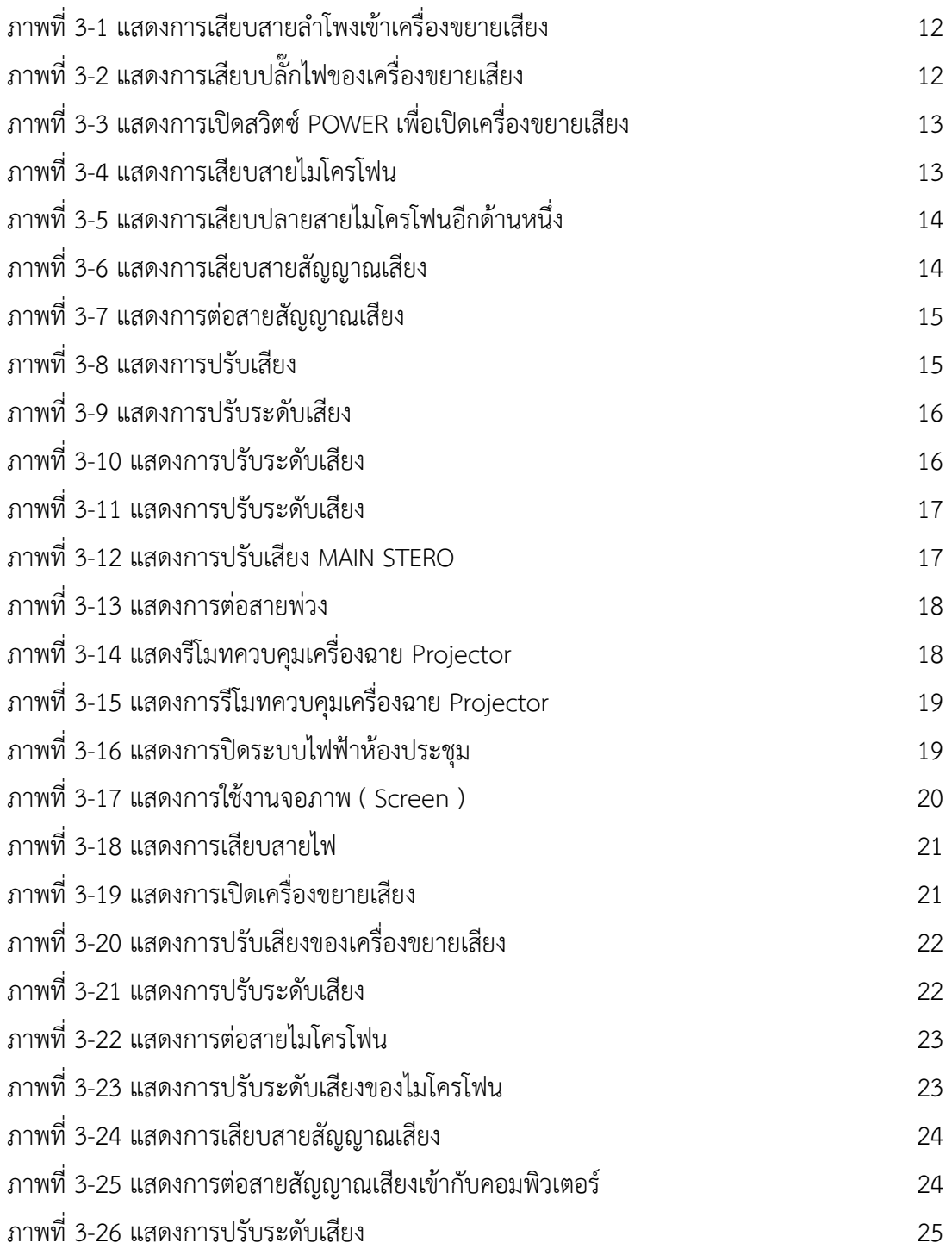

## **สารบัญรูปภาพ ( ต่อ )**

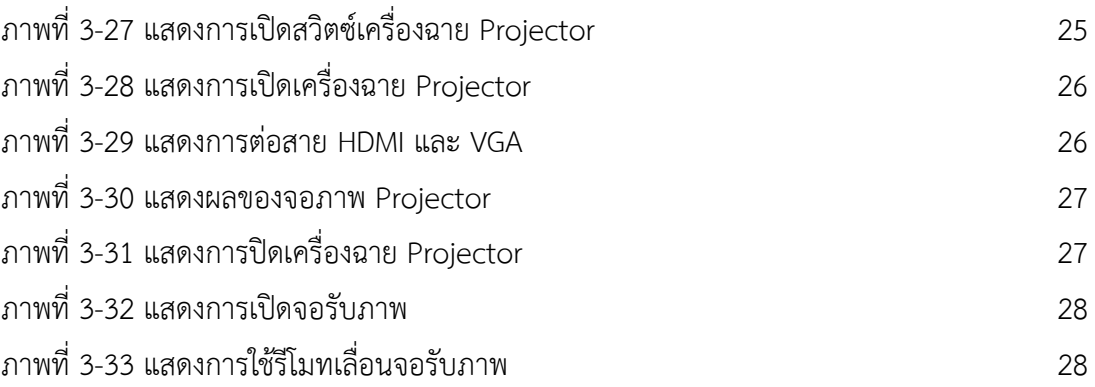

**บทที่ 1**

**บทนำ**

#### **1.1 ความเป็นมา ความจำเป็น ความสำคัญ**

งานโสตทัศนศึกษาในห้องเรียน ห้องประชุม และห้องปฏิบัติการ ในการจัดการเรียนการสอน เป็นส่วนงานที่ต้องสนับสนุนการเรียนในห้องเรียน และภาคปฏิบัติการของคณาจารย์และนักเรียน เพื่อให้การปฏิบัติงาน และการให้บริการเป็นไปด้วยความเรียบร้อยอย่างมีระบบ มีหน้าที่ให้คำปรึกษา ร่วมวางแผนการปฏิบัติการ การเตรียม และการติดตั้งอุปกรณ์ต่างๆ ระบบเสียง การถ่ายภาพ การถ่ายวิดีโอ รวมทั้งระบบการสื่อสารผ่านเครือข่ายออนไลน์ เตรียมความพร้อมในการแก้ไขปัญหา ที่อาจจะเกิดขึ้นระหว่าง การปฏิบัติการงาน และกระบวนการหลังการใช้งานในห้องเรียน ห้องปฏิบัติการเพื่อการปฏิบัติตามกระบวนงานที่สมบูรณ์

ผู้ปฏิบัติงานโสตทัศนศึกษาต้องมีความรู้ทางวิชาการ ต้องมีทักษะและความเชี่ยวชาญ ในการปฏิบัติงานมีความเข้าใจในเนื้องาน เพื่อให้งานโสตทัศนศึกษาในห้องเรียน ห้องประชุม และ ห้องปฏิบัติการ ในการจัดการเรียนการสอนเป็นไปอย่างมีประสิทธิภาพ จากลักษณะงานดังกล่าว นักวิชาการโสตทัศนศึกษาจะต้องมีความเข้าใจขั้นตอนการปฏิบัติงาน เพื่อเป็นการถ่ายทอดองค์ความรู้ และถอดบทเรียนจากประสบการณ์จริงผ่านการแก้ไขสถานการณ์จนได้ขั้นตอนปฏิบัติที่ ลดความผิดพลาด เพื่อสามารถนำไปใช้เป็นแนวทางในการปฏิบัติงานให้เกิดประโยชน์สูงสุดต่อไป

#### **1.2 วัตถุประสงค์**

1.เพื่อเป็นแนวทางในการปฏิบัติงานให้บริการโสตทัศนูปกรณ์ ในงานบริการวิชาการของ โรงเรียนสาธิตมหาวิทยาลัยราชภัฏเพชรบุรี

2. เพื่ออำนวยความสะดวกในการปฏิบัติงานของนักวิขาการโสตทัศนศึกษา และผู้ใช้บริการ โสตทัศนูปกรณ์ของโรงเรียนสาธิตมหาวิทยาลัยราชภัฏเพชรบุรี

3. เพื่อเป็นการลดภาระขั้นตอนวิธีการปฏิบัติงาน และเป็นมาตรฐานเดียวกันของผู้ให้บริการ โสตทัศนูปกรณ์ ของโรงเรียนสาธิตมหาวิทยาลัยราชภัฏเพชรบุรี

#### **1.3 ประโยชน์ที่คาดว่าจะได้รับ**

1. ได้ใช้เป็นแนวทางในการปฏิบัติงานโสตทัศนศึกษาในโรงเรียนสาธิตมหาวิทยาลัยราชภัฏ เพชรบุรี

2. ได้อำนวยความสะดวกในการปฏิบัติงานของเจ้าหน้าที่โสตทัศนศึกษา และผู้ใช้บริการ โสตทัศนศึกษาของโรงเรียนสาธิตมหาวิทยาลัยราชภัฏเพชรบุรี

3. ได้ลดภาระขั้นตอนวิธีการปฏิบัติงาน และเป็นมาตรฐานเดียวกันของผู้ให้บริการ งานโสตทัศนศึกษาของโรงเรียนสาธิตมหาวิทยาลัยราชภัฏเพชรบุรี

#### **1.4 ขอบเขต**

คู่มือปฏิบัติงานเล่มนี้มุ่งศึกษาจากวัตถุประสงค์ ของการจัดทำคู่มือปฏิบัติงานการให้บริการ โสตทัศนูปกรณ์ ในกิจกรรมการให้บริการวิชาการ ของโรงเรียนสาธิต มหาวิทยาลัยราชภัฏเพชรบุรีใน ส่วนของขั้นตอนและวิธีการปฏิบัติการให้บริการโสตทัศนูปกรณ์เปรียบเสมือนเป็นแผนที่บอกเส้นทาง ในการทำงาน ที่มีจุดเริ่มต้นและจุดสิ้นสุดของกระบวนการงาน ได้ระบุถึงขั้นตอนและรายละเอียด วิธีการให้บริการโสตทัศนูปกรณ์ประเภทต่าง ๆ ที่มีให้บริการ ณ โรงเรียนสาธิตมหาวิทยาลัยราชภัฏ เพชรบุรี โดยได้ศึกษาขั้นตอนและวิธีการปฏิบัติงานการให้บริการโสตทัศนูปกรณ์อย่างมีประสิทธิภาพ เพื่อนำมาจัดทำเป็นคู่มือปฏิบัติงาน

#### **1.5 นิยามศัพท์เฉพาะ คำจำกัดความ**

**การให้บริการ** หมายถึง การให้บริการโสตทัศนูปกรณ์ ในรูปแบบต่าง ๆ เช่น เครื่องขยายเสียง เครื่องฉายภาพ จอรับภาพ เครื่องมัลติมีเดียโปรเจคเตอร์ คอมพิวเตอร์ เป็นต้น รวมทั้งการให้คำปรึกษาการใช้โสตทัศนูปกรณ์ต่าง ๆ

**โสตทัศนูปกรณ์** หมายถึง อุปกรณ์ที่ใช้สำหรับฉายภาพ และให้เสียงประกอบ ซึ่งใช้ ในการนำเสนอ การเรียนการสอน เช่น เครื่องเสียง เครื่องฉายภาพ เครื่องมัลติมีเดียโปรเจคเตอร์ คอมพิวเตอร์ เป็นต้น

**งานบริการวิชาการ** หมายถึง งานที่มีลักษณะช่วยส่งเสริมเผยแพร่วิชาความรู้ทางด้าน วิชาการ และวิชาชีพต่อกลุ่มบุคคล สังคม เพื่อนำไปพัฒนาคุณภาพชีวิตในทุกด้านผู้ใช้บริการ หมายถึง ผู้ที่มาใช้บริการโสตทัศนูปกรณ์ ในห้องเรียน และห้องประชุมห้องปฏิบัติการคอมพิวเตอร์ ณ โรงเรียนสาธิตมหาวิทยาลัยราชภัฏเพชรบุรี

#### **บทที่ 2**

#### **บทบาทหน้าที่ความรับผิดชอบและการบริหารจัดการ**

#### **2.1 บทบาทหน้าที่ความรับผิดชอบของตำแหน่ง**

#### **หน้าที่ความรับผิดชอบ**

ลักษณะงานที่ปฏิบัติของตำแหน่งนักวิชาการโสตทัศนศึกษา โรงเรียนสาธิตมหาวิทยาลัย ราชภัฏเพชรบุรีได้ปฏิบัติงานต่างๆ ดังต่อไปนี้

#### **งานห้องเรียนมาตรฐาน**

1. เตรียมความพร้อมโสตทัศนูปกรณ์ในห้องเรียนมาตรฐาน

- 2. แก้ไขปัญหาโสตทัศนูปกรณ์ในห้องเรียนมาตรฐาน
- 3. ให้คำปรึกษา แนะนำ การใช้งานโสตทัศนูปกรณ์
- 4. ช่อมบำรุง รักษา โสตทัศนูปกรณ์

#### **งานดูแลห้องปฏิบัติการคอมพิวเตอร์**

- 1. จัดเตรียมระบบปฏิบัติการและโปรแกรมพื้นฐาน
- 2. งานซ่อมบำรุง คอมพิวเตอร์ และอุปกรณ์ต่อพ่วง
- 3. งานตรวจสอบโสตทัศนูปกรณ์ ประจำเดือน

#### **งานห้องประชุม**

- 1. งานจัดเตรียมความพร้อมห้องประชุม
- 2. งานควบคุม ดูแลห้องประชุม
- 3. งานซ่อมบำรุง โสตทัศนูปกรณ์ห้องประชุม
- 4. งานจัดหาครุภัณฑ์โสตทัศนูปกรณ์ห้องประชุม
- 5. งานตรวจสอบโสตทัศนูปกรณ์ประจำเดือน

#### **งานประชาสัมพันธ์**

1. จัดทำภาพข่าวประชาสัมพันธ์ และคลิปวิดีโอ กิจกรรมของโรงเรียนลงทางเพจ โรงเรียนสาธิตมหาวิทยาลัยราชภัฏเพชรบุรี

2. งานบันทึกภาพนิ่ง และภาพเคลื่อนไหว

#### **ปฏิบัติงานอื่น ๆ ตามที่ผู้บังคับบัญชามอบหมาย**

- 1. รับสมัครนักเรียนใหม่
- 2. ให้บริการตอบข้อสงสัยข้อซักถามต่าง ๆ แก่นักศึกษาและบุคคลภายนอก
- 3. ทำแบบสอบถามต่างๆ ผ่านทาง GOOGLE FORM
- 4. คณะกรรมการดำเนินการสอบกลางภาค และ สอบปลายภาค
- 5. ฝ่ายงานอาคารสถานที่ และงานแนะแนว

#### **2.2 ลักษณะงานที่ปฏิบัติ**

คณะกรรมการข้าราชการพลเรือนในสถาบันอุดมศึกษาหรือ ก.พ.อ. ได้กำหนดมาตรฐาน การกำหนดตำแหน่งนักวิชาการโสตทัศนศึกษา ระดับปฏิบัติการ เมื่อวันที่ 21 กันยายน 2553 ดังนี้ มาตรฐานกำหนดตำแหน่ง มีรายละเอียด ดังนี้

#### **ด้านการปฏิบัติการ**

1. จัดเตรียมและควบคุมการใช้อุปกรณ์ประเภทเครื่องเสียง เครื่องฉาย การผลิตวัสดุอุปกรณ์ ที่ใช้ในการจัดแสดงหรือบรรยายเพื่อให้การแสดงหรือบรรยายที่ต้องอาศัยเครื่องเสียงหรือเครื่องฉาย ดำเนินไปโดยความเรียบร้อยและเกิดควาเหมาะสม

2. ช่วยเขียน เรียบเรียง คำบรรยายภาพ คำบรรยายแผนภูมิ บทรายการวิทยุ ภาพยนตร์ หรือ โทรทัศน์ เพื่อเผยแพร่ความรู้ หรือข้อมูลอันเป็นประโยชน์ในด้านต่าง ๆ

3. จัดหา ดูแล รักษา ซ่อมแซม เครื่องเสียง เครื่องฉาย ตลอดจนวัสดุอุปกรณ์ต่าง ๆ ที่ใช้ใน การปฏิบัติงาน เพื่อให้สามารถใช้งานได้ดี ประหยัดงบประมาณของหน่วยงาน และดำเนินงานได้อย่าง มีประสิทธิภาพ

#### **ด้านการวางแผน**

1. วางเผนการทำงานที่รับผิดชอบร่วมดำเนินการวางแผนการทำงานของหน่วยงานหรือ โครงการเพื่อให้การดำเนินงานเป็นไปตามเป้าหมายผลสัมฤทธิ์ที่กำหนด

#### **ด้านการประสานงาน**

1. ประสานการทำงานร่วมกันทั้งภายในและภายนอกทีมงานหรือหน่วยงาน เพื่อให้เกิด ความร่วมมือและผลสัมฤทธิ์ตามที่กำหนดไว้

2. ชี้แจงและให้รายละเอียดเกี่ยวกับข้อมูล ข้อเท็จจริง แก่บุคคลหรือหน่วยงานที่เกี่ยวข้อง เพื่อสร้างความเข้าใจหรือความร่วมมือในการดำเนินงานตามที่ได้รับมอบหมาย

3. ด้านการบริการให้คำปรึกษาแนะนำในด้านการใช้บำรุงรักษา เครื่องเสียง เครื่องฉาย โสตทัศนูปกรณ์แก่หน่วยงานต่าง ๆ เพื่อให้สามารถดำเนินการด้านโสตทัศนศึกษาได้มีประสิทธิภาพ มากขึ้น

#### **2.3 คำบรรยายลักษณะงาน (Job Description)**

#### **1. งานตามมาตรฐานตำแหน่ง**

1.1 จัดเตรียมและควบคุมการใช้อุปกรณ์ประเภทเครื่องเสียง เครื่องฉาย การผลิตวัสดุ อุปกรณ์ที่ใช้ในการจัดแสดงหรือบรรยาย เพื่อให้การแสดงหรือบรรยายที่ต้องอาศัยเครื่องเสียง หรือ เครื่องฉายดำเนินด้วยความเรียบร้อย และเกิดความเหมาะสม

1.2 ช่วยแปล เขียน เรียบเรียง คำบรรยายภาพ คำบรรยายแผนภมิ บทรายการวิทย ภาพยนตร์ หรือ โทรทัศน์ การแปลความหมายข้อมูลสถิติต่างๆ และการนำเสนอสถิติข้อมูล ตามหลักวิชาโสตทัศนศึกษา เพื่อเผยแพร่ความรู้ หรือข้อมูลอันเป็นประโยชน์ในด้านต่างๆ

1.3 จัดหา ดูแล รักษา ซ่อมแซม เครื่องเสียง เครื่องฉาย ตลอดจนวัสดุอุปกรณ์ต่างๆ ที่ใช้ในการปฏิบัติงาน เพื่อให้สามารถใช้งานได้ดี ประหยัดงบประมาณของหน่วยงาน และดำเนินงาน ได้อย่างมีประสิทธิภาพ

1.4 วางแผนการทำงานที่รับผิดชอบ ร่วมกับวางแผนการทำงานของหน่วยงาน หรือ โครงการ เพื่อให้การดำเนินงานบรรลุตามเป้าหมายและผลสัมฤทธิ์ที่กำหนด

1.5 ประสานการทำงานร่วมกันระหว่างทีมงานหรือหน่วยงานทั้งภายในและภายนอก เพื่อให้เกิดความร่วมมือและผลสัมฤทธิ์ตามที่กำหนดไว้

1.6 ชี้แจงและให้รายละเอียดเกี่ยวกับข้อมูล ข้อเท็จจริง แก่บุคคลหรือหน่วยงานที่ เกี่ยวข้อง เพื่อสร้างความเข้าใจหรือความร่วมมือในการดำเนินงานตามที่ได้รับมอบหมาย

1.7 ให้คำปรึกษา แนะนำเบื้องต้น เผยแพร่ ถ่ายทอดความรู้ ทางด้านวิชาการ โสตทัศนศึกษา รวมทั้งตอบปัญหาและชี้แจงเรื่องต่างๆ เกี่ยวกับงานในหน้าที่ เพื่อให้ผู้รับบริการ ได้รับทราบข้อมูลความรู้ต่างๆ ที่เป็นประโยชน์

#### **2. งานที่คณบดี / ผู้อำนวยการ มอบหมาย**

2.1 รับผิดชอบการประชาสัมพันธ์ Facebook ของโรงเรียนสาธิตมหาวิทยาลัย ราชภัฏเพชรบุรี

2.2 ภาระงานอื่นๆ ตามคำสั่งของมหาวิทยาลัย และคำสั่งโรงเรียน

2.3 ภาระงานอื่นๆ ตามที่ผู้บังคับบัญชามอบหมาย

#### **หน้าที่ความรับผิดชอบหลัก**

ปฏิบัติงานในฐานะผู้ปฏิบัติงานระดับต้นที่ต้องใช้ความรู้ความสามารถทางวิชาการ ในการทำงานปฏิบัติงานด้านวิชาการโสตทัศนศึกษา ภายใต้การกำกับ แนะนำตรวจสอบ และ ปฏิบัติงานอื่นๆ ตามที่ได้รับมอบหมาย โดยมีลักษณะงานที่ปฏิบัติในด้านต่างๆ ดังนี้

#### **ด้านการปฏิบัติการ**

1. จัดเตรียมและควบคุมการใช้อุปกรณ์ประเภทเครื่องเสียง เครื่องฉายภาพ การผลิต วัสดุอุปกรณ์ที่ใช้ในการจัดแสดง หรือ บรรยาย เพื่อให้การแสดงหรือบรรยายที่ต้องอาศัยเครื่องเสียง หรือเครื่องฉายดำเนินไปโดยความเรียบร้อย และเกิดความเหมาะสม

2. ช่วยเขียน เรียบเรียง คำบรรยายภาพ คำบรรยายแผนภูมิ บทรายการวิทยุ ภาพยนตร์ หรือ โทรทัศน์ เพื่อเผยแพร่ความรู้ หรือข้อมูลอันเป็นประโยชน์ในด้านต่างๆ

3. จัดหา ดูแล รักษา ซ่อมแซม เครื่องเสียง เครื่องฉาย ตลอดจนวัสดุอุปกรณ์ต่างๆที่ใช้ ในการปฏิบัติงานเพื่อให้สามารถใช้งานได้ดี ประหยัดงบประมาณของหน่วยงานหรือส่วนราชการ และ ดำเนินงานได้อย่างมีประสิทธิภาพ

#### **ด้านการวางแผน**

1. วางแผนการทำงานที่รับผิดชอบร่วมดำเนินการวางแผนการทำงานของหน่วยงานหรือ ส่วนราชการหรือโครงการเพื่อให้การดำเนินงานเป็นไปตามเป้าหมายและผลสัมฤทธิ์ที่กำหนด

#### **ด้านการประสานงาน**

1. ประสานการทำงานร่วมกันทั้งภายในและภายนอกทีมงานหรือหน่วยงานหรือส่วนราชการ เพื่อให้เกิดความร่วมมือและผลสัมฤทธิ์ตามที่กำหนด

2. ชี้แจงและให้รายละเอียดเกี่ยวกับข้อมูล ข้อเท็จจริง แก่บุคคลหรือหน่วยงาน หรือ ส่วนราชการที่เกี่ยวข้อง เพื่อสร้างความเข้าใจหรือความร่วมมือในการดำเนินงานตามที่ได้รับมอบหมาย

#### **ด้านการบริการ**

1. ให้คำปรึกษา แนะนำในด้านการใช้ บำรุงรักษาเครื่องเสียง เครื่องฉาย ตลอดจน โสตทัศนูปกรณ์แก่หน่วยงานหรือส่วนราชการต่างๆ เพื่อให้สามารถดำเนินการด้านโสตทัศนศึกษาให้มี ประสิทธิภาพมากขึ้น

#### **2.4 โครงสร้าง/การบริหารจัดการ**

1. โครงสร้างมหาวิทยาลัยราชภัฏเพชรบุรี

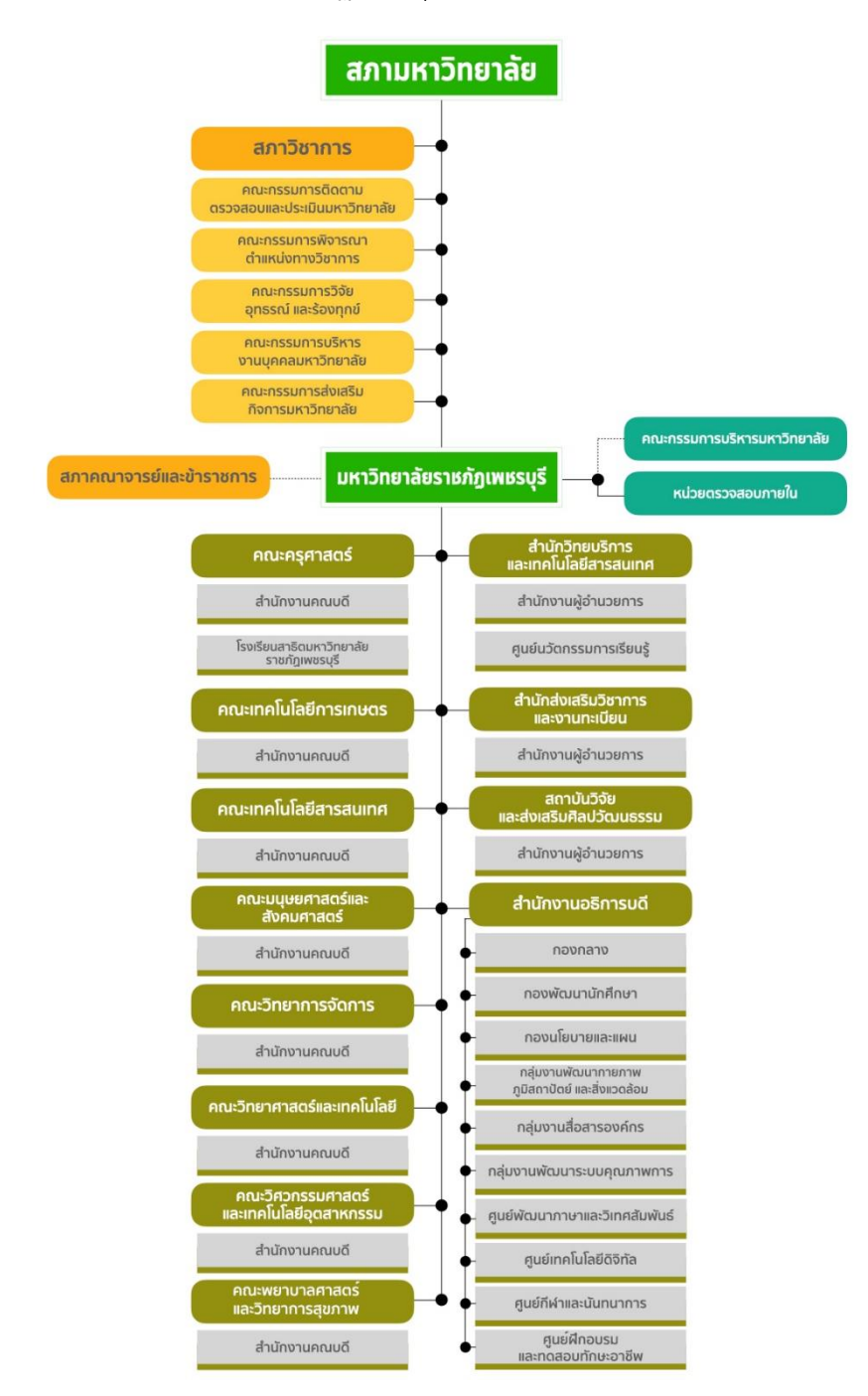

แหล่งที่มา : เว็บไซต์มหาวิทยาลัยราชภัฏเพชรบุรี https://www.pbru.ac.th/pbru/management-structure

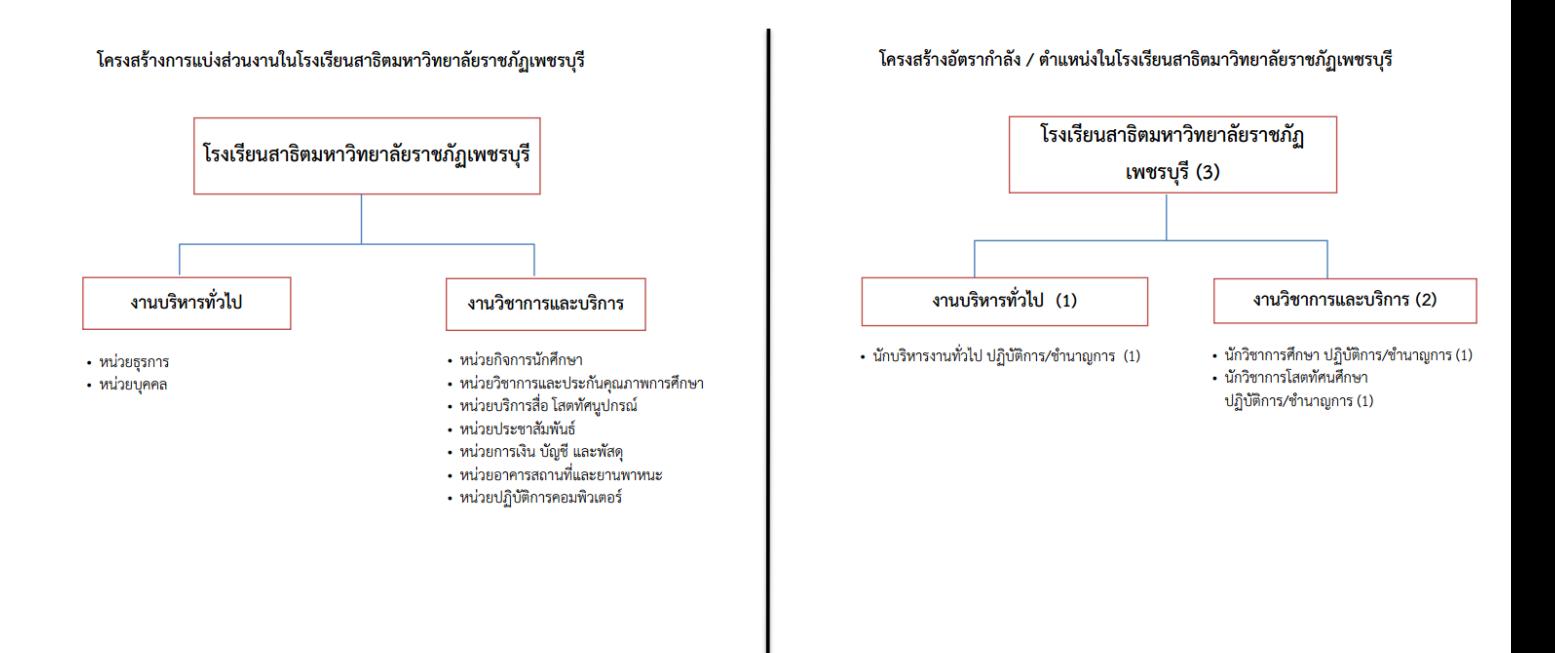

แหล่งที่มา : https://plan.pbru.ac.th/document/P\_file20201006111432.pdf

#### **บทที่ 3**

#### **หลักเกณฑ์วิธีการปฏิบัติงานและเงื่อนไข**

การปฏิบัติงานของนักวิชาการโสตทัศนศึกษา ที่เกี่ยวข้องกับการให้บริการโสตทัศนูปกรณ์ และพื้นที่การเรียนรู้ ของโรงเรียนสาธิตมหาวิทยาลัยราชภัฏเพชรบุรีมีหลักเกณฑ์วิธีการปฏิบัติงาน และเงื่อนไขต่าง ๆ ดังนี้

3.1 หลักเกณฑ์และกฎระเบียบที่เกี่ยวข้องในการปฏิบัติงาน

3.2 ขั้นตอนและวิธีการปฏิบัติงานตั้งแต่เริ่มต้นจนสิ้นสุดกระบวนการ

3.3 เงื่อนไข/ข้อสังเกต/ข้อควรระวัง/สิ่งที่ควรคำนึงในการปฏิบัติ

3.4 แนวคิด/งานวิจัยที่เกี่ยวข้อง

3.5 จรรยาบรรณ/คุณธรรม/จริยธรรมในการปฏิบัติงาน

### **3.1 หลักเกณฑ์และกฎระเบียบที่เกี่ยวข้องกับการปฏิบัติงาน**

3.1.1 พระราชบัญญัติที่เกี่ยวข้อง

**3.1.1.1 ข้อบังคับมหาวิทยาลัยราชภัฏเพชรบุรีว่าด้วยประมวลจริยธรรม** พ.ศ. 2564 หมวดที่ 2 ประมวลจริยธรรม ส่วนที่ 3 จริยธรรมของบุคลากร

## **3.1.1.2 ประกาศกระทรวงดิจิทัลเพื่อเศรษฐกิจและสังคม เรื่อง มาตรฐาน**

**การรักษาความมั่นคงปลอดภัยของการประชุมผ่านสื่ออิเล็กทรอนิกส์ พ.ศ. 2563** หมวดที่ 1 ข้อ 5 การจัดประชุมผ่านสื่ออิเล็กทรอนิกส์ อย่างน้อยต้องมีกระบวนการ ดังต่อไปนี้

1. การแสดงตนของผู้ร่วมประชุมผ่านสื่ออิเล็กทรอนิกส์

ก่อนการประชุม การสื่อสารหรือมีปฏิสัมพันธ์กันได้ด้วยเสียง หรือ ทั้งเสียงและภาพ 2. การเข้าถึงเอกสารประกอบการประชุมของผู้ร่วมประชุม

3. การลงคะแนนของผู้ร่วมประชุม ทั้งการลงคะแนนโดยเปิดเผย

และ การลงคะแนนลับ (หากมี)

4. การจัดเก็บข้อมูลหรือหลักฐานที่เกี่ยวข้องกับการประชุมผ่านสื่อ

อิเล็กทรอนิกส์ ซึ่งรวมถึงการบันทึกเสียง หรือ ทั้งเสียงและภาพแล้วแต่กรณีของผู้ร่วมประชุมทุกคน ตลอดระยะเวลาที่มีการประชุมเว้นแต่เป็นการประชุมลับ

5. การจัดเก็บข้อมูลจราจรอิเล็กทรอนิกส์ของผู้ร่วมประชุมทุกคน

ไว้เป็นหลักฐาน

 6. การแจ้งเหตุขัดข้องในระหว่างการประชุม การประชุมผ่านสื่อ อิเล็กทรอนิกส์ผู้มีหน้าที่จัดการประชุมอาจใช้ระบบควบคุมการประชุมของตนเอง หรือของผู้ให้บริการ ก็ได้

คู่มือ การใช้งานอุปกรณ์โสตทัศนูปกรณ์โรงเรียนสาธิตมหาวิทยาลัยราชภัฏเพชรบุรี หน้า 9

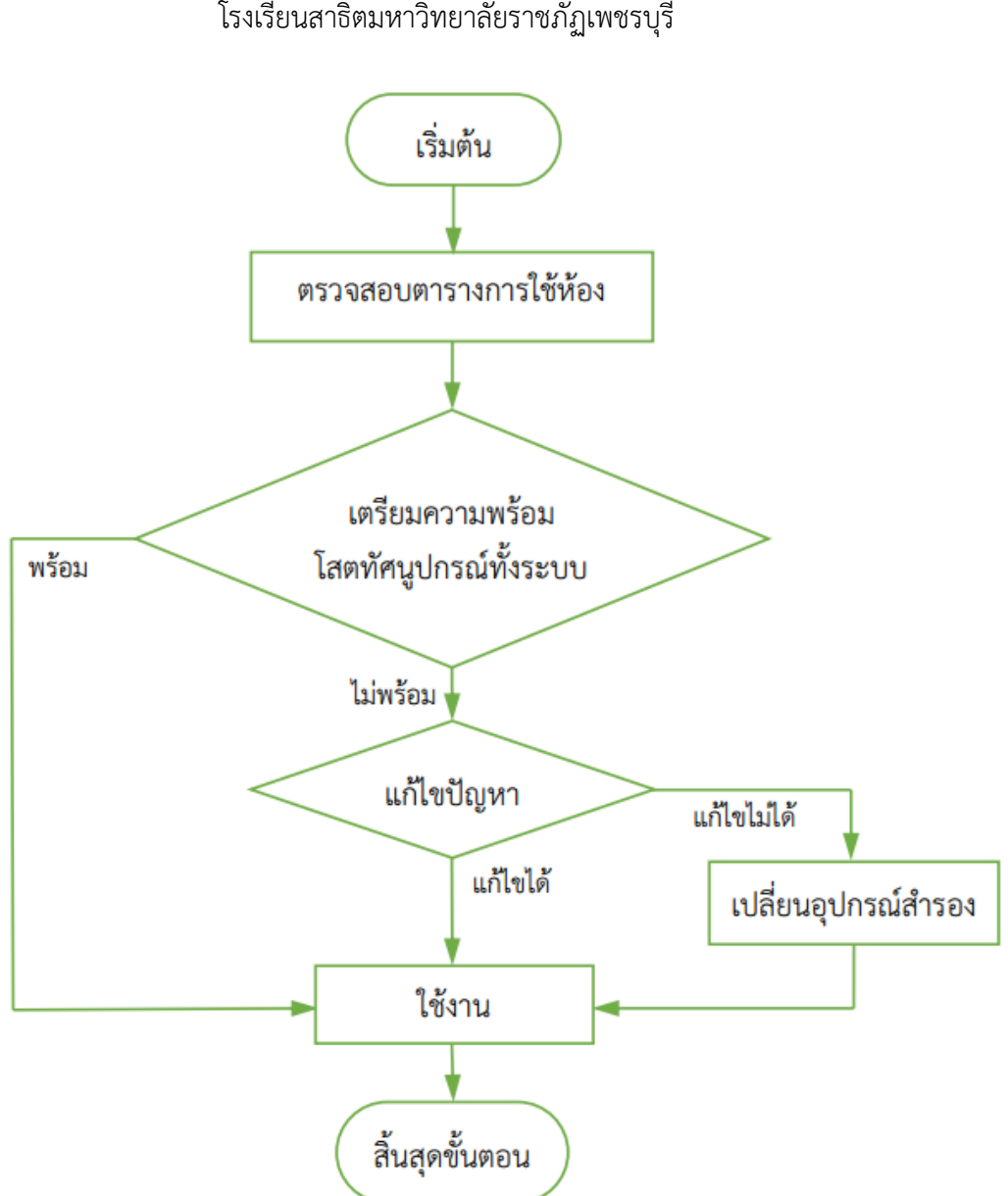

## แผนผังขั้นตอนการปฏิบัติงานให้บริการโสตทัศนูปกรณ์ โรงเรียนสาธิตมหาวิทยาลัยราชภัฏเพชรบุรี

## **อธิบายรายละเอียดขั้นตอนการตรวจสอบระบบการใช้ห้องเรียน ห้องประชุม**

- 1. เมื่อได้รับแบบฟอร์มการขอใช้ ก็ทำการตรวจสอบวัน และเวลาการใช้ในตารางปฏิทินการใช้ ห้องประชุม
- 2. เตรียมความพร้อมของโสตทัศนูปกรณ์ทั้งระบบ ให้พร้อมใช้งานตามกำหนด
- 3. กรณีที่โสตทัศนูปกรณ์บางชิ้นมีปัญหา ชำรุดเสียหาย ไม่พร้อมใช้งานก็ให้แก้ไขปัญหาให้ใช้ งานได้ แต่ถ้าแก้ปัญหาไม่ได้ก็ให้หาเครื่องสำรองมาทดแทน เพื่อให้ใช้งานได้ตามปกติ

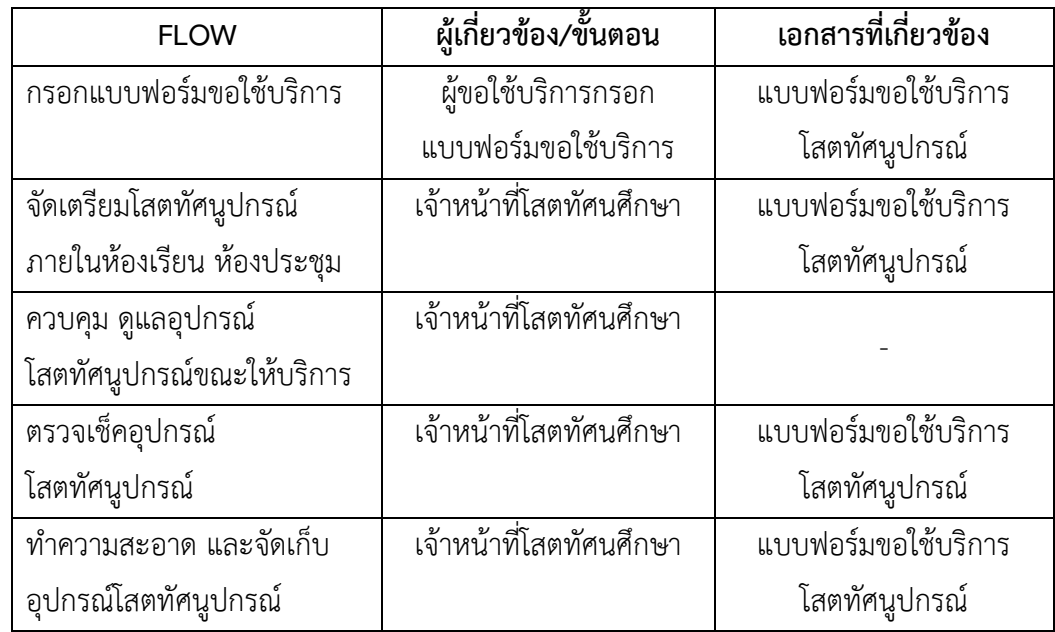

## **3.2 ขั้นตอน และวิธีการปฏิบัติงานตั้งแต่เริ่มต้นจนสิ้นสุดกระบวนการ**

## **ขั้นตอนการกรอกแบบฟอร์มขอใช้บริการ**

1. กรอกแบบฟอร์มใบขออนุญาตใช้ห้องประชุม 1121

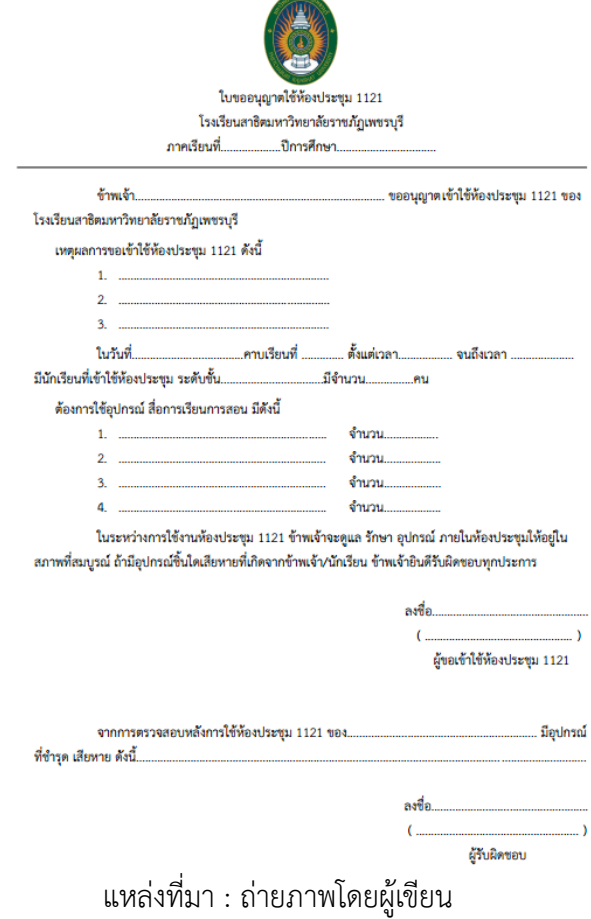

## **ขั้นตอนการปฏิบัติการใช้งานเครื่องขยายเสียง ( ห้องประชุม )**

1. เสียบสายลำโพงด้านหลังของเครื่องขยายเสียงทั้ง 2 เส้น ที่ช่อง SPEAKER

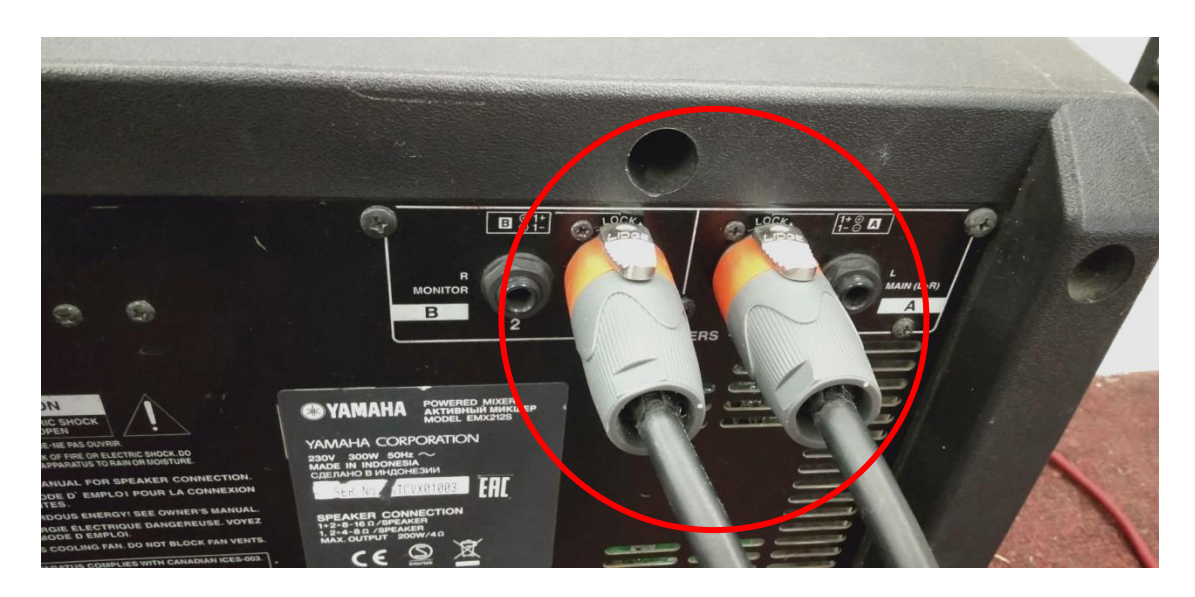

ภาพที่ 3-1 แสดงการเสียบสายลำโพงเข้าเครื่องขยายเสียง แหล่งที่มา : ถ่ายภาพโดยผู้เขียน

2. เสียบปลั๊กไฟเครื่องขยายเสียงที่เต้าเสียบ

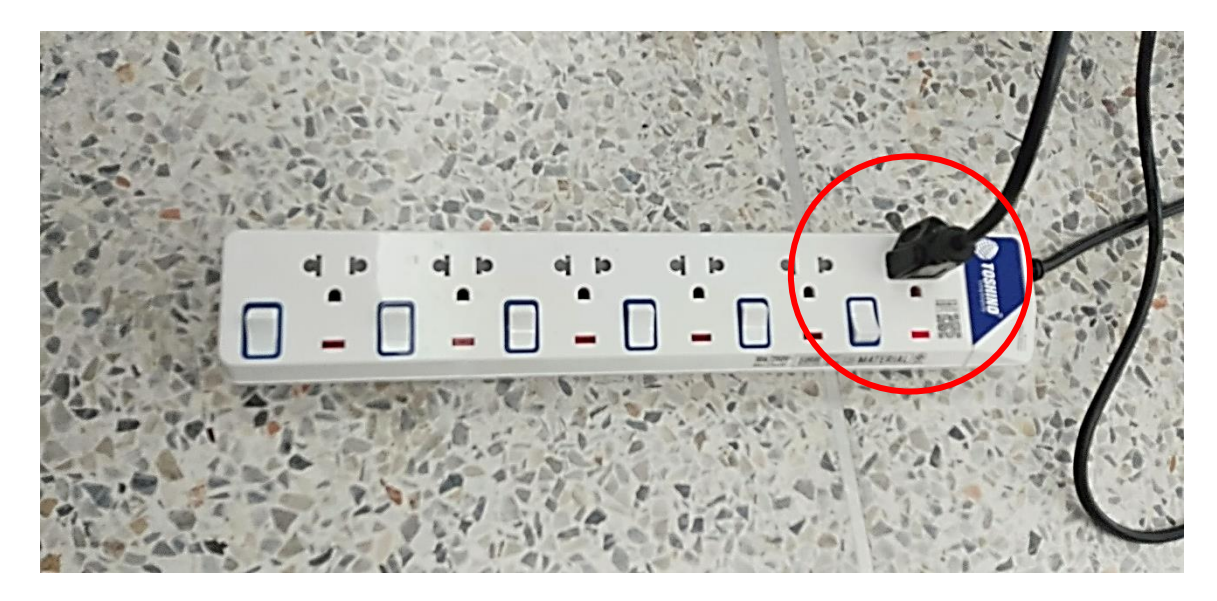

ภาพที่ 3-2 แสดงการเสียบปลั๊กไฟของเครื่องขยายเสียง แหล่งที่มา : ถ่ายภาพโดยผู้เขียน

3. กดปุ่ม POWER ที่เครื่องขยายเสียง

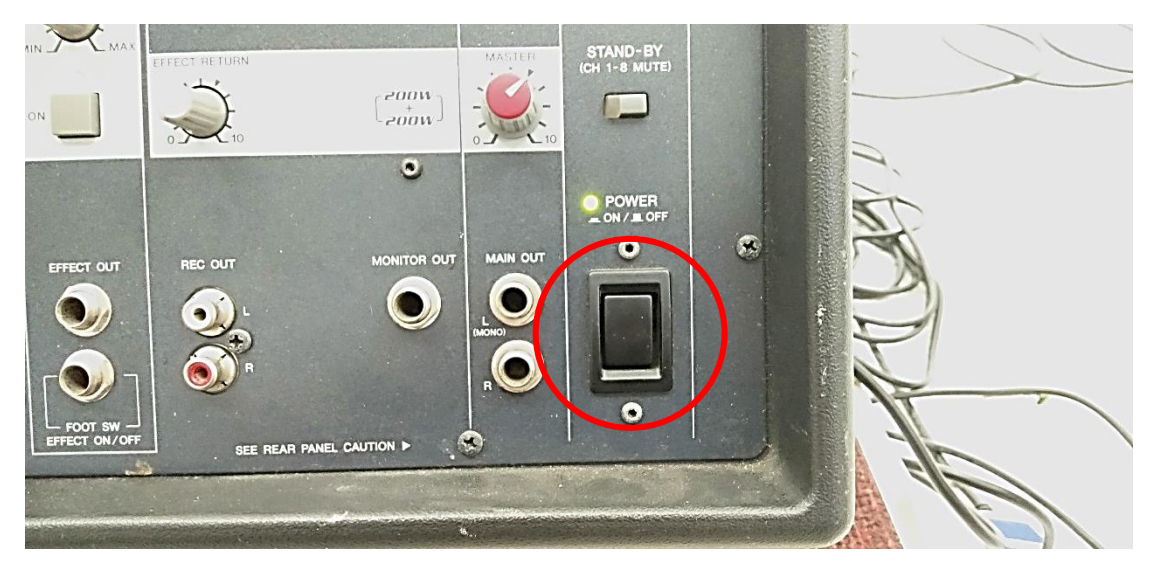

ภาพที่ 3-3 แสดงการเปิดสวิตซ์ POWER เพื่อเปิดเครื่องขยายเสียง แหล่งที่มา : ถ่ายภาพโดยผู้เขียน

4. เสียบสายไมโครโฟนที่ช่อง INPUT A

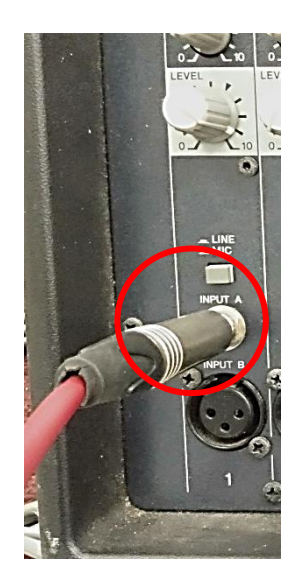

ภาพที่ 3-4 แสดงการเสียบสายไมโครโฟน แหล่งที่มา : ถ่ายภาพโดยผู้เขียน

5. ปลายสายไมโครโฟนอีกด้านหนึ่งเสียบกับไมโครโฟน

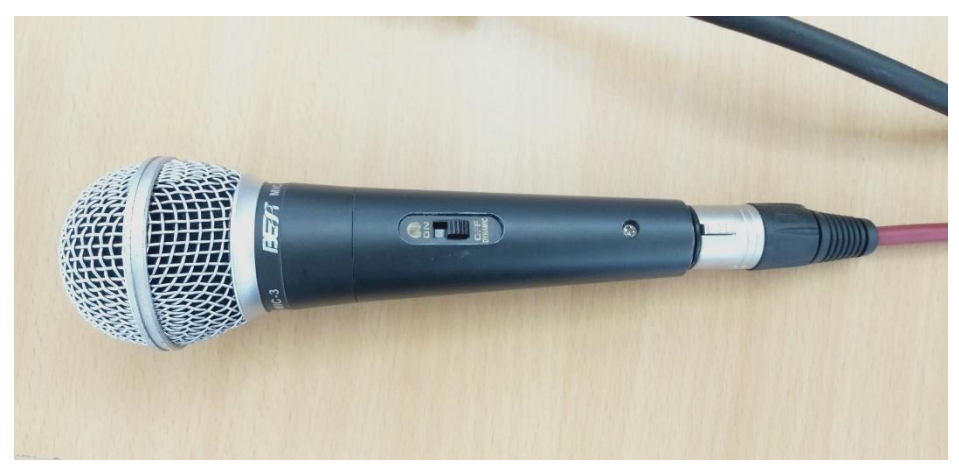

ภาพที่ 3-5 แสดงการเสียบปลายสายไมโครโฟนอีกด้านหนึ่ง แหล่งที่มา : ถ่ายภาพโดยผู้เขียน

6. เสียบสายสัญญาณเสียงที่ ช่อง LINE ( ใช้สายเส้นสีอะไรก็ได้)

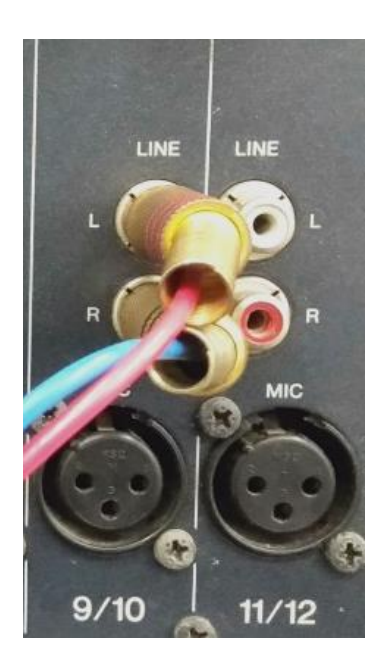

ภาพที่ 3-6 แสดงการเสียบสายสัญญาณเสียง แหล่งที่มา : ถ่ายภาพโดยผู้เขียน

7. ปลายสายสัญญาณเสียงอีกด้านหนึ่งเสียบกับช่อง Audio ของคอมพิวเตอร์

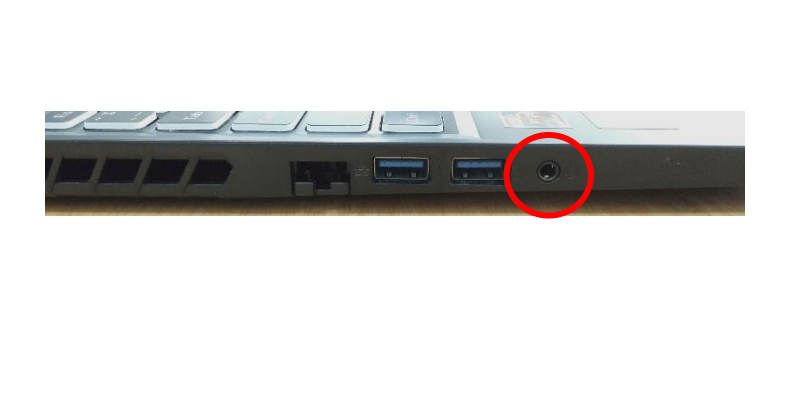

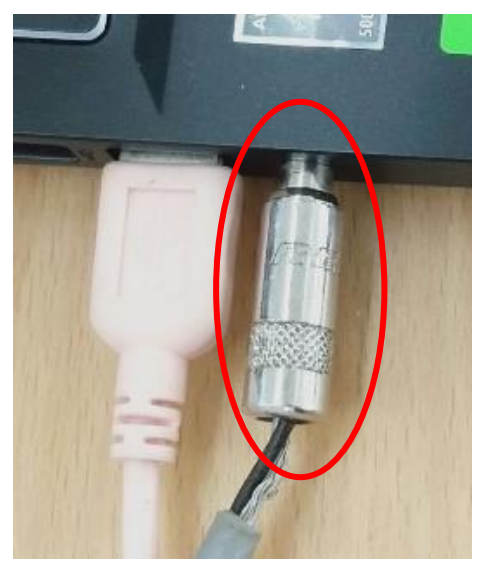

ภาพที่ 3-7 แสดงการต่อสายสัญญาณเสียง แหล่งที่มา : ถ่ายภาพโดยผู้เขียน

8. ปรับความดังของเสียงให้พอประมาณที่ MASTER

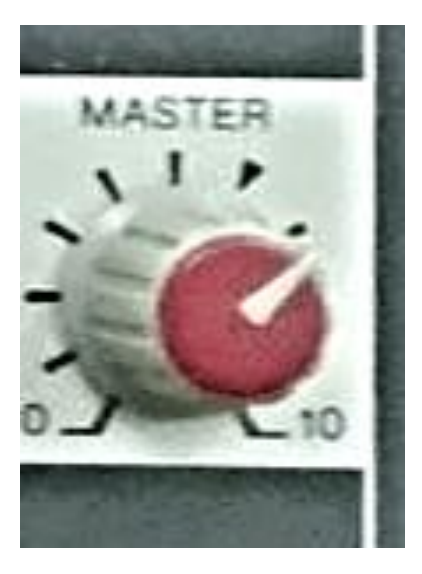

ภาพที่ 3-8 แสดงการปรับเสียง แหล่งที่มา : ถ่ายภาพโดยผู้เขียน

9. ปรับเสียงทุ้ม กลาง แหลม ที่ช่อง LOW MID HIGH ของช่องที่เสียบสายสัญญาณเสียง

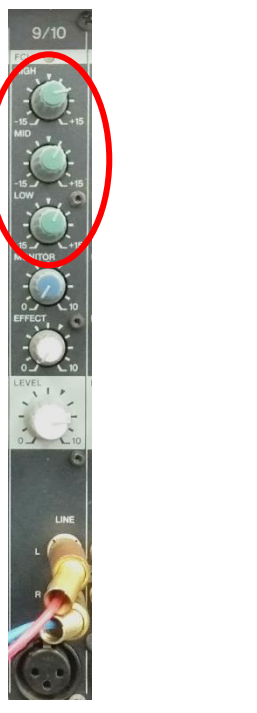

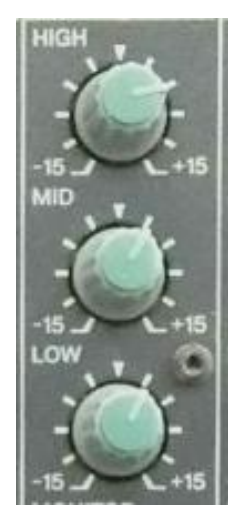

ภาพที่ 3-9 แสดงการปรับระดับเสียง แหล่งที่มา : ถ่ายภาพโดยผู้เขียน

10. ปรับความดังของไมโครโฟนที่ LEVEL ของช่องที่เสียบไมโครโฟน

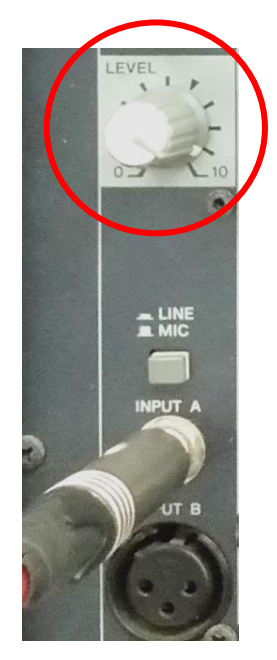

ภาพที่ 3-10 แสดงการปรับระดับเสียง แหล่งที่มา : ถ่ายภาพโดยผู้เขียน

11. ปรับเสียงทุ้ม กลาง แหลม ที่ช่อง LOW MID HIGH ของช่องที่เสียบไมโครโฟน

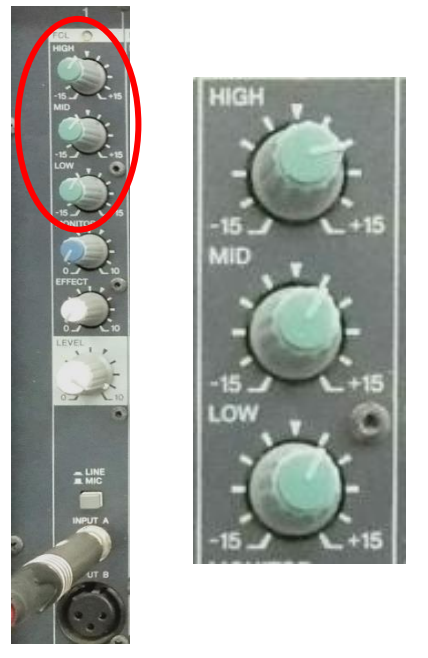

ภาพที่ 3-11 แสดงการปรับระดับเสียง แหล่งที่มา : ถ่ายภาพโดยผู้เขียน

12. ปรับเสียงทุ้ม กลาง แหลม ที่ช่อง LOW MID HIGH ของเครื่องขยายเสียงที่ MAIN STERO ให้เหมาะสม

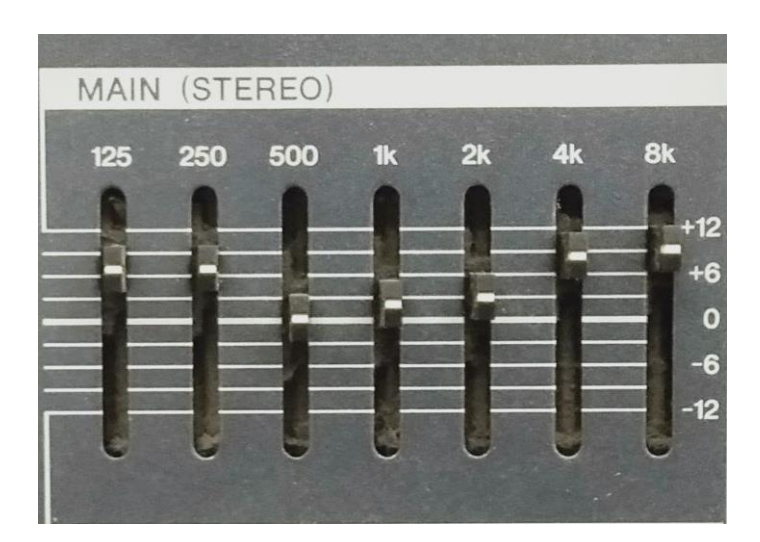

ภาพที่ 3-12 แสดงการปรับเสียง MAIN STERO แหล่งที่มา : ถ่ายภาพโดยผู้เขียน

## **ขั้นตอนการปฏิบัติการใช้งานเครื่องฉายภาพ ( Projector ) ห้องประชุม**

1. ต่อสายพ่วงจากเครื่องฉายภาพเข้าคอมพิวเตอร์ จะมีสายแบบ HDMI และสายแบบ VGA ขึ้นอยู่กับคอมพิวเตอร์ของแต่ละเครื่องว่ารองรับสายประเภทใด

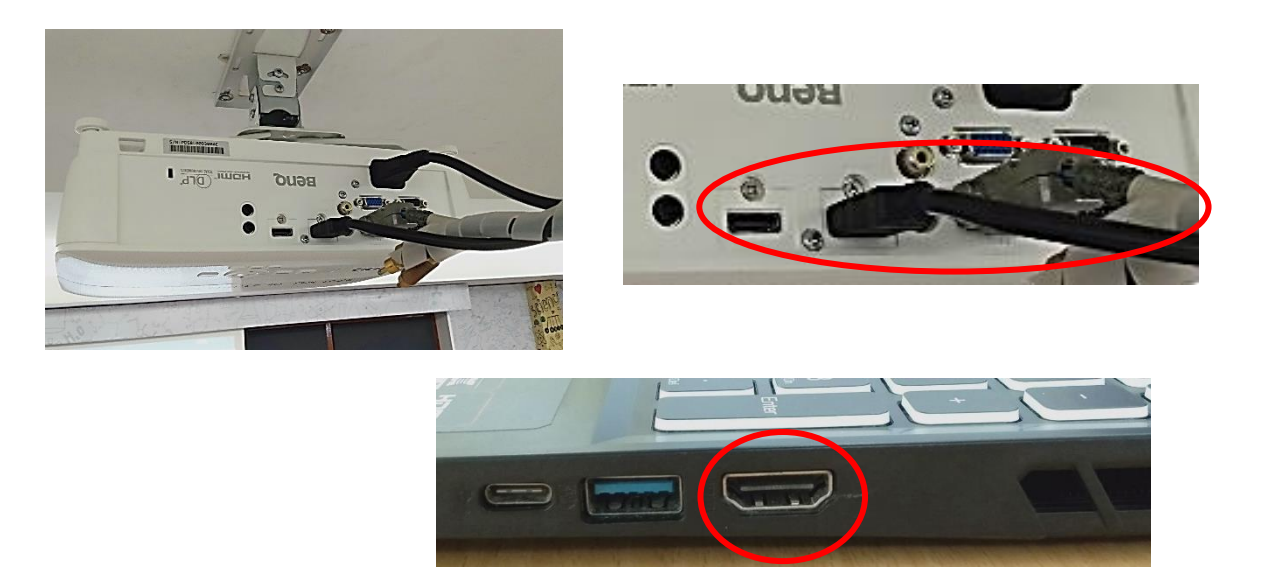

ภาพที่ 3-13 แสดงการต่อสายพ่วง แหล่งที่มา : ถ่ายภาพโดยผู้เขียน

2. เปิดเครื่องฉาย Projector โดยกดที่ปุ่ม ON ที่รีโมทควบคุม

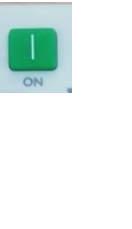

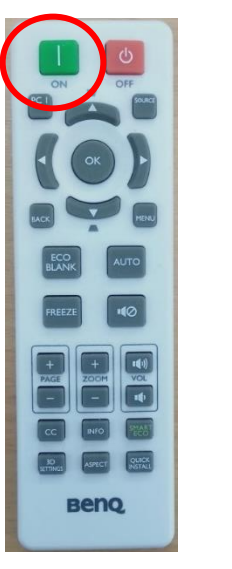

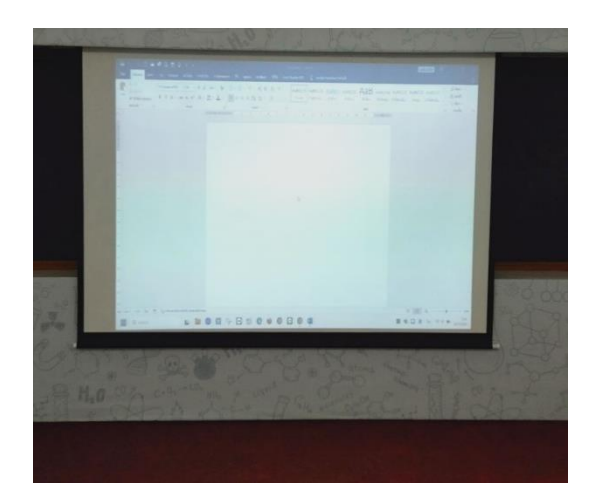

ภาพที่ 3-14 แสดงรีโมทควบคุมเครื่องฉาย Projector แหล่งที่มา : ถ่ายภาพโดยผู้เขียน

คู่มือ การใช้งานอุปกรณ์โสตทัศนูปกรณ์โรงเรียนสาธิตมหาวิทยาลัยราชภัฏเพชรบุรี หน้า 18

3. หลังการใช้งานเสร็จ ปิดเครื่องฉาย Projector ที่ปุ่ม OFF ที่รีโมทควบคุม จะได้ยินเสียงร้อง "ตี๊ด" 1 ครั้ง และรอจนกว่าไฟกระพริบสีแดงที่เครื่องฉายหยุดนิ่ง

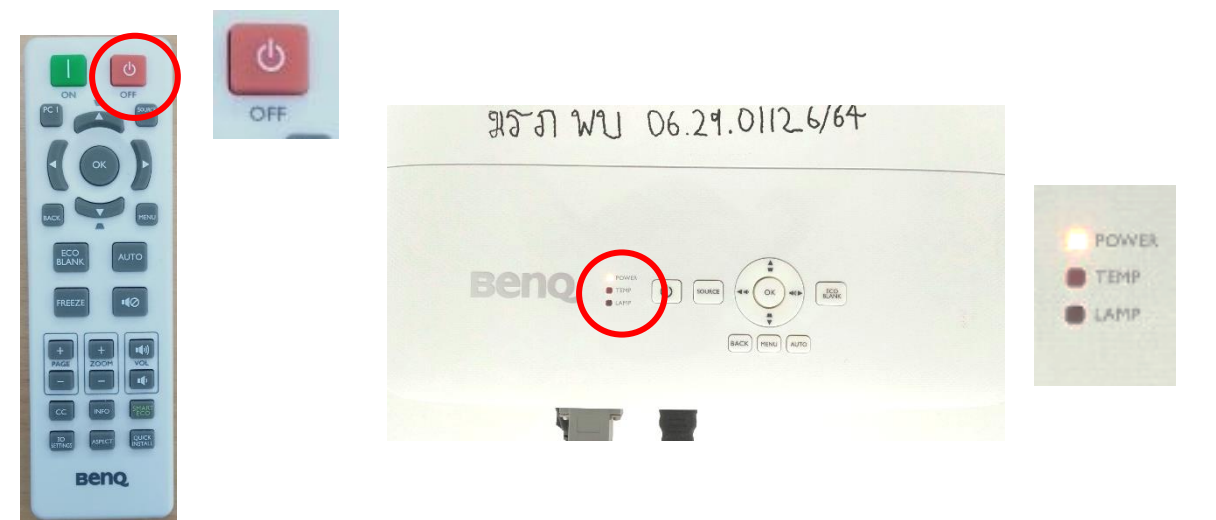

ภาพที่ 3-15 แสดงการรีโมทควบคุมเครื่องฉาย Projector แหล่งที่มา : ถ่ายภาพโดยผู้เขียน

4. ปิดเบรกเกอร์เพื่อปิดระบบไฟฟ้าภายในห้องประชุมทั้งหมด

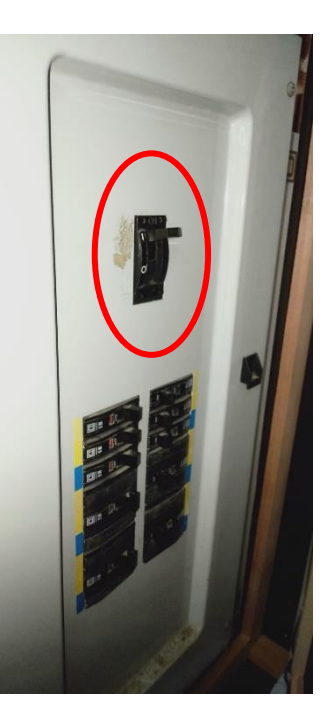

ภาพที่ 3-16 แสดงการปิดระบบไฟฟ้าห้องประชุม แหล่งที่มา : ถ่ายภาพโดยผู้เขียน

**ขั้นตอนการปฏิบัติการใช้งานจอฉายภาพ ( Screen ) แบบใช้รีโมทควบคุม**

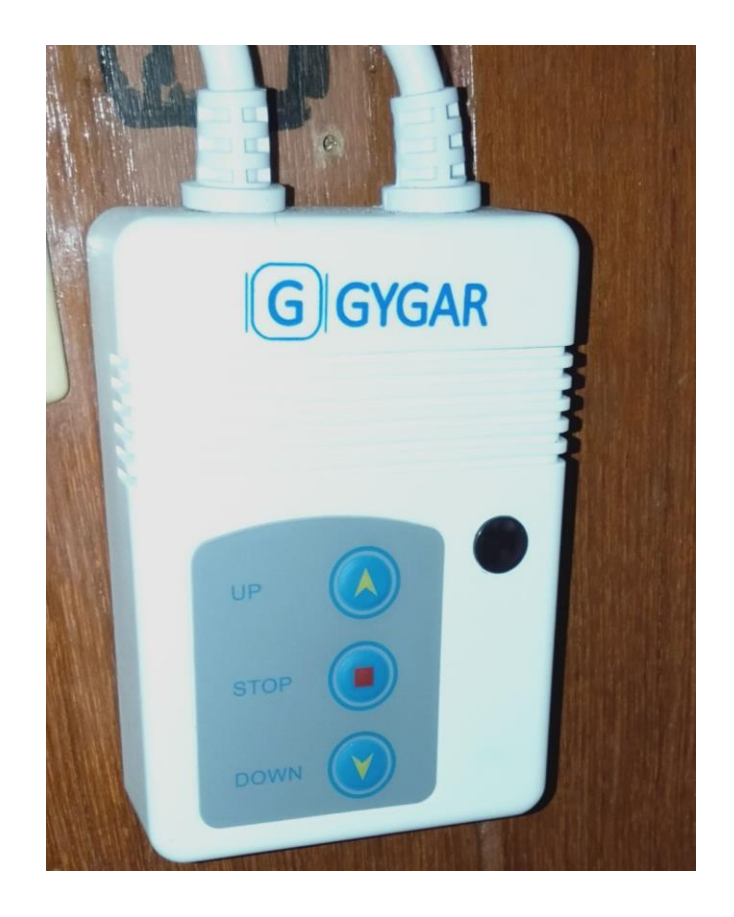

- 1. ปุ่มลูกศรชี้ขึ้น ( UP ) คือ การเก็บจอภาพ
- 2. ปุ่มตรงกลาง ( STOP ) คือ การหยุดเลื่อนจอภาพ
- 3. ปุ่มลูกศรชี้ลง ( DOWN ) คือ การนำจอภาพลงมาใช้งาน

ภาพที่ 3-17 แสดงการใช้งานจอภาพ ( Screen ) แหล่งที่มา : ถ่ายภาพโดยผู้เขียน

## **ขั้นตอนการปฏิบัติการใช้งานเครื่องขยายเสียง ( ห้องเรียน )**

1. เสียบปลั๊กไฟของเครื่องขยายเสียง

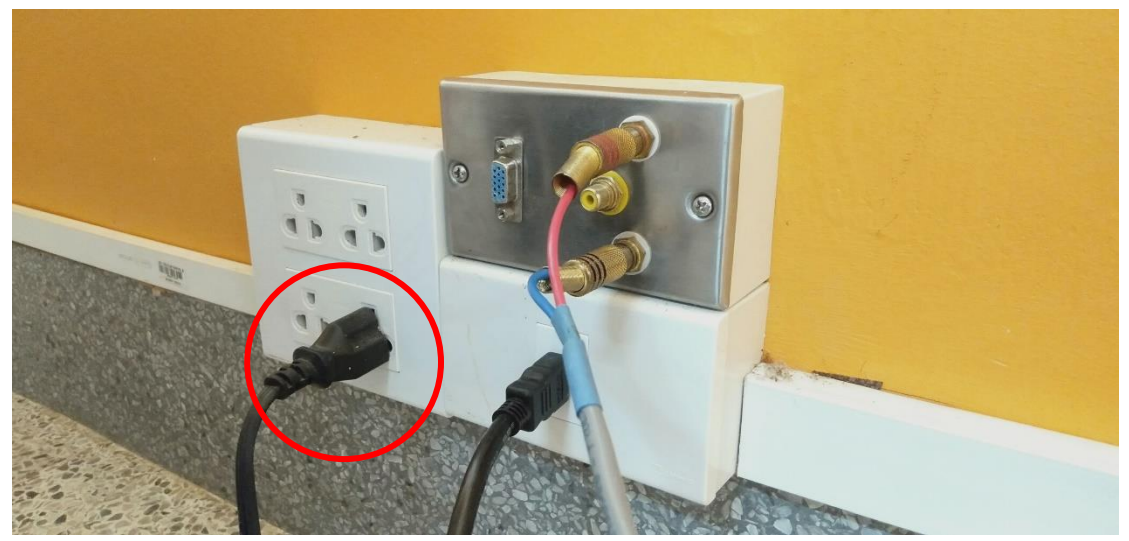

ภาพที่ 3-18 แสดงการเสียบสายไฟ แหล่งที่มา : ถ่ายภาพโดยผู้เขียน

2. เปิดสวิตซ์ ( ปิด - เปิด ) ที่เครื่องขยายเสียง

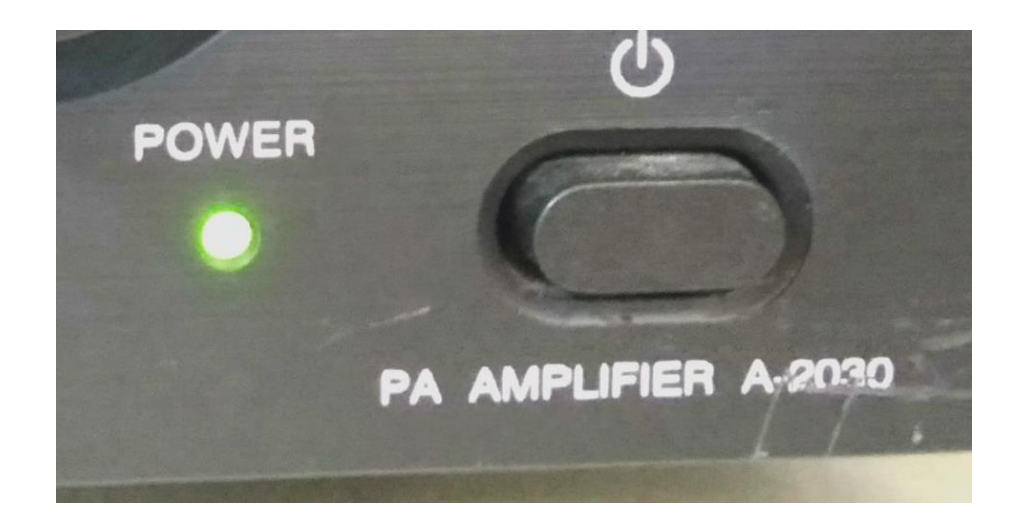

ภาพที่ 3-19 แสดงการเปิดเครื่องขยายเสียง แหล่งที่มา : ถ่ายภาพโดยผู้เขียน

3. ปรับระดับเสียงที่ MASTER ให้เหมาะสม

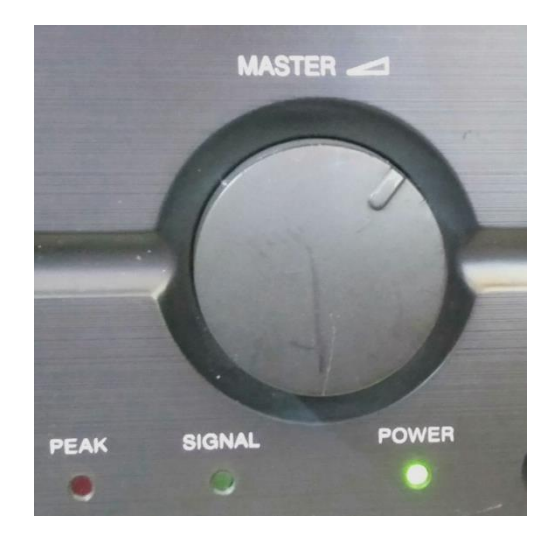

ภาพที่ 3-20 แสดงการปรับเสียงของเครื่องขยายเสียง แหล่งที่มา : ถ่ายภาพโดยผู้เขียน

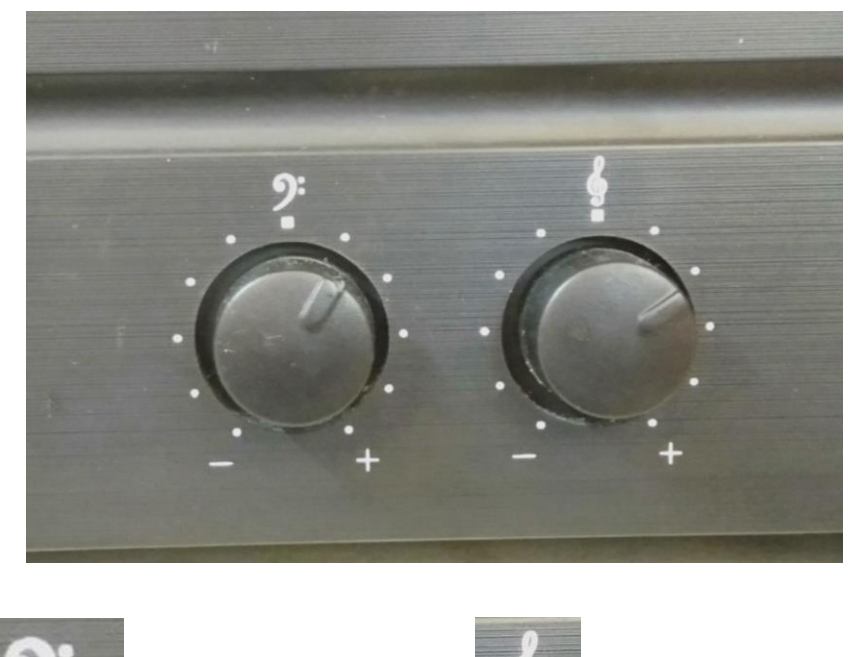

4. ปรับระดับเสียงทุ้ม แหลม

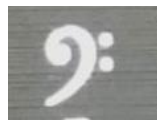

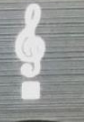

สัญลักษณ์เสียงทุ้ม สัญลักษณ์เสียงแหลม

ภาพที่ 3-21 แสดงการปรับระดับเสียง แหล่งที่มา : ถ่ายภาพโดยผู้เขียน

### **ขั้นตอนการปฏิบัติการใช้งานไมโครโฟน ( ห้องเรียน )**

1. เสียบสายไมโครโฟนที่ช่องเสียบไมโครโฟนที่อยู่ตรงหน้ากระดานดำ หรือหลังเครื่องขยาย เสียงก็ได้

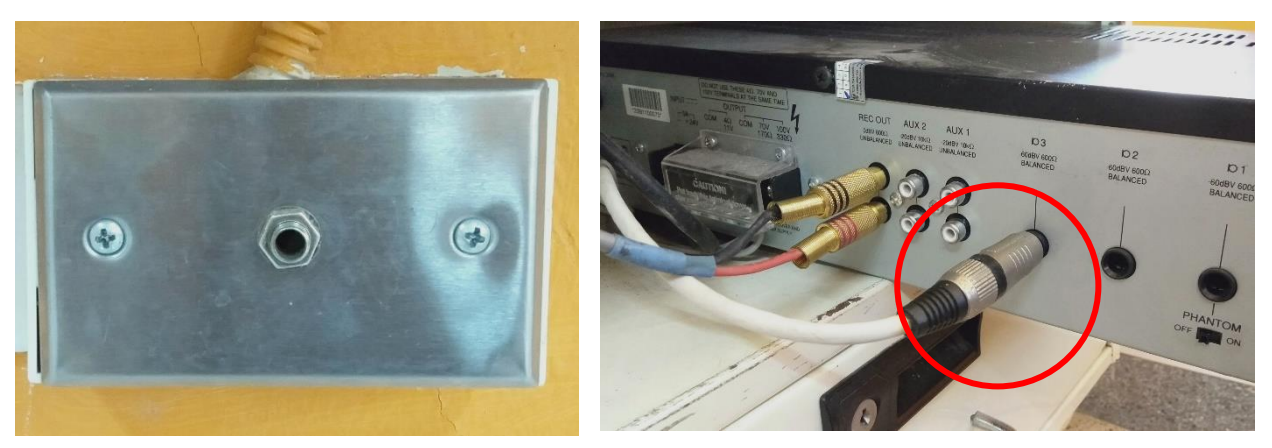

ภาพที่ 3-22 แสดงการต่อสายไมโครโฟน แหล่งที่มา : ถ่ายภาพโดยผู้เขียน

2. ปรับเสียงไมโครโฟนที่เครื่องขยายเสียงที่ช่อง D1 หรือ D2 หรือ D3 ให้เหมาะสม ( เสียบช่อง ไหนให้เสียบช่องนั้น ) หรือให้ดูจากหลังเครื่องขยายเสียงว่าเสียบอยู่ที่ช่องใด

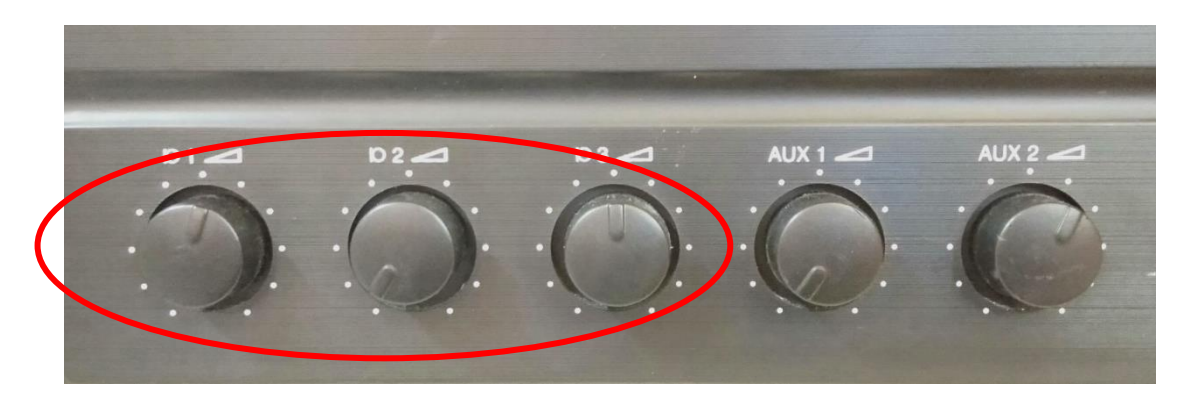

ภาพที่ 3-23 แสดงการปรับระดับเสียงของไมโครโฟน แหล่งที่มา : ถ่ายภาพโดยผู้เขียน

### **ขั้นตอนการปฏิบัติการใช้งานสายสัญญาณเสียง ( AUDIO )**

1. เสียบสายสัญญาณเสียงเข้ากับบล็อกของสายสัญญาณเสียง

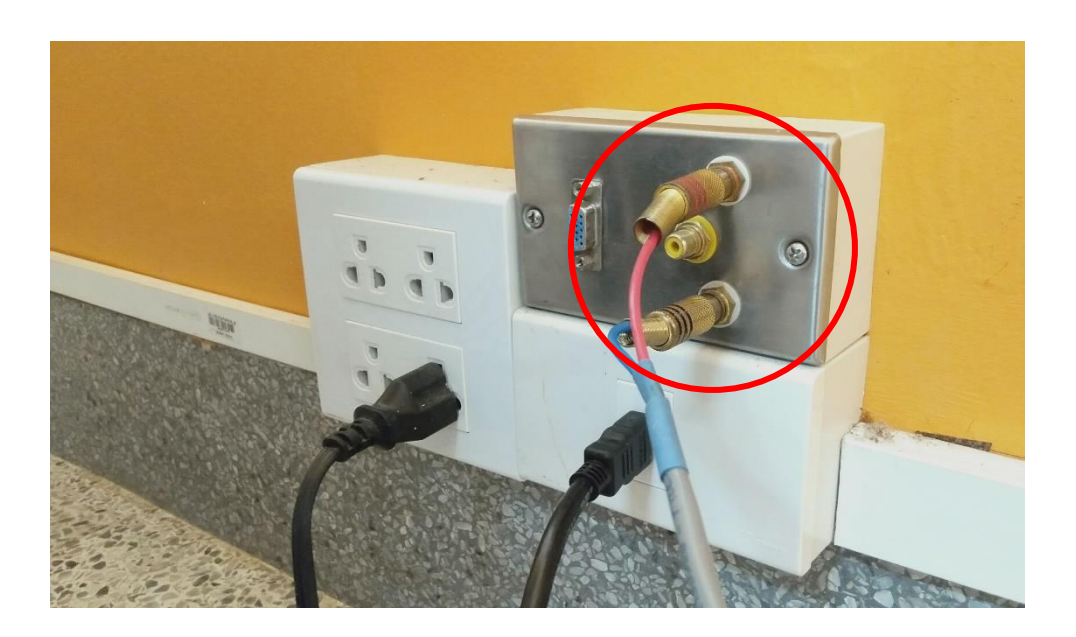

ภาพที่ 3-24 แสดงการเสียบสายสัญญาณเสียง แหล่งที่มา : ถ่ายภาพโดยผู้เขียน

2. ปลายสายของสัญญาณเสียงให้เสียบเข้ากับคอมพิวเตอร์ที่ช่อง ( รูปหูฟัง )

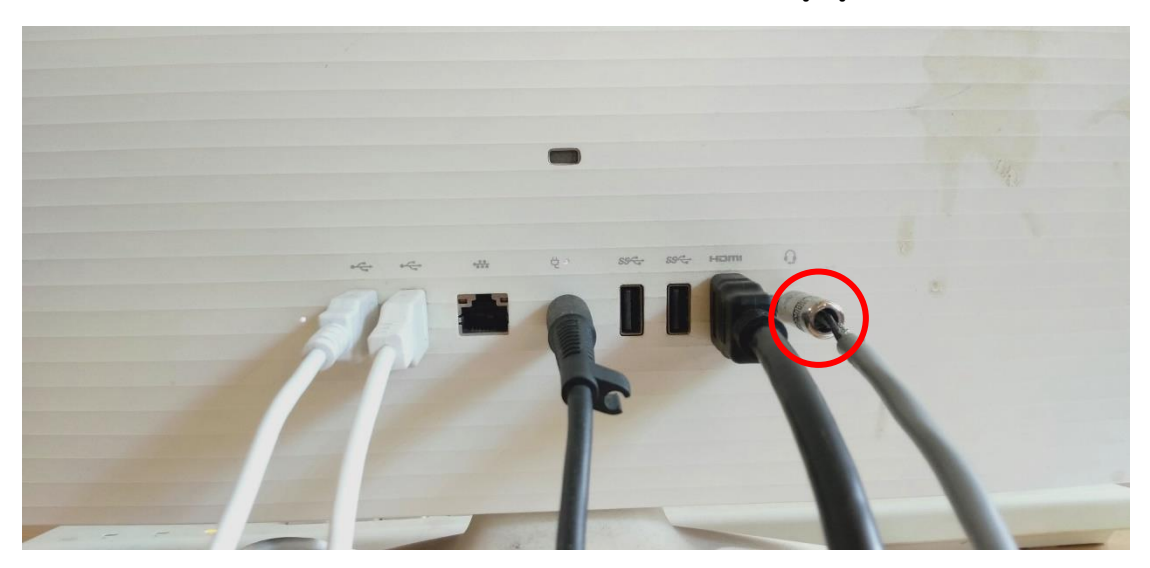

ภาพที่ 3-25 แสดงการต่อสายสัญญาณเสียงเข้ากับคอมพิวเตอร์ แหล่งที่มา : ถ่ายภาพโดยผู้เขียน

3. ปรับเสียงที่เครื่องขยายเสียงให้เหมาะสมที่ช่อง AUX 1 หรือ AUX 2 ขึ้นอยู่กับว่าเสียบช่องใด

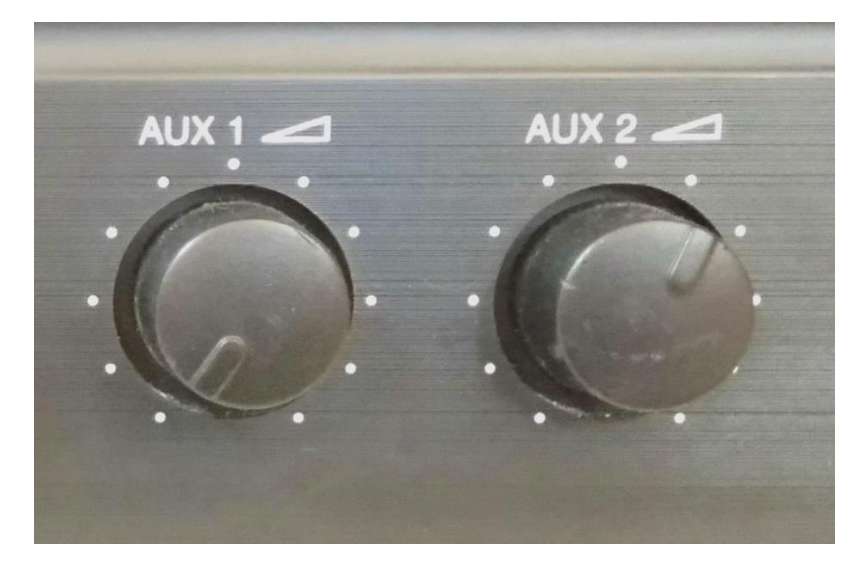

ภาพที่ 3-26 แสดงการปรับระดับเสียง แหล่งที่มา : ถ่ายภาพโดยผู้เขียน

## **ขั้นตอนการปฏิบัติการใช้งานเครื่องฉาย ( Projector )**

1. เปิดสวิตซ์ ON – OFF

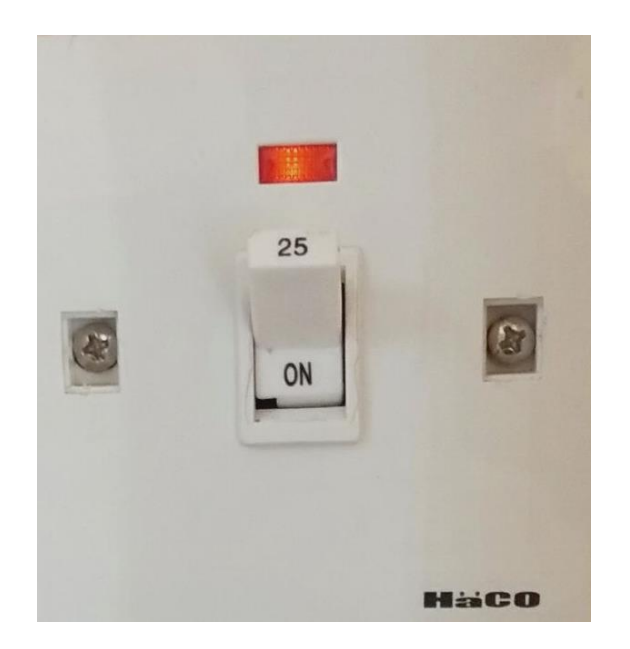

ภาพที่ 3-27 แสดงการเปิดสวิตซ์เครื่องฉาย Projector แหล่งที่มา : ถ่ายภาพโดยผู้เขียน

2. กดปุ่ม้ปิด - ปิด 1 ครั้ง เพื่อเปิดเครื่องฉาย Projector

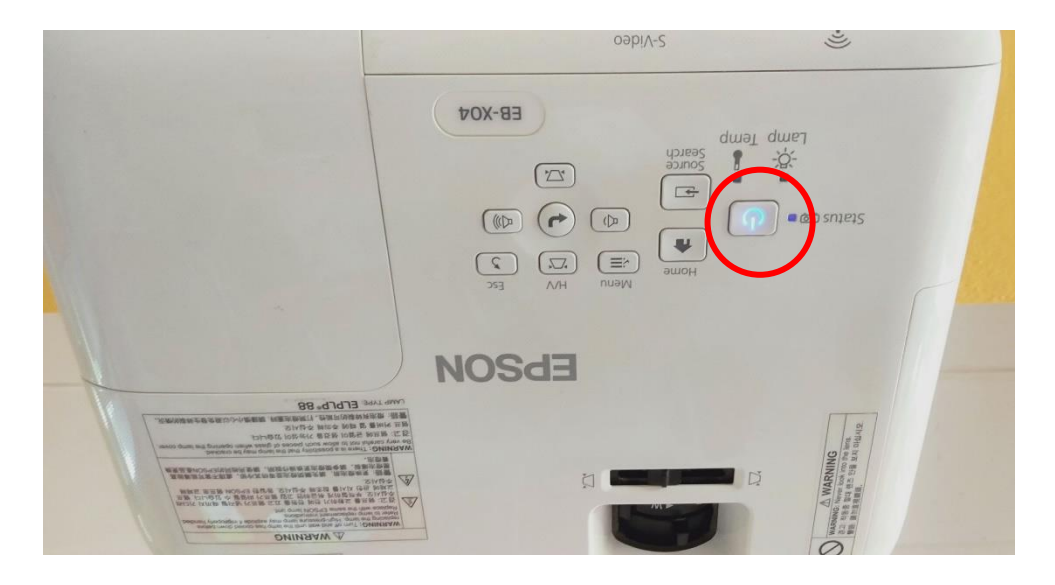

ภาพที่ 3-28 แสดงการเปิดเครื่องฉาย Projector แหล่งที่มา : ถ่ายภาพโดยผู้เขียน

3. เปิดคอมพิวเตอร์และต่อสาย HDMI หรือ สาย VGA ( ขึ้นอยู่กับคอมพิวเตอร์เครื่องนั้น ๆ ว่า ใช้สายสัญญาณแบบใด ) เข้ากับคอมพิวเตอร์

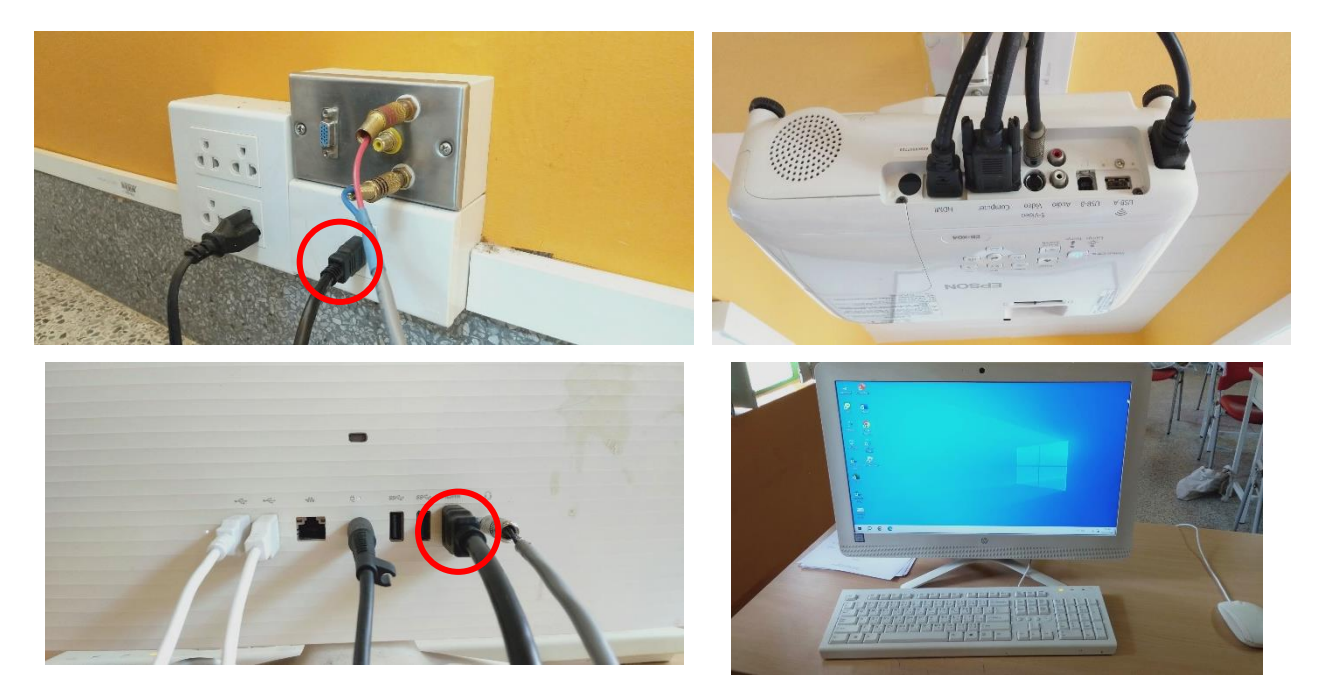

ภาพที่ 3-29 แสดงการต่อสาย HDMI และ VGA แหล่งที่มา : ถ่ายภาพโดยผู้เขียน

#### 4. ภาพจะปรากฏบนจอภาพ

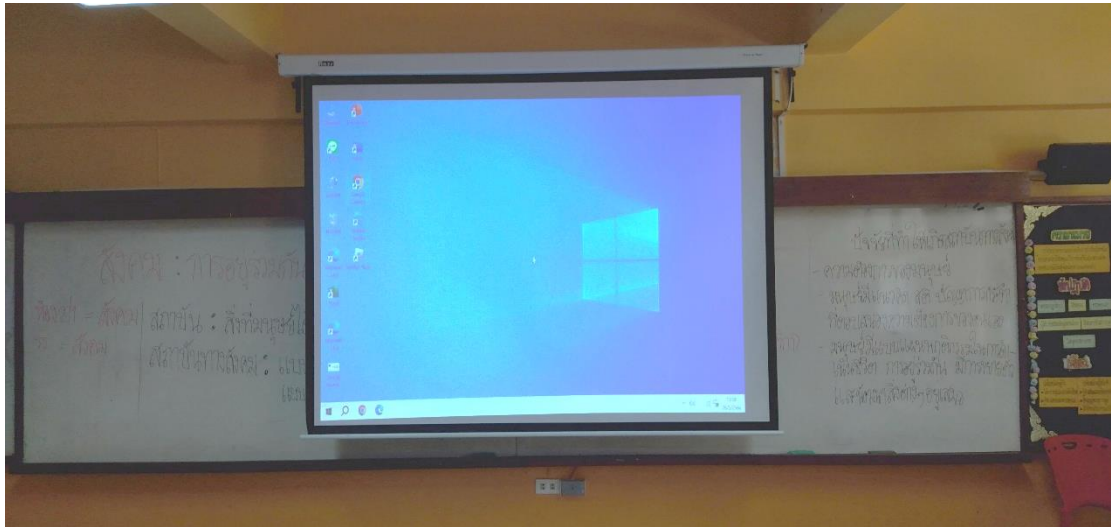

ภาพที่ 3-30 แสดงผลของจอภาพ Projector แหล่งที่มา : ถ่ายภาพโดยผู้เขียน

5. เมื่อเลิกใช้งานเครื่องฉาย Projector ให้กดปุ่ม เปิด - ปิด 2 ครั้งติดกัน จะมีสัญญาณเสียง "ตี๊ด" ยาว 1 ครั้ง รอจนกว่าไฟแสดงสถานะหยุดนิ่ง เครื่องฉาย Projector ก็จะดับ

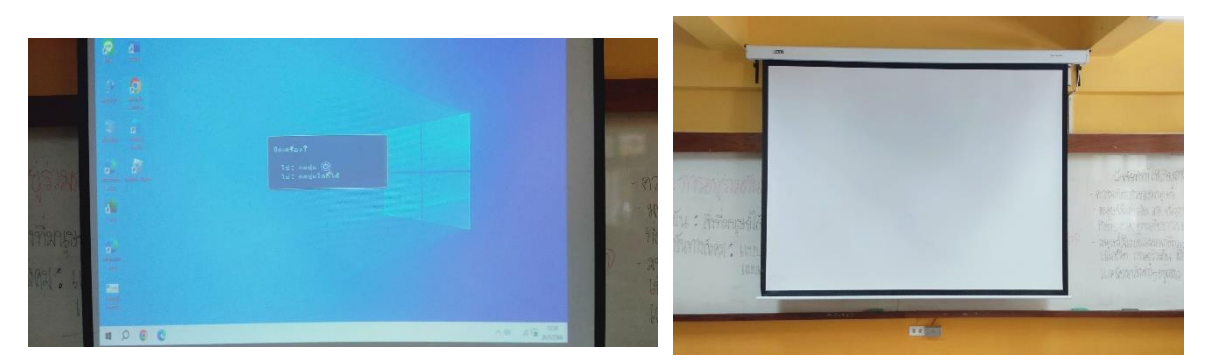

ภาพที่ 3-31 แสดงการปิดเครื่องฉาย Projector แหล่งที่มา : ถ่ายภาพโดยผู้เขียน

## **ขั้นตอนการปฏิบัติการใช้งานจอรับภาพ ( Screen )**

1. เปิดสวิตซ์เบรกเกอร์ให้อยู่ในตำแหน่ง ON

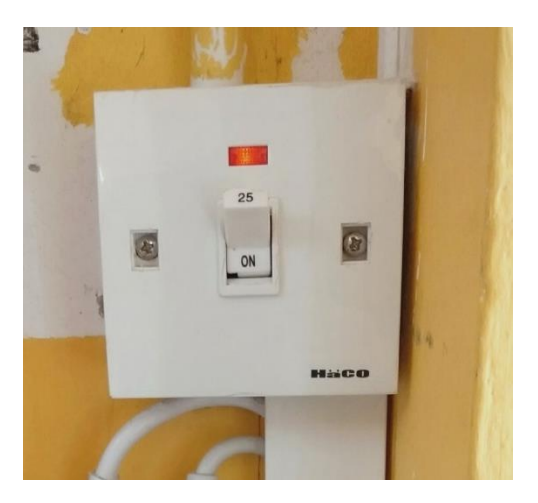

ภาพที่ 3-32 แสดงการเปิดจอรับภาพ แหล่งที่มา : ถ่ายภาพโดยผู้เขียน

2. กดรีโมทควบคุมการเลื่อนจอรับภาพ

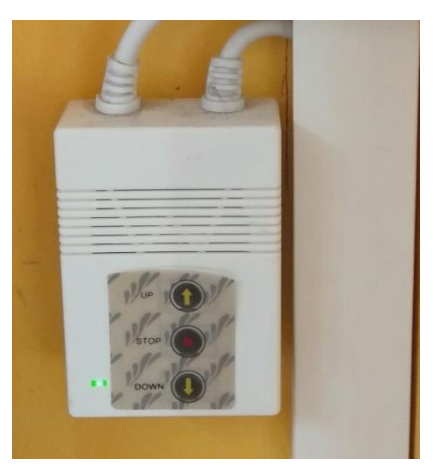

ภาพที่ 3-33 แสดงการใช้รีโมทเลื่อนจอรับภาพ แหล่งที่มา : ถ่ายภาพโดยผู้เขียน

- ปุ่มลูกศรชี้ขึ้น ( UP ) คือ การเก็บจอภาพ
- ปุ่มตรงกลาง ( STOP ) คือ การหยุดเลื่อนจอภาพ
- ปุ่มลูกศรชี้ลง ( DOWN ) คือ การนำจอภาพลงมาใช้งาน
## **1. ผู้ขอใช้บริการโสตทัศนูปกรณ์**

1.1 ผู้ขอให้บริการทัศนูปกรณ์ภายในโรงเรียน ขอใช้เพื่อกิจกรรมการเรียนการสอน การประชุมของโรงเรียนสาธิตมหาวิทยาลัยราชภัฏเพชรบุรีได้กำหนดจัดขึ้น ส่วนใหญ่จะเป็น อาจารย์ผู้สอน และนักเรียนโรงเรียนสาธิตมหาวิทยาลัยราชภัฏเพชรบุรี

1.2 ผู้ขอใช้บริการโสตทัศนูปกรณ์ภายในโรงเรียน มาขอใช้บริการห้องประชุมและ โสตทัศนูปกรณ์ ตามวัตถุประสงค์ของอาจารย์ผู้สอน และนักเรียน โดยขอใช้บริการโสตทัศนูปกรณ์ ผ่านทางนักวิชาการโสตทัศนศึกษาโดยตรง

# **2. แบบฟอร์มขอใช้บริการโสตทัศนูปกรณ์**

งานโสตทัศนศึกษาโรงเรียนสาธิตมหาวิทยาลัยราชภัฏเพชรบุรีในฐานะผู้ให้บริการ โสตทัศนูปกรณ์ ในงานบริการวิชาการ และงานสนับสนุนการเรียนการสอน ได้จัดทำแบบฟอร์มขอใช้ บริการโสตทัศนูปกรณ์ ขึ้นเพื่ออำนวยความสะดวกในการขอใช้บริการ และการให้บริการ เพื่อเป็น มาตรฐานเดียวกันในแบบฟอร์มขอใช้บริการได้ระบุวันเวลาขอใช้บริการ กิจกรรมที่ขอใช้บริการและ ประเภทของโสตทัศนูปกรณ์และจำนวนที่ต้องการใช้บริการ

## **3. การให้บริการโสตทัศนูปกรณ์**

การให้บริการโสตทัศนูปกรณ์ เมื่อมีการขอใช้บริการมีแบบฟอร์มมาถึงผู้ให้บริการ โสตทัศนูปกรณ์แล้ว ผู้ปฏิบัติงานดำเนินการ ดังนี้ (1) ตรวจสอบวัสดุ อุปกรณ์ (2) จัดเตรียม วัสดุ อุปกรณ์ (3) ควบคุม ดูแลให้บริการ (4) ตรวจเช็ค ซ่อม ปรับปรุง และ (5) จัดเก็บอุปกรณ์

# **4. โสตทัศนูปกรณ์**

การให้บริการโสตทัศนูปกรณ์ในงานบริการวิชาการ และสนับสนุนการเรียนการสอนของ โรงเรียนสาธิตมหาวิทยาลัยราชภัฏเพชรบุรี มีโสตทัศนูปกรณ์ที่ให้บริการ คือ (1) การให้บริการ โสตทัศนูปกรณ์ให้ห้องประชุม (2) การให้บริการโสตทัศนูปกรณ์ในห้องปฏิบัติการคอมพิวเตอร์ และ (3) การให้บริการโสตทัศนูปกรณ์ห้องเรียนมาตรฐาน

# **4.1 เครื่องขยายเสียง (Amplifiers)**

1. เครื่องขยายเสียง (Amplifiers) สำหรับห้องประชุม ชุดเครื่องขยายเสียง ประกอบด้วย (1) เครื่องผสมสัญญาณเสียบแบบมีเครื่องขยายเสียงในตัว (2) ไมโครโฟนไร้สาย/มีสาย และลำโพง 1 คู่

2. เครื่องขยายเสียง (Amplifiers) สำหรับห้องเรียนมาตรฐาน 14 ห้อง ชุดเครื่องขยายเสียงประกอบด้วย (1) เครื่องขยายเสียง (2) ไมโครโฟนแบบมีสาย และลำโพง ห้องละ 1 คู่ (3) คอมพิวเตอร์แบบ ALL IN ONE ห้องละ 1 เครื่อง

คู่มือ การใช้งานอุปกรณ์โสตทัศนูปกรณ์โรงเรียนสาธิตมหาวิทยาลัยราชภัฏเพชรบุรี หน้า 29

#### **4.2 คอมพิวเตอร์แบบ All in One ( Computer All in One ) ตามห้องเรียนมาตรฐาน**

คอมพิวเตอร์แบบ All in One ( Computer All in One ) ที่มีให้บริการในงานบริการ วิชาการ และงานสนับสนุนของโรงเรียนสาธิตมหาวิทยาลัยราชภัฏเพชรบุรีมีจำนวน 14 เครื่อง จะอยู่ ตามห้องเรียน ส่วนมากเป็นการใช้เพื่อการเรียนการสอน โดยอาจารย์ผู้สอนจะผลิตสื่อการสอน เพื่อนำเสนอไปยังผู้เรียน โดยมากจะใช้โปรแกรม PowerPoint เมื่อเวลานำเสนอก็จะต่อคอมพิวเตอร์ เข้ากับเครื่องฉายภาพ Projector เพื่อขยายภาพให้ใหญ่ขึ้นสามารถดูกันได้ทั่วถึง ซึ่งมีการให้บริการ อยู่ประจำในการเรียนการสอน

### **4.3 เครื่องฉายภาพ (Projector)**

โรงเรียนสาธิตมหาวิทยาลัยราชภัฏเพชรบุรีมีเครื่องฉายภาพ Projector ติดตั้งให้บริการ ในห้องประขุม ห้องปฏิบัติการคอมพิวเตอร์ ห้องเรียนมาตรฐาน

#### **4.4 จอฉายภาพ (Screen)**

โรงเรียนสาธิตมหาวิทยาลัยราชภัฏเพชรบุรี มีจอฉายภาพ (Screen) 100x100 ติดตั้ง ให้บริการในห้องประชุม ห้องปฏิบัติการคอมพิวเตอร์ และห้องเรียนมาตรฐาน

## **3.3 เงื่อนไข/ข้อสังเกต/ข้อควรระวัง/สิ่งที่ควรคำนึงในการปฏิบัติ**

1. ตรวจสอบความถูกต้องการใช้บริการห้องเรียน ห้องสัมมนา ห้องประชุม ตามตาราง การจองใช้ห้อง

2. การขอใช้บริการห้องเรียนนอกเหนือจากตารางการใช้ห้องการเรียนการสอนประจำภาค การศึกษา จะต้องได้รับการอนุมัติจากผู้อำนวยการ โดยยื่นบันทึกข้อความความประสงค์การใช้บริการ ห้องเรียนตามที่หน่วยงานกำหนด

3. เมื่อเสร็จสิ้นการใช้บริการห้องเรียน ต้องทำการตรวจสอบว่าโสตทัศนูปกรณ์ประจำห้อง การเรียนการสอน/ประชุม/สัมมนา/กิจกรรมต่างๆให้อยู่ในสภาพสมบูรณ์ ครบถ้วน และ มีการปิด การใช้งานของอุปกรณ์ให้เรียบร้อย เพื่อเป็นยืดอายุการใช้งานและประหยัดพลังงาน

4. ห้ามให้ผู้ใช้บริการ นำอาหาร เครื่องดื่มเข้ามารับประทานภายในห้องเรียนห้องประชุม/ ห้องสัมมนา/พื้นที่การเรียนรู้ ซึ่งอาจสร้างความเสียหายให้แก่อุปกรณ์โสตทัศนูปกรณ์และพื้นที่ การเรียนรู้ของโรงเรียนสาธิตมหาวิทยาลัยราชภัฏเพชรบุรีได้

#### **3.4 แนวคิด/งานวิจัยที่เกี่ยวข้อง**

สุนันท์ อินทนิล (2541: บทคัดย่อ) เพื่อต้องการทราบสถานภาพทางด้านโสตทัศนศึกษา ของมหาวิทยาลัยทักษิณ 4 ด้าน คือ เครื่องมือโสตทัศนศึกษา ห้องโสตทัศนศึกษา เจ้าหน้าที่ ผู้รับผิดชอบและให้บริการโสตทัศนศึกษา และงบประมาณในปีงบประมาณ 2540 ที่ได้รับจัดสรร เพื่อซื้อเครื่องมือโสตทัศนศึกษา โดยใช้แบบสำรวจและการสัมภาษณ์ รวบรวมข้อมูลจากหน่วยงาน ต่างๆ ที่ให้บริการเครื่องมือโสตทัศนศึกษาเพื่อการเรียนการสอน จากกองธุรการวิทยาเขต สำนักคอมพิวเตอร์ สำนักหอสมุด สำนักงานเลขานุการคณะ และ 17 ภาควิชาในมหาวิทยาลัยทักษิณ เพื่อนำผลการวิจัยไปใช้ประกอบการตัดสินใจปรับปรุงและตั้งงบประมาณซื้อเครื่องมือโสตทัศนศึกษา ในปีต่อๆ ไปให้มีความเหมาะสม และในฐานะผู้วิจัยเป็นผู้ให้บริการโสตทัศนศึกษาโดยตรงในหน่วยงาน บริการกลางซึ่งเป็น หน่วยงานที่มีผู้ใช้บริการมากได้มีข้อมูลให้แก่ผู้ที่ต้องการทราบสถานภาพโสตทัศน ศึกษา ในมหาวิทยาลัยทักษิณต่อไปด้ใช้ประโยชน์ ผลการวิจัยปรากฏว่า เครื่องมือดสตทัศนศึกษา กระจายอยู่ตามหน่วยงานต่างๆ ในมหาวิทยาลัยทักษิณเป็นจำนวนมาก มีบางหน่วยงานที่ค่อนข้าง ขาดแคลน ส่วนใหญ่เครื่องมือยังอยู่ในจสภาพที่ใช้งานได้ดี บางเครื่องใช้งานถี่มากแต่บางเครื่องแทบ จะไม่ได้ใช้งานเลย จึงทำให้มองโดยภาพรวมว่าค่อนข้างขาดแคลนเครื่องมือ เพราะเมื่อเปรียบเทียบ ความถี่ในการใช้งานแล้วไม่สมดุลกัน แต่ถ้าได้นำมาใช้งานให้เต็มที่เหมือนกันทุกเครื่อง เครื่องมือ บางอย่างก็มีเพียงพอกับกรให้บริการ ส่วนห้องบรรยายที่สามารถใช้เครื่องมือโสตทัศนูปกรณ์คือ สามารถควบคุมแสง เสียง อุณหภูมิ ได้มีน้อยเทียบกับจำนวนผู้ใช้บริการ ส่วนเจ้าหน้าที่โสตทัศนศึกษา โดยตรงมีอยู่เฉพาะสำนักหอสมุดกลาง หน่วยงานอื่นผู้ให้บริการเครื่องมือโสตทัศนศึกษาเป็นเจ้าหน้าที่ ในตำแหน่งอื่น ซึ่งต้องปฏิบัติงานในตำแหน่งโดยตรงของตนเองด้วย ตามคณะต่างๆ มีผู้ใช้บริการ

บางคนต้องบริกรตัวเอง งบประมาณที่ได้รับเพื่อการจัดซื้อเครื่องมือโสตทัศนศึกษาที่ได้รับใน ปีงบประมาณ 2540 ค่อนข้างน้อยเมื่อเที่ยบกับงบประมาณที่ขอไป

อาณัติ โสภาศุภวัตร (2562: บทคัดย่อ) บทความฉบับนี้มุ่งศึกษา. 1).ส.ภาพปัญหา และความ ต้องการต่อสิ่งสนับสนุนการเรียนรู้ด้านโสตทัศนูปกรณ์ของคณาจารย์.และนักศึกษา.และ. 2).เพื่อศึกษา ปัจจัยที่มีความสัมพันธ์กับความต้องการต่อสิ่งสนับสนุนการเรียนรู้ ด้านโสตทัศนูปกรณ์ ของคณาจารย์ และนักศึกษา คณะมนุษยศาสตร์และสังคมศาสตร์ มหาวิทยาลัยขอนแก่น ใช้วิธีการวิจัยเชิงปริมาณ เก็บข้อมูลโดยใช้แบบสอบถามกับกลุ่มตัวอย่าง คือ คณาจารย์และนักศึกษาระดับปริญญาตรี ทุกหลักสูตรของคณะมนุษยศาสตร์และสังคมศาสตร์ มหาวิทยาลัยขอนแก่นในปี 2562 กำหนดขนาด ตัวอย่างจากสูตรของKrejcie.& .Morgan (1970) จากจำนวนประชากรทั้งหมด 2,935 คน ต้องได้ จำนวนกลุ่มตัวอย่างไม่ต่ำกว่าร้อยละ 5 หรือ 147 คน โดยผู้วิจัยเก็บข้อมูลได้ทั้งสิ้น 328 คน คิดเป็น ร้อยละ 11.2 ของนักศึกษาทั้งคณะซึ่งมากกว่าจำนวนกลุ่มตัวอย่างที่กำหนด ใช้การวิเคราะห์ด้วยสถิติ อย่างงง่ายและการวิเคราะห์ความสัมพันธ์ด้วยสถิติไคสแควร์(Chi-square) ผลการวิเคราะห์พบว่า ผู้ใช้บริการด้านโสตทัศนูปกรณ์ส่วนใหญ่เป็นเพศหญิง.ร้อยละ 79.2 เป็นนักศึกษาร้อยละ 91.4 และ คณาจารย์ ร้อยละ 8.6 ส่วนใหญ่สังกัดสาขาภาษาญี่ปุ่น และสาขาภาษาจีนธุรกิจ ร้อยละ 21.4 และ 15.3 ตามลำดับ รองลงมาคือ สาขาวิชาสังคมวิทยามานุษยวิทยา ร้อยละ 13.1 ทั้งนี้ พบว่า อุปกรณ์ที่ มีปัญหามากที่สุดได้แก่ เครื่องฉายและจอภาพ โดยผู้ใช้บริการประเมินว่าสิ่งสนับสนุนการเรียนรู้ ด้านโสตทัศนูปกรณ์ของคณะ มีปัญหาอยู่ในระดับปานกลาง ร้อยละ 60.6 และราวร้อยละ 41.0 มีความต้องการต่อสิ่งสนับสนุนการเรียนรู้ด้านโสตทัศนูปกรณ์ในระดับสูง เมื่อทดสอบสมมติฐาน การวิจัย พบว่า สาขาวิชาที่สังกัดความถี่ในการใช้โสตทัศนูปกรณ์ อุปกรณ์ที่มีปัญหามากที่สุด และระดับของสภาพปัญหาในการใช้โสตทัศนูปกรณ์มีความสัมพันธ์กับความต้องการต่อสิ่งสนับสนุน การเรียนรู้ด้านโสตทัศปกรณ์ของคณาจารย์และนักศึกษาอย่างมีนัยสำคัญทางสถิติที่ระดับ 0.05 ซึ่ง เป็นไปตามสมมติฐานการวิจัยคำสำคัญ: สภาพปัญหา, ความต้องการ, สิ่งสนับสนุนการเรียนรู้, โสตทัศนูปกรณ์

#### **3.5 จรรยาบรรณ/คุณธรรม/จริยธรรมในการปฏิบัติงาน**

#### **3.5.1 จรรยาบรรณผู้ปฏิบัติงานโสตทัศนศึกษา**

ผู้ปฏิบัติงานการจัดทำแผนงาน/มาตรการบำรุงรักษาโสตทัศนูปกรณ์ และอุปกรณ์ ด้าน IT พร้อมใช้งานพื้นที่การเรียนรู้โรงเรียนสาธิตมหาวิทยาลัยราชภัฏเพชรบุรีประพฤติสิ่งที่ดีงาม เพื่อรักษาและส่งเสริมเกียรติคุณ ชื่อเสียง และฐานะของบุคลากรในสังกัดมหาวิทยาลัยราชภัฏเพชรบุรี (อ้างอิงข้อบังคับมหาวิทยาลัยราชภัฏเพชรบุรีว่าด้วยจรรยาบรรณของบุคลากรมหาวิทยาลัยราชภัฏ เพชรบุรี พ.ศ. 2552 ) สรุปสาระสำคัญดังนี้ สภามหาวิทยาลัยได้มีมติเห็นชอบข้อบังคับว่าด้วย จรรยาบรรณของบุคลากร มหาวิทยาลัยราชภัฏเพชรบุรี พ.ศ.2552 ในวาระประชุมครั้งที่ 6/2552 วันที่ 20 กรกฎาคม 2552 ดังนี้

3.5.1.1 จรรยาบรรณต่อตนเองและวิชาชีพ

(1) บุคลากรมหาวิทยาลัยพึงประพฤตินตามแนวปรัชญาเศรษฐกิจพอเพียง

(2) บุคลากรพึงยึดมั่นในคุณธรรมและจริยธรรม

(3) บุคลากรต้องมีจิตสำนึกที่ดีซื่อสัตยสุจริต และรับผิดชอบ

(4) บุคลากรพึงยึดประโยชน์ของหน่วยงานและประเทศชาติเหนือกว่า ประโยชน์ส่วนตนและไม่มี ประโยชน์ทับซ้อน

(5) บุคลากรพึงยืนหยัดทำในสิ่งที่ถูกต้อง เป็นธรรม และถูกกฎหมาย

(6) บุคลากรพึงให้บริการแก่ผู้รับบริการด้วยความรวดเร็ว มีอัธยาศัยดี และ

ไม่เลือกปฏิบัติ

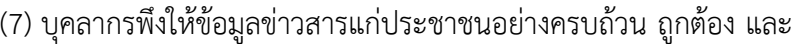

ไม่บิดเบือนข้อเท็จจริง

(8) บุคลากรพึงมุ่งผลสัมฤทธิ์ของงาน รักษามาตรฐาน มีคุณภาพ โปร่งใส

และตรวจสอบได้

(9) บุคลากรพึงยึดมั่นในระบอบประชาธิปไตยอันมีพระมหากษัตริย์ทรงเป็น

ประมุข

(10) บุคลากรพึงยึดมั่นในหลักจรรยาบรรณวิชาชีพขององค์กร

3.5.1.2 จรรยาบรรณต่อการปฏิบัติงาน และหน่วยงาน

(1) บุคลากรต้องปฏิบัติงานด้วยความซื่อสัตย์สุจริต และไม่แสวงหาประโยชน์

โดยมิชอบ

(2) บุคลากรพึงมีเจตคติที่ดีและพัฒนาตนเองให้มีคุณธรรม จริยธรรม รวมทั้งเพิ่มพูน ความรู้ความสามารถ ทักษะ ในการทำงานเพื่อให้เกิดการปฏิบัติหน้าที่อย่างมีประสิทธิภาพ และเกิด ประสิทธิผลและต้องฝึกฝนตนเองให้แตกฉานและชำนาญ

(3) บุคลากรพึงปฏิบัติหน้าที่ราชการด้วยความสุจริต เสมอภาค และปราศจากอคติ

(4) บุคลากรพึงปฏิบัติหนาที่ราชการอย่างเต็มกำลังความสามารถ รอบคอบ รวดเร็ว ขยันหมั่นเพียร ถูกต้อง สมเหตุสมผลโดยคำนึงถึงประโยชน์ของทางราชการและประชาชนเป็นสำคัญ (5) บุคลากรประพฤติตนเป็นผู้ตรงต่อเวลา และใช้เวลาราชการปฏิบัติหน้าที่ให้เป็น

ประโยชน์ต่อทางราชการอย่างเต็มที่

(6) บุคลากรพึงดูแลรักษาและใช้ทรัพย์สินของทางราชการอย่างประหยัด และคุ้มค่า โดยระมัดระวังมิให้เสียหายหรือสิ้นเปลืองเยี่ยงวิญชนจะพึงปฏิบัติต่อทรัพย์สินของตนเอง

# **3.5.2 จรรยาบรรณต่อผู้บังคับบัญชาผู้ใต้บังคับบัญชาและผู้ร่วมงาน**

(1) ผู้บังคับบัญชาพึงดูแลเอาใจใส่ผู้ใต้บังคับบัญชาทั้งในด้านการปฏิบัติงานขวัญ กำลังใจสวัสดิการและยอมรับฟังความคิดเห็นของผู้ใต้บังคับบัญชา ตลอดจนปกครองผู้ใต้บังคับบัญชา ด้วยหลักการและเหตุผลที่ถูกต้องตามหลักธรรมาภิบาล

(2) บุคลากรพึงปฏิบัติต่อผู้บังคับบัญชาผู้ร่วมงาน ตลอดจนผู้เกี่ยวข้องด้วยความ สุภาพ มีน้ำใจไมตรี เอื้ออาทรและมนุษยสัมพันธ์อันดี

(3) บุคลากรพึงมีความรับผิดชอบในการปฏิบัติงาน การให้ความร่วมมือช่วยเหลือ กลุ่มงานของตน และส่วนรวม ทั้งในด้านการให้ความคิดเห็น การช่วยทำงานและแก้ปญหาร่วมกัน รวมทั้งการเสนอแนะในสิ่งที่เห็นว่าจะมีประโยชน์ต่อการพัฒนางานในความรับผิดชอบด้วย

(4) บุคลากรพึงชวยเหลือเกื้อกูลกันในทางที่ชอบ รวมทั้งส่งเสริมและสนับสนุนให้ เกิดความสามัคคีร่วมแรง รวมใจในบรรดาผู้ร่วมงานในการปฏิบัติหน้าที่เพื่อประโยชน์ส่วนรวม

(5) บุคลากรต้องละเว้นจากการนำผลงานของผู้อื่นมาเป็นของตน และต้องไม่คัดลอก หรือลอกเลียนผลงานทางวิชาการของผู้อื่นโดยมิชอบ หรือนำผลงานทางวิชาการของผู้อื่น หรือจ้าง วานหรือใช้ผู้อื่นทำผลงานทางวิชาการ เพื่อนำไปใช้ในการเสนอขอกำหนดตำแหน่งหรือการเลื่อน ตำแหน่งให้สูงขึ้นหรือการให้ได้รับเงินเดือนในระดับสูงขึ้น หรือในการอื่นใด

(6) บุคลากรพึงเคารพเสรีภาพในการแสดงความคิดเห็นยกย่อง ให้เกียรติในศักดิ์ศรี ของเพื่อนร่วมงาน การกลั่นแกล้ง การดูหมิ่นเหยียดหยาม กดขี่ข่มเหงผู้ร่วมปฏิบัติราชการ นักศึกษา หรือ ประชาชนอย่างร้ายแรง เป็นความผิดวินัยอย่างร้ายแรง

# **3.5.3 จรรยาบรรณต่อนักศึกษาและผู้รับบริการ**

(1) บุคลากรพึงให้บริการผู้มาติดต่องานอย่างเต็มกำลังความสามารถด้วยความ เสมอภาคโปร่งใส และเป็นธรรม และใช้ภาษาถ้อยคำ สำนวนที่ชัดเจนสุภาพเหมาะสม และเข้าใจง่าย ในการสื่อความหมายต่อนักศึกษาและผู้รับบริการที่มาติดต่อราชการ

(2) บุคลากรต้องไม่เรียกรับหรือยอมจะรับทรัพย์สินหรือประโยชน์อื่นใดจาก ผู้รับบริการเพื่อกระทำการหรือไม่กระทำการใด

(3) บุคลากรต้องไม่สอนหรืออบรมนักศึกษาผู้รับบริการเพื่อให้กระทำการที่รู้อยู่ว่า ผิดกฎหมายหรือฝ่าฝืนศีลธรรมอันดีของประชาชน

> (4) บุคลากรต้องไม่เปิดเผยความลับของนักศึกษา หรือผู้รับบริการที่ได้มาจาก การปฏิบัติหน้าที่ หรือจากความไว้วางใจ ก่อให้เกิดความเสียหายแก่นักศึกษาหรือ ผู้รับบริการ

(5) บุคลากรต้องไม่ล่วงละเมิดทางเพศ หรือมีความสัมพันธ์ทางเพศกับนักศึกษา ซึ่งมิใช่คู่สมรสของตน

#### **3.5.4 จรรยาบรรณต่อประชาชน และสังคม**

 บุคลากรพึงให้บริการต่อนักศึกษา ประชาชน ผู้รับบริการอย่างเต็มกำลังความสามารถ ด้วยความเป็นธรรม เอื้อเฟือ มีน้ำใจ และใช้กิริยาวาจาที่สุภาพอ่อนโยนเมื่อเห็นว่าเรื่องใดไม่สามารถ ปฏิบัติได้หรือไม่อยู่ในอำนาจหน้าที่ของตนจะต้องปฏิบัติควรชี้แจงเหตุผลหรือ แนะนำให้ติดต่อยัง หน่วยงานหรือบุคคลซึ่งตนทราบ ว่ามีอำนาจหน้าที่เกี่ยวข้องกับเรื่องนั้นๆต่อไป

(1) บุคลากรพึงประพฤติตนให้เป็นที่เชื่อถือของบุคคลทั่วไป

(2) บุคลากรพึงละเว้นการรับทรัพย์สินหรือประโยชน์อื่นใดซึ่งมีมูลค่าเกิน ปกติ วิสัย ที่วิญชนจะให้กันโดยเสมอหาจากผู้มารับบริการหรือผู้ซึ่งอาจได้รับประโยชน์จากการปฏิบัติหน้าที่ ราชการนั้นหากได้รับไว้แล้วและทราบภายหลังว่าทรัพยสินหรือประโยชน์อื่นใดที่ รับไว้มีมูลค่าเกิน ปกติวิสัยก็ให้รายงานผู้บังคับบัญชาทราบโดยเร็วเพื่อดำเนินการตามสมควรต่อไป

(3) บุคลากรต้องวางตัวเป็นกลางทางการเมืองบุคลากรต้องไม่เข้าไปเกี่ยวข้องกับ การดำเนินการใด อันมีลักษณะเป็นการทุจริตโดยการซื้อสิทธิ์หรือขายเสียงในการเลือกตั้ง สมาชิกสภาผู้แทนราษฎร สมาชิกวุฒิสภา สมาชิกสภาท้องถิ่น หรือการเลือกตั้งอื่นที่มีลักษณะเป็นการ ส่งเสริมการปกครองในระบอบประชาธิปไตย รวมทั้งไม่ให้การส่งเสริมสนับสนุน หรือชักจูงให้ผู้อื่น กระทำการในลักษณะเดียวกัน

### **3.5.5 คุณธรรมในการทำงาน**

 คุณธรรมในการทำงาน หมายถึง ลักษณะนิสัยที่ดีที่ควรประพฤติปฏิบัติในการประกอบ อาชีพคุณธรรมสำคัญที่ช่วยให้การทำงานประสบความสำเร็จมีดังนี้

(1) ความมีสติสัมปชัญญะ ควบคุมตนเองให้พร้อม มีสภาพตื่นตัวฉับไวในการรับรู้ ทางประสาท สัมผัส การปัญญาและเหตุผลในการตัดสินใจที่จะประพฤติปฏิบัติในเรื่องต่างๆ ได้อย่าง รอบคอบเหมาะสม และถูกต้อง

(2) ความซื่อสัตย์สุจริต ประพฤติปฏิบัติอย่างตรงไปตรงมาทั้งกาย วาจาและใจ ไม่คิดคดทรยศ ไม่คดโกง และไม่หลอกลวงใคร

(3) ความขยันหมั่นเพียร ความพยายามในการทำงานหรือหน้าที่ของตนเอง อย่างแข็งขัน ด้วยความมุ่งมั่นเอาใจใส่อย่างจริงจัง พยายามทำงานจนกว่างานจะสำเร็จ

(4) ความมีระเบียบวินัย แบบแผนที่วางไว้เพื่อเป็นแนวทางปฏิบัติและดำเนินการให้ ถูกลำดับ ถูกที่ มีความเรียบร้อย ถูกต้องเหมาะสมกับจรรยาบรรณ ข้อบังคับ ข้อตกลง กฎหมาย และ ศีลธรรม

(5) ความรับผิดชอบ ความเอาใจใส่มุ่งมั่นตั้งใจต่องาน หน้าที่ ด้วยความผูกพัน ความพากเพียร เพื่อให้งานสำเร็จตามจุดมุ่งหมายที่กำหนดไว้

# **3.5.6 จริยธรรมในการปฏิบัติงาน**

ผู้ปฏิบัติงานโสตทัศนศึกษา รักษาจริยธรรมในการปฏิบัติงานต่อผู้เรียน ผู้รับบริการ ประชาชน (อ้างอิงข้อบังคับมหาวิทยาลัยราชภัฏเพชรบุรี ว่าด้วยประมวลจริยธรรม พ.ศ. 2564 ส่วนที่ 3 จริยธรรมของบุคลากร) สรุปสาระสำคัญดังนี้

(1) พึ่งให้บริการแก่ผู้รับบริการ ที่มาติดต่องานอย่างเต็มกำลังความสามารถ ด้วยความรวดเร็ว เสมอภาค โปร่งใสและเป็นธรรมไม่เลือกปฏิบัติ ใช้ภาษาถ้อยคำสำนวนในการ สื่อความหมายที่ชัดเจน สุภาพอ่อนโยนเหมาะสม และเข้าใจง่าย เมื่อเห็นว่าเรื่องใดไม่สามารถปฏิบัติ ได้หรือไม่อยู่ในอำนาจหน้าที่ของตนจะต้องขี้แจงเหตุผลหรือแนะนำให้ติดต่อกับหน่วยงานหรือบุคคล ที่เกี่ยวข้องกับเรื่องนั้นๆต่อไป

(2) พึงละเว้นการรับทรัพย์สินหรือผลประโยชน์อื่นใด ซึ่งได้โดยเสน่ห์หาจาก ผู้รับบริการ บุคลากร หรือผู้ซึ่งอาจได้รับประโยชน์จากการปฏิบัติหน้าที่นั้น

(3) ต้องไม่สอนหรืออบรมหรือชักชวนผู้รับบริการ เพื่อให้กระทำการใดทั้งที่รู้อยู่ว่า ผิดกฎหมายหรือฝ่าฝืนศีลธรรมอันดี การสอนหรืออบรมหรือชักชวน ผู้รับบริการ เพื่อให้กระทำการ ทั้งที่รู้ว่าผิดกฎหมาย หรือฝ่าฝืนศีลธรรมอันดีของประชาชนถือว่าเป็นการทำผิดจริยธรรมและวินัย อย่างร้ายแรง

(4) พึงรักษาความลับของผู้รับบริการที่ได้มาจากการปฏิบัติหน้าที่ หรือจากความ ไว้วางใจ ทั้งนี้เพื่อไม่ก่อให้เกิดความเสียหายแก่ผู้รับบริการ การเปิดเผยความลับของผู้รับบริการ ที่ได้มาจากการปฏิบัติหน้าที่หรือจากความไว้วางใจโดยมิชอบ ถือว่าเป็นการทำผิดจริยธรรมและวินัย อย่างร้ายแรง

(5) พึงรักษาความสัมพันธ์อันดีกับผู้รับบริการ อย่างกัลป์ยาณมิตร ห้ามล่วงเกิน คุกคามหรือก่อความเดือนร้อนรำคาญแก่ผู้รับบริการ

(6) พึงปฏิบัติงานด้วยความรับผิดชอบที่ดีต่อผู้รับบริการ รวมทั้งให้ข้อมูลข่าวสาร อย่างครบถ้วนถูกต้อง และไม่บิดเบือนข้อเท็จจริง

# **บทที่ 4**

### **เทคนิคในการปฏิบัติงาน**

## **4.1 กิจกรรม/แผนการปฏิบัติงาน**

4.1.1 การจัดทำแผนงาน/มาตรการบำรุงรักษาโสตทัศนูปกรณ์ และอุปกรณ์ด้าน IT พร้อมใช้งานพื้นที่การเรียนรู้ของโรงเรียนสาธิตมหาวิทยาลัยราชภัฏเพชรบุรีประจำเดือน ผู้ปฏิบัติงาน ได้กำหนดกิจกรรม และวางแผนการปฏิบัติงาน ตามระยะเวลาดำเนินงานตั้งแต่เริ่มการจัดทำ แผนงาน/มาตรการบำรุงรักษาโสตทัศนูปกรณ์ และอุปกรณ์ด้าน IT พร้อมใช้งานพื้นที่การเรียนรู้ของ โรงเรียนสาธิตมหาวิทยาลัยราชภัฏเพชรบุรีจนสิ้นสุดแผนปฏิบัติงาน ดังนี้

# **ตารางที่ 4-1 แผนงาน/มาตรการบำรุงรักษาโสตทัศนูปกรณ์ และอุปกรณ์ด้าน IT พร้อมใชงาน พื้นที่การเรียนรู้ของโรงเรียนสาธิตมหาวิทยาลัยราชภัฏเพชรบุรี**

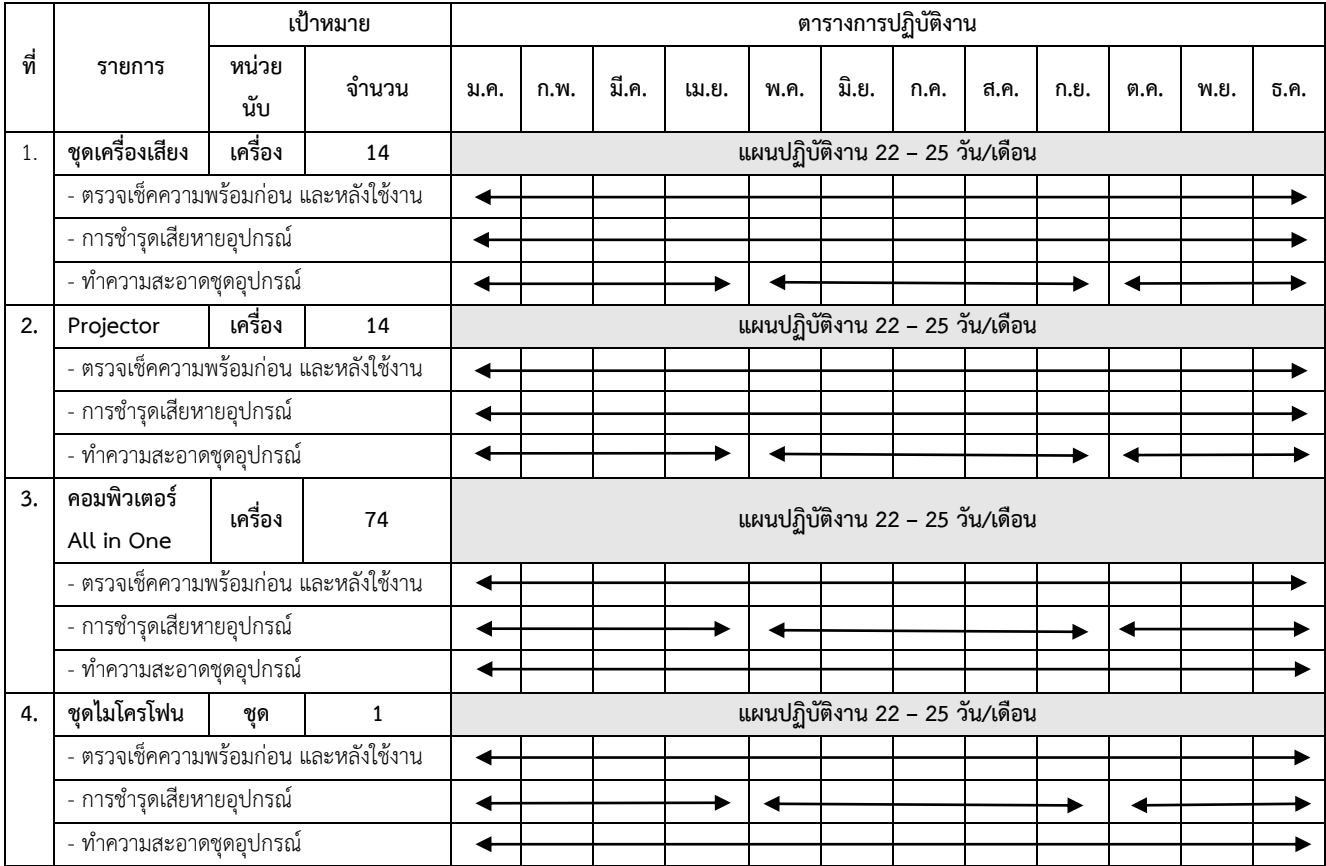

#### **4.2 วิธีการติดตามและประเมินผลการปฏิบัติงาน**

การติดตามและประเมินผลการปฏิบัติงานมีความสำคัญต่อหน้าที่ ความรับผิดชอบของ ผู้ปฏิบัติงานผู้บังคับบัญชาและองค์กร ดังนี้จึงมีการกำหนดให้รายงานข้อมูลที่เกี่ยวข้อง ดังนี้

4.2.1 วิธีการติดตาม

1. สรุปข้อมูลการให้บริการห้องเรียนประจำสัปดาห์ โดยรายงานข้อมูลเชิงสถิติ เช่น ปริมาณการใช้บริการ การตรวจสอบอุปกรณ์ การซ่อมบำรุงอุปกรณ์ เป็นต้น รายงานให้ผู้บังคับบัญชา ทราบทุก 1 เดือน

2. รายงานผลการปฏิบัติงานรอบ 3 เดือน และรอบ 6 เดือน โดยรายงานข้อมูล เช่น ปริมาณการใช้บริการห้องอบรม สัมมนา การเรียนการสอน การตรวจสอบอุปกรณ์ การซ่อมบำรุง อุปกรณ์ ปัญหาอุปสรรค วิธีการแก้ไขปัญหา และแนวทางการพัฒนางาน เป็นประจำทุก 1 เดือน

4.2.2 ประเมินผลการปฏิบัติงานตามมาตรฐานคุณภาพงานการปฏิบัติงานของนักวิชาการ โสตทัศนศึกษาเกี่ยวกับการจัดทำแผนงาน/มาตรการบำรุงรักษาโสตทัศนูปกรณ์และอุปกรณ์ด้าน IT พร้อมใช้งานพื้นที่การเรียนรู้ของโรงเรียนสาธิตมหาวิทยาลัยราชภัฏเพชรบุรี ต้องใช้ความรู้ ความสามารถทางด้านโสตทัศนศึกษา ภายใต้การกำกับ แนะนำ ตรวจสอบ และปฏิบัติงานอื่นตามที่ ได้รับมอบหมายโดยมีลักษณะงานที่ปฏิบัติในด้านต่าง ๆ เพื่อให้งานทันเวลา และมีประสิทธิภาพ ตามแผนงานที่กำหนดไว้ดังนั้นจึงกำหนดมาตรฐานคุณภาพงาน ดังนี้

1. การจัดทำแผนงาน/มาตรการบำรุงรักษาโสตทัศนูปกรณ์และอุปกรณ์ด้าน IT พร้อมใช้งานพื้นที่การเรียนรู้ของสำนักวิทยบริการฯประจำเดือน

1. ตัวชี้วัด : ดำเนินการให้แล้วเสร็จภายในระยะไม่เกิน 30 วัน

2. เกณฑ์ : ระยะเวลาดำเนินการ 10 วัน มีค่าเท่ากับ 5 คะแนน ระยะเวลาดำเนินการ 15 วัน มีค่าเท่ากับ 4 คะแนน ระยะเวลาดำเนินการ 20 วัน มีค่าเท่ากับ 3 คะแนน ระยะเวลาดำเนินการ 25 วัน มีค่าเท่ากับ 2 คะแนน ระยะเวลาดำเนินการ 30 วัน มีค่าเท่ากับ 1 คะแนน

## **บทที่ 5**

#### **ปัญหาอุปสรรค แนวทางแก้ไข และพัฒนา**

#### **5.1 ปัญหาอุปสรรคในการปฏิบัติงาน**

ปัญหาอุปสรรคในการปฏิบัติงาน การให้บริการโสตทัศนูปกรณ์ ของโรงเรียนสาธิต มหาวิทยาลัยราชภัฏเพชรบุรี มีปัญหาการปฏิบัติงานในการให้บริการโสตทัศนูปกรณ์ สำหรับการเรียน การสอน และการประชุม ผู้เขียนคู่มือปฏิบัติงานขอสรุปปัญหาตามประสบการณ์ที่ผู้เขียนได้ให้บริการ โสตทัศนูปกรณ์มา ดังต่อไปนี้

5.1.1 ปัญหาการปฏิบัติงานด้านบุคลากร และนักเรียนผู้ใช้บริการโสตทัศนูปกรณ์

- 1. ปัญหาบุคลากร และนักเรียนผู้ใช้บริการไม่มีความรู้ในการใช้เครื่องมืออุปกรณ์
- 2. ปัญหาบุคลากร และนักเรียนผู้ใช้บริการที่ขอใช้บริการไม่ติดต่อล่วงหน้า
- 3. ปัญหาของนักเรียนที่ใช้อุปกรณ์แบบไม่ระมัดระวังทำให้เกิดความเสียหาย
- 5.1.2 ปัญหาการปฏิบัติงานด้านขั้นตอนการปฏิบัติงาน และการสื่อสาร
	- 1. ขั้นตอนในการปฏิบัติงานที่ซับซ้อน
	- 2. การสื่อสาร และสื่อความหมาย ไม่ชัดเจนผิดความหมาย
- 5.1.3 ปัญหาการปฏิบัติงานการบริการโสตทัศนูปกรณ์
	- 1. ปัญหาการใช้งานเครื่องขยายเสียง (Amplifiers)
	- 2. ปัญหาการใช้งานคอมพิวเตอร์แบบ All in One (Computer All in One)
	- 3. ปัญหาการใช้งานเครื่องฉายภาพ (Projector)
	- 4. ปัญหาโสตทัศนูปกรณ์เก่าไม่มีประสิทธิภาพ
	- 5. ปัญหาโสตทัศนูปกรณ์ที่ไม่ได้ใช้เป็นเวลานานอาจเกิดการชำรุดเสียหายได้

# **5.2 ปัญหาอุปสรรคในการปฏิบัติงาน และแนวทางแก้ไข**

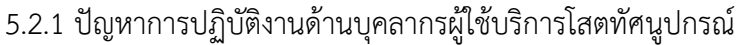

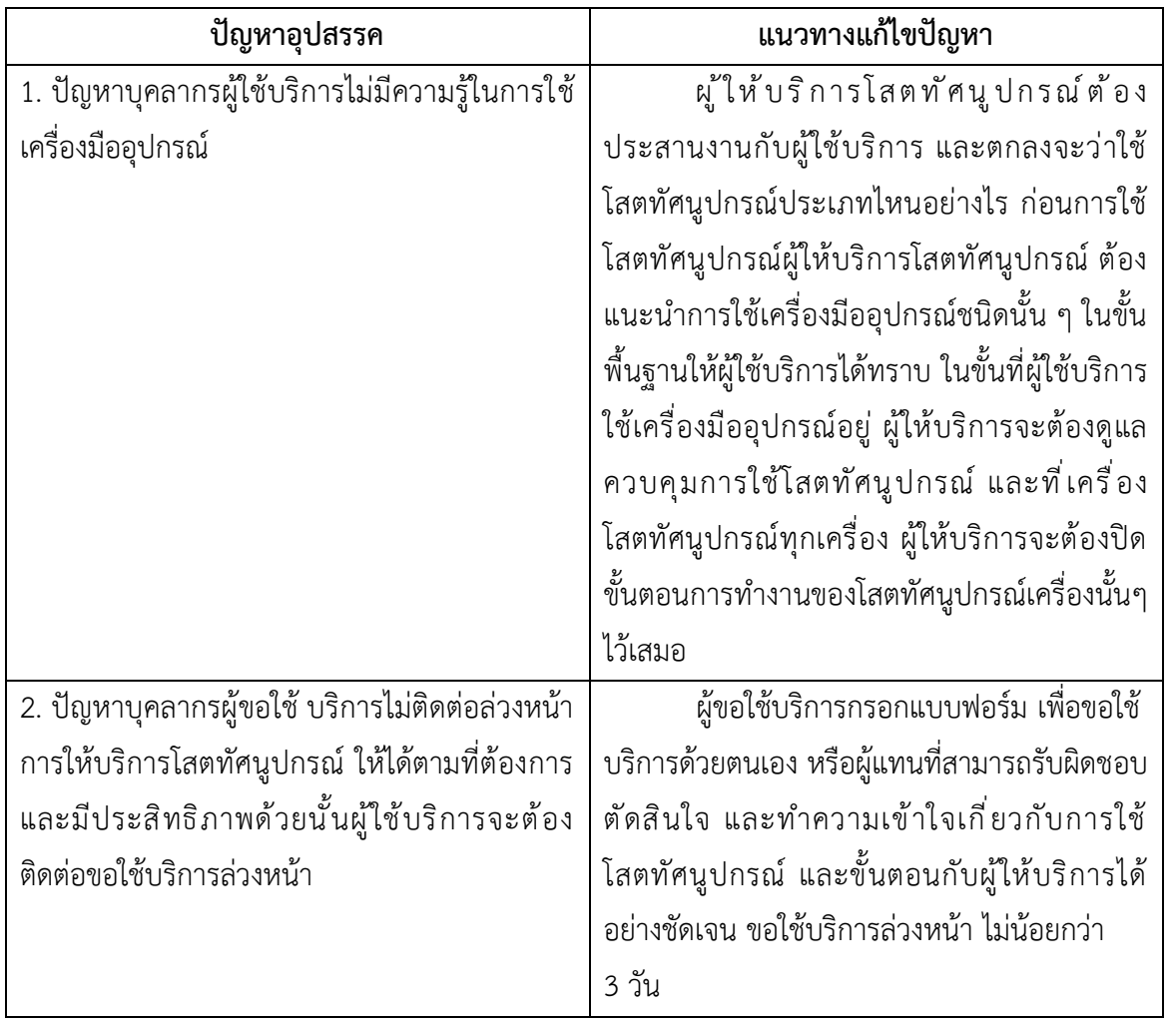

| ปัญหาอุปสรรค                                       | แนวทางแก้ไขปัญหา                                 |
|----------------------------------------------------|--------------------------------------------------|
| 1. ขั้นตอนในการปฏิบัติงานที่ซับซ้อน                | ผู้ขอใช้บริการ ปฏิบัติตามขั้นตอนการขอ            |
| การให้บริการโสตทัศนูปกรณ์ ในบางครั้ง               | ใช้บริการตามลาดับโดยขอล่วงหน้าประมาณ 7 วัน       |
| บางกิจกรรมระหว่างผู้ขอใช้บริการและผู้ให้บริการ     | ตามขั้นตอนให้ถึงผู้ให้บริการโสตทัศนูปกรณ์        |
| โสตทัศนูปกรณ์ นั้นต้องผ่านขั้นตอนมากเกินไป         | ้อย่างน้อย 3 วันทำการ และผู้ใช้บริการต้องแจ้งที่ |
| ทำให้เกิดความล่าช้าจึงจะถึงผู้ปฏิบัติงานให้บริการ  | ทางโทรศัพท์ หรือ แจ้งด้วยตนเอง หรือ ทาง          |
| โสตทัศนูปกรณ์ที่จะต้องจัดเตรียมเครื่องมือ          | โซเชียลมีเดีย ให้ผู้ให้บริการโสตทัศนูปกรณ์ทราบ   |
| อุปกรณ์ได้ทันเวลาและ บริการได้อย่างมี              | ถึงขั้นตอน รายละเอียดการปฏิบัติงานก่อนหนังสือ    |
| ประสิทธิภาพ                                        | หรือแบบฟอร์มการขอใช้บริการจะมาถึง เพื่อจะได้     |
|                                                    | เตรียมการล่วงหน้า                                |
|                                                    |                                                  |
|                                                    |                                                  |
| ่<br>2. การสื่อสารและสื่อความหมายไม่ชัดเจน         | ในการขอใช้บริการ ผู้ขอใช้บริการต้อง              |
| ผิดความหมาย                                        | ทบทวนสิ่งที่เขียนขอใช้บริการว่าใช้คำบัญญัติศัพท์ |
| การขอใช้บริการโสตทัศนูปกรณ์ มีศัพท์                | ที่ถูกต้องหรือไม่ เพื่อจะได้สื่อความหมายไปในทาง  |
| เรียกอุปกรณ์เครื่องมือ หรือ ขั้นตอนปฏิบัติต่างๆ    | เดียวกัน สำหรับผู้ให้บริการโสตทัศนูปกรณ์ เมื่อ   |
| มากมาย ซึ่งในวงการเทคโนโลยีการศึกษา จะมี           | ได้รับหนังสือ หรือ แบบฟอร์มการของใช้บริการ       |
| บัญญัติศัพท์ให้เรียกอุปกรณ์ หรือ วิธีการปฏิบัติกัน | โสตทัศนูปกรณ์แล้ว ถ้ามีคำศัพท์คำไหนที่ไม่เข้าใจ  |
| ้อยู่แล้ว แต่บางครั้งก็มีการใช้ผิดกันอยู่ก็ทำให้   | หรือไม่แน่ใจในความหมายว่าจะเข้าใจตรงกัน          |
| ความหมายนั้นเปลี่ยนไป หรือ ไม่ชัดเจน               | หรือไม่ จะต้องติดต่อกลับไปยังผู้ขอใช้บริการ      |
|                                                    | ปรับความเข้าใจปรับความหมายให้ตรงกัน เพื่อจะ      |
|                                                    | ได้ปฏิบัติงานให้ตรงกับความต้องการของผู้ขอใช้     |
|                                                    | บริการให้ได้อย่างมีประสิทธิภาพ                   |

5.2.2 ปัญหาการปฏิบัติงานด้านขั้นตอนการปฏิบัติงานและการสื่อสาร

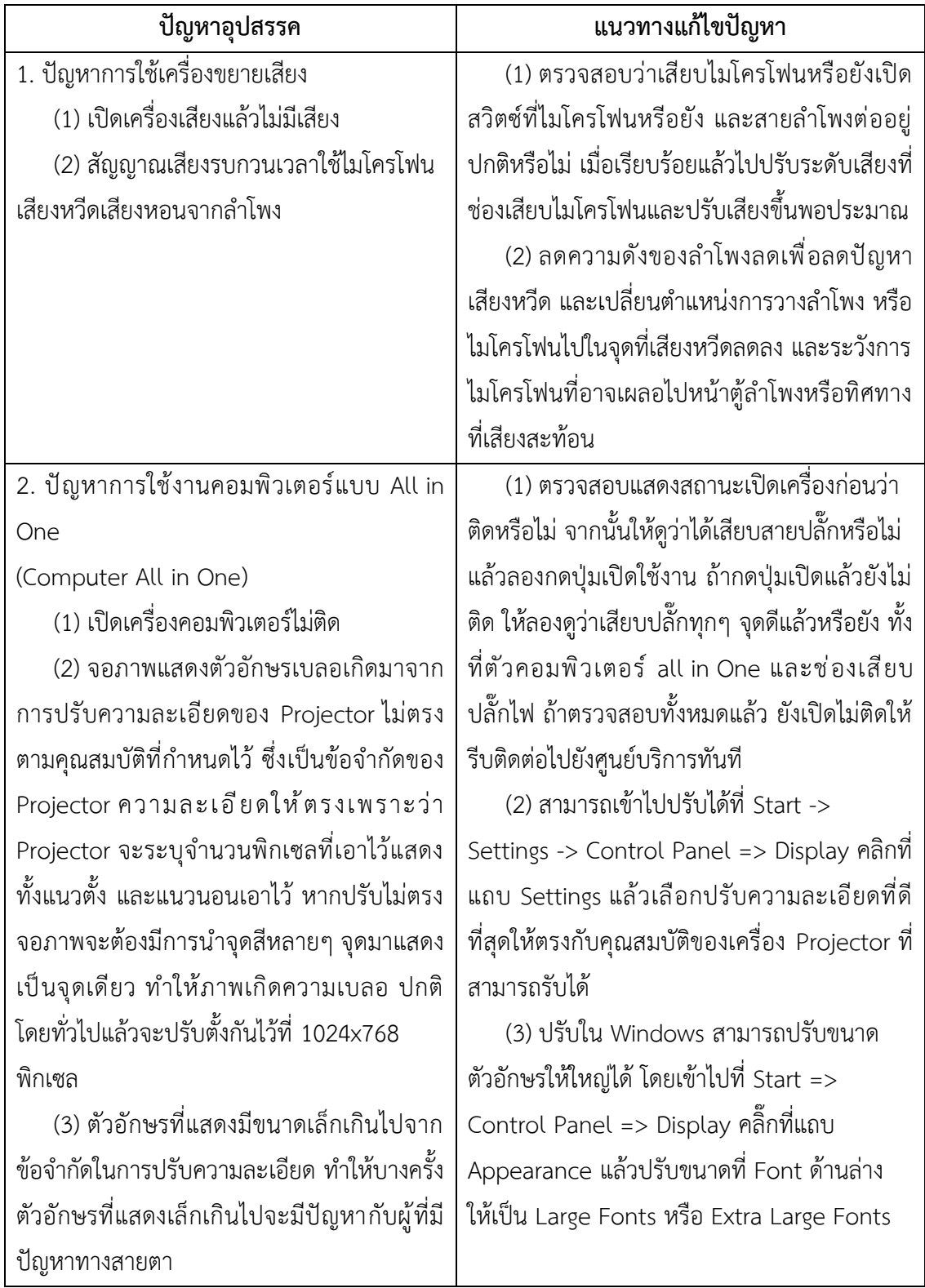

# 5.2.3 ปัญหาการปฏิบัติงานการบริการโสตทัศนูปกรณ์

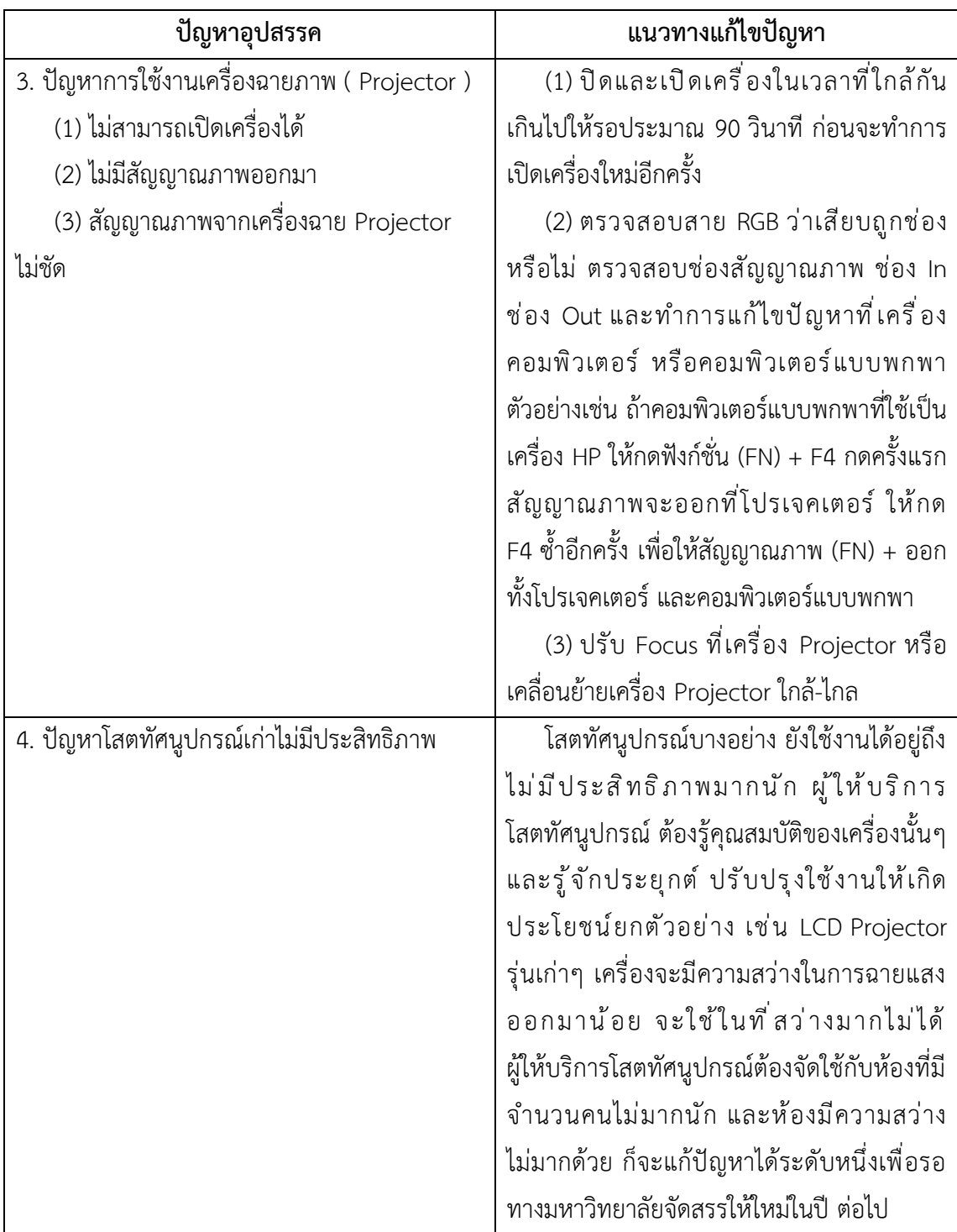

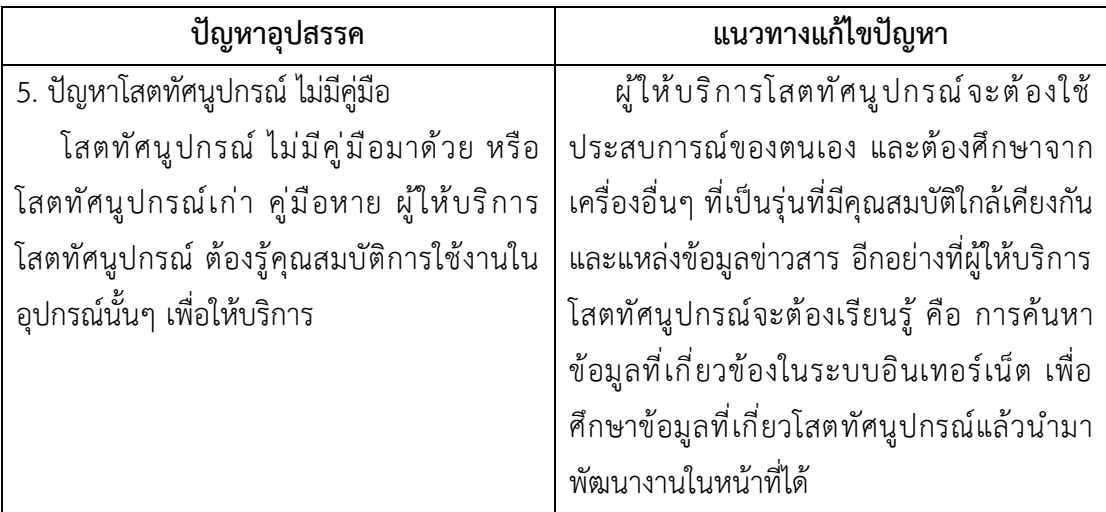

#### **5.3 ข้อเสนอแนะ**

จากปัญหาและอุปสรรคของการให้บริการด้านโสตทัศนูปกรณ์และ พื้นที่การเรียนรู้ของ โรงเรียนสาธิตมหาวิทยาลัยราชภัฏเพชรบุรีประกอบด้วย

# 5.3.1 ผู้ปฏิบัติงานด้านโสตทัศนูปกรณ์

ควรหมั่นศึกษา พัฒนาทักษะเพิ่มเติมด้านโสตทัศนูปกรณ์ ให้เป็นผู้มีความชำนาญมากยิ่งขึ้น อีกทั้งควรมีการศึกษาดูงานตามสถานที่ ที่มีความพร้อมด้านโสตทัศนูปกรณ์ เพื่อนำความรู้ที่ได้รับ มาปรับปรุงประยุกต์ใช้ในการทำงานด้านโสตทัศนูปกรณ์ต่อไป

#### **บรรณานุกรม**

กระทรวงดิจิทัลเพื่อเศรษฐกิจและสังคม. (2563). **ประกาศกระทรวงดิจิทัลเพื่อเศรษฐกิจและสังคม เรื่อง มาตรฐานการรักษาความมั่นคงปลอดภัยของการประชุมผ่านสื่ออิเล็กทรอนิกส์ พ.ศ. 2563.** http://www.ratchakitcha.soc.go.th/DATA/PDF/2563/E/122/T\_0024.PDF ประสิทธิ์ สังขมณี. (2542). **วัสดุ - อุปกรณ์เทคโนโลยีการศึกษา (เครื่องเสียง เครื่องฉาย).** คณะครุศาสตร์ สถาบันราชภัฏสงขลา. มหาวิทยาลัยราชภัฏเพชรบุรี. (2552). **คู่มือจรรยาบรรณบุคลากรมหาวิทยาลัยราชภัฏเพชรบุรี.** ม.ป.พ. มหาวิทยาลัยราชภัฏเพชรบุรี. (2564). **ข้อบังคับมหาวิทยาลัยราชภัฏเพชรบุรี ว่าด้วยประมวลจริยธรรม พ.ศ. 2564.** [http://www.pbru.ac.th/pbru/news/35084.](http://www.pbru.ac.th/pbru/news/35084) วิรุฬห์ ลีลาพฤทธิ์. (2514). **โสตทัศนูปกรณ์ (ประเภทเครื่องฉาย และเครื่องเสียง).**  คณะครุศาสตร์จุฬาลงกรณ์มหาวิทยาลัย สุนันท์ อินทนิล. (2541). **สถานภาพทางโสตทัศนศึกษามหาวิทยาลัยทักษิณ จากรายงานวิจัย สถานภาพทางโสตทัศนศึกษามหาวิทยาลัยทักษิณ (tsu.ac.th).** มหาวิทยาลัยทักษิณ. อาณัติ โสภาศุภวัตร. (2562). **สภาพปัญหาและความต้องการต่อสิ่งสนับสนุนการเรียนรู้ด้าน โสตทัศนูปกรณ์ของคณะมนุษยศาสตร์และสังคมศาสตร์ มหาวิทยาลัยขอนแก่น.** มหาวิทยาลัยขอนแก่น.

**ภาคผนวก**

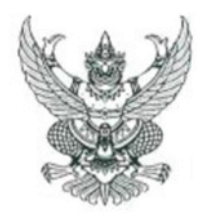

#### ข้อบังคับมหาวิทยาลัยราชภัฏเพชรบุรี ว่าด้วยประมวลจริยธรรม พ.ศ. ๒๕๖๔

ตามพระราชบัญญัติการอุดมศึกษา พ.ศ. ๒๕๖๒ มาตรา ๒๐ ได้กำหนดให้สภาสถาบัน อุดมศึกษาต้องจัดให้มีประมวลจริยธรรมของนายกสภามหาวิทยาลัย กรรมการสภามหาวิทยาลัย ผู้บริหาร และบุคลากรของสถาบันอุดมศึกษา และผู้เรียน โดยมีกลไกในการส่งเสริม ตรวจสอบและบังคับใช้ที่มี ประสิทธิภาพ และคณะกรรมการธรรมาภิบาลและจริยธรรมได้เห็นซอบประมวลจริยธรรมแล้ว นั้น

อาศัยอำนาจตามความในมาตรา ๑๘ (๒) แห่งพระราชบัญญัติมหาวิทยาลัยราชภัฏ พ.ศ. ๒๕๔๗ ประกอบกับมติสภามหาวิทยาลัยราชภัฎเพชรบุรีในคราวประชุมครั้งที่ ๓∕๒๕๖๔ เมื่อวันจันทร์ ที่ ด๕ มีนาคม พ.ศ. ๒๕๖๔ ออกข้อบังคับไว้ดังนี้

> หมวด ๑ บททั่วไป

ข้อ ๑ ข้อบังคับนี้ เรียกว่า "ข้อบังคับมหาวิทยาลัยราชภัฏเพชรบุรีว่าด้วยประมวลจริยธรรม W.M. lockbox"

ข้อ ๒ ข้อบังคับนี้ให้ใช้บังคับตั้งแต่วันถัดจากวันที่ประกาศเป็นต้นไป

ข้อ ๓ ให้ยกเลิกข้อบังคับมหาวิทยาลัยราชภัฏเพชรบุรี ว่าด้วยจรรยาบรรณของบุคลากร มหาวิทยาลัยราชภัฏเพชรบุรี พ.ศ. ๒๕๕๒ และให้ใช้ข้อบังคับนี้แทน

ข้อ ๔ ในข้อบังคับนี้

"มหาวิทยาลัย" หมายความว่า มหาวิทยาลัยราชภัฏเพชรบุรี

"สภามหาวิทยาลัย" หมายความว่า สภามหาวิทยาลัยราชภัฏเพชรบุรี

"บุคลากรของมหาวิทยาลัย" หมายความว่า ข้าราชการพลเรือนในสถาบันอุดมศึกษา พนักงาน ลูกจ้างประจำ และพนักงานชั่วคราวของมหาวิทยาลัยราชภัฏเพชรบุรี

"บุคลากรในมหาวิทยาลัย" หมายความว่า นายกสภามหาวิทยาลัย กรรมการสภา มหาวิทยาลัย ผู้บริหารและบุคลากรของมหาวิทยาลัย และผู้เรียนในมหาวิทยาลัยราชภัฏเพชรบุรี

"ผู้เรียน" หมายความว่า นักเรียน นักศึกษา หรือผู้เข้าอบรมหลักสูตรระยะสั้นของ มหาวิทยาลัยราชภัฏเพชรบุรี

"ประมวลจริยธรรม" หมายความว่า ประมวลจริยธรรมของบุคลากรในมหาวิทยาลัย

"คณะกรรมการคุ้มครองจริยธรรม" หมายความว่า คณะกรรมการคุ้มครองจริยธรรมซึ่ง ปฏิบัติหน้าที่โดยคณะกรรมการธรรมาภิบาลและจริยธรรม ประจำมหาวิทยาลัยราชภัฏเพชรบุรี

**ข้อ ๕** ให้อธิการบดีเป็นผู้รักษาการตามข้อบังคับนี้ กรณีมีปัญหาเกี่ยวกับการปฏิบัติตาม ข้อบังคับนี้หรือต้องตีความตามข้อบังคับนี้ ให้อธิการบดีเป็นผู้วินิจฉัยสั่งการและให้ถือเป็นที่สุด

/หมวด ๒...

#### หมวด ๒

#### ประมวลจริยธรรม

#### ล่วนที่

#### จริยธรรมของนายกสภามหาวิทยาลัยและกรรมการสภามหาวิทยาลัย

ข้อ ๖ นายกสภามหาวิทยาลัยและกรรมการสภามหาวิทยาลัยต้องยึดมั่นในหลักจริยธรรม สำคัญ ๘ ประการ ดังนี้

(๑) ประพฤติตนเป็นแบบอย่างที่ดีและปฏิบัติหน้าที่ด้วยความรอบคอบระมัดระวัง

(๒) ยืนหยัดในสิ่งที่ถูกต้องและเป็นไปตามกฎหมาย กฎระเบียบข้อบังคับและเงื่อนไขต่าง ๆ

(๓) ปฏิบัติหน้าที่ด้วยความชื่อสัตย์สุจริต มีคุณธรรมจริยธรรม และจรรยาบรรณของ กรรมการสภามหาวิทยาลัย

(๔) ปฏิบัติหน้าที่ด้วยสำนึกความรับผิดชอบ โปร่งใส และตรวจสอบได้ รวมทั้งกำกับดูแล ให้เปิดเผยข้อมูลที่ถูกต้อง และเชื่อถือได้แก่สาธารณะ

(๕) ปฏิบัติหน้าที่อย่างเป็นธรรม มีความเป็นกลางไม่เลือกปฏิบัติ และไม่มีผลประโยชน์ ทับข้อน

(๖) ปฏิบัติหน้าที่โดยยึดหลักความคุ้มค่า มุ่งเน้นคุณภาพประสิทธิภาพ และประสิทธิผล ของงานเป็นหลัก

(๗) เสียสละ อุทิศตนปฏิบัติหน้าที่เพื่อผลประโยชน์ของมหาวิทยาลัยและสาธารณะ

(๘) ปฏิบัติหน้าที่องค์คณะแบบมีส่วนร่วม มุ่งแสวงหาฉันทามติและรับฟังข้อมูลรอบด้าน จากผู้เกี่ยวข้องทุกฝ่าย

#### ส่วนที่ ๒ จริยธรรมของผู้บริหาร

ข้อ ๗ ผู้บริหารของมหาวิทยาลัย ต้องรักษาจริยธรรมสำหรับผู้บริหาร ดังนี้

(๑) เป็นแบบอย่างที่ดีหรือผู้นำในการปฏิบัติตนอยู่ในกรอบค่านิยม คุณธรรม จริยธรรม จรรยาบรรณของมหาวิทยาลัย และปฏิบัติหน้าที่ด้วยความรอบคอบ ระมัดระวัง

(๒) มีความยุติธรรม มีความเป็นกลาง ไม่เลือกปฏิบัติ เคารพสิทธิในการกระทำหรือแสดง ความคิดเห็นของผู้ใต้บังคับบัญชาในทางที่เหมาะสม และไม่มีผลประโยชน์ทับช้อน

(๓) บริหารจัดการด้วยความรับผิดชอบ โปร่งใส ตรวจสอบได้

(๔) ปฏิบัติหน้าที่โดยยึดหลักความคุ้มค่า มุ่งเน้นคุณภาพ ประสิทธิภาพ และประสิทธิผล ของงานเป็นหลัก

(๕) ยืนหยัดในสิ่งที่ถูกต้อง เป็นไปตามกฎหมาย กฎระเบียบ ข้อบังคับ และเงื่อนไขต่าง ๆ

(๖) เสียสละ อุทิศตนปฏิบัติหน้าที่เพื่อผลประโยชน์ของมหาวิทยาลัยและสาธารณะ

(๗) รักษาเสรีภาพทางวิชาการอย่างมีความรับผิดชอบ

(๘) ปกป้อง รักษา ทรัพย์สินของมหาวิทยาลัย

(๙) บริหารการจัดการข้อมูลความลับของมหาวิทยาลัยด้วยความรอบคอบ

/(๑๐) ควบคุม...

 $\mathbb{I}$ 

(๑๐) ควบคมให้มีการจัดซื้อจัดจ้างที่โปร่งใส (๑๑) ส่งเสริม พัฒนา ให้เกิดความปลอดภัยในสถานที่ทำงาน และถูกหลักอาชีวอนามัย

#### ส่วนที่ ๓ จริยธรรมของบุคลากร

ข้อ ๘ บุคลากรประเภทวิชาการ ต้องรักษาจริยธรรมสำหรับบุคลากรสายวิชาการ ดังนี้ (๑) พึ่งรักและศรัทธาในความเป็นครู ประพฤติปฏิบัติตนอย่างมีจริยธรรมให้เป็นผู้สมควร แก่การยกย่อง เป็นแบบอย่างที่ดีแก่ผู้เรียน และผู้อื่นทั้งด้านส่วนตัวและการงาน ตลอดจนเป็นสมาชิกที่ดี

ขององค์กรวิชาชีพอาจารย์ (๒) พึ่งอบรมสั่งสอนศิษย์อย่างเต็มความสามารถด้วยความบริสุทธิ์ใจโดยไม่ปิดบัง

ช่วยเหลือ และปฏิบัติต่อศิษย์อย่างมีคุณธรรม จริยธรรม มีความเมตตากรุณา มีความยุติธรรมต่อผู้เรียน (๓) พึงปฏิบัติหน้าที่ด้วยความรับผิดชอบ เสียสละอดทน ซื่อสัตย์ สุจริต อุทิศตนเพื่อ

ผู้เรียนและการศึกษา

(๔) พึงปฏิบัติงานโดยใช้เสรีภาพทางวิชาการในทางที่สุจริต มีจริยธรรมนักวิจัยรับผิดชอบ ปราศจากการถูกครอบงำด้วยอิทธิพลหรือผลประโยชน์ใด

(๕) พึ่งเป็นผู้มีความคิดริเริ่ม มีความกระตือรือร้นในการแสวงหาความรู้ ติดตาม ความก้าวหน้าทางวิชาการและเทคโนโลยีสารสนเทศ เพื่อนำมาใช้ในการพัฒนาปรับปรุงการสอนให้ดียิ่งขึ้น

(๖) พึงรับใช้สังคมด้วยการสร้างผลงานทางวิชาการที่มีคุณภาพและได้มาตรฐาน

ข้อ ๙ บุคลากรของมหาวิทยาลัย ต้องรักษาจริยธรรมต่อตนเอง วิชาชีพและการปฏิบัติงาน ดังนี้ (๑) พึ่งยึดมั่นในระบอบประชาธิปไตยอันมีพระมหากษัตริย์ทรงเป็นประมุขปฏิบัติตาม

กฎหมาย ระเบียบ ข้อบังคับ และแบบธรรมเนียมของมหาวิทยาลัย

(๒) พึ่งประพฤติตนตามแนวทางหลักปรัชญาเศรษฐกิจพอเพียง ยึดหลักพออยู่พอกิน พอใช้ ลดค่าใช้จ่าย และความฟุ่มเฟือย

(๓) พึ่งยึดมั่นในคุณธรรมจริยธรรม เป็นผู้มีศีลธรรมอันดี และประพฤติตนให้เหมาะสมกับ การเป็นผู้ปฏิบัติงานในมหาวิทยาลัยและตำแหน่งที่ดำรงอยู่

(๔) ต้องมีจิตสำนึกที่ดี ซื่อสัตย์สุจริตและรับผิดชอบ ใช้วิชาชีพในการปฏิบัติหน้าที่ด้วย ความชื่อสัตย์ สุจริต โปร่งใสและตรวจสอบได้ ยึดถือประโยชน์ของประเทศชาติเหนือกว่าประโยชน์ส่วนตน ไม่มีผลประโยชน์ทับซ้อน รวมทั้งไม่แสวงหาผลประโยชน์โดยมิชอบ ในกรณีที่วิชาชีพใดมีจริยธรรมวิชาชีพ กำหนดไว้ พึงยึดมั่นในหลักจรรยาวิชาชีพและปฏิบัติตามจรรยาวิชาชีพนั้นอย่างเคร่งครัด

การประพฤติผิดจรรยาวิชาชีพ ซึ่งคณะกรรมการตามวิชาชีพนั้นได้ลงโทษในชั้นความผิด จริยธรรมอย่างร้ายแรง ให้ถือเป็นความผิดวินัยอย่างร้ายแรงด้วย

(๕) พึงยืนหยัดทำในสิ่งที่ถูกต้องเป็นธรรมและถูกกฎหมาย มีทัศนคติที่ดี รวมทั้งเพิ่มพูน ความรู้ ความสามารถ และทักษะในการทำงานจนเกิดความแตกฉานแม่นยำ เพื่อให้การปฏิบัติหน้าที่มี ประสิทธิภาพและได้ประสิทธิผลยิ่งขึ้น

- (๖) พึ่งให้บริการแก่ผู้รับบริการทุกคนด้วยความรวดเร็ว มีอัธยาศัยอันดี และไม่เลือกปฏิบัติ
- (๗) พึ่งให้ข้อมูลข่าวสารแก่ประชาชนอย่างครบถ้วนถูกต้อง และไม่บิดเบื้อนข้อเท็จจริง
- (๘) พึงมุ่งผลสัมฤทธิ์ของงาน รักษามาตรฐาน และมีคุณภาพ

/(ดo) บุคลากร...

 $\alpha$ 

ข้อ ๑๐ บุคลากรของมหาวิทยาลัย ต้องรักษาจริยธรรมต่อมหาวิทยาลัย ดังนี้

(๑) พึ่งยึดมั่นในปณิธานของมหาวิทยาลัย

(๒) ต้องปฏิบัติงานด้วยความชื่อสัตย์ สุจริต เสมอภาค ปราศจากอคติ

(๓) พึงปฏิบัติหน้าที่อย่างเต็มกำลังความสามารถ รอบคอบ รวดเร็วขยันหมั่นเพียรถูกต้อง สมเหตุสมผล โดยคำนึงถึงประโยชน์ของมหาวิทยาลัย ผู้ปกครอง และประชาชนเป็นสำคัญ

(๔) พึงประพฤติตนเป็นผู้ตรงต่อเวลา และใช้เวลาการทำงานปฏิบัติหน้าที่ให้เป็นประโยชน์ ต่อมหาวิทยาลัยอย่างเต็มที่

(๕) พึ่งดูแลรักษาและใช้ทรัพย์สินของมหาวิทยาลัยอย่างประหยัดและคุ้มค่าโดย ระมัดระวังมิให้เสียหาย หรือสิ้นเปลืองเยี่ยงวิญญูชนพึงปฏิบัติต่อทรัพย์สินของตนเอง

ข้อ ๑๑ บุคลากรของมหาวิทยาลัย ต้องรักษาจริยธรรมต่อผู้ใต้บังคับบัญชา ผู้บังคับบัญชา และผู้ร่วมงาน ดังนี

(๑) ผู้บังคับบัญชา พึงดูแลเอาใจใส่ผู้ใต้บังคับบัญชาในทุกเรื่องทั้งในด้านการปฏิบัติงาน ขวัญกำลังใจ สวัสดิการ ยอมรับฟังความคิดเห็นของผู้ใต้บังคับบัญชา ตลอดจนปกครองผู้ใต้บังคับบัญชาด้วย หลักธรรมาภิบาล

(๒) บุคลากรพึงปฏิบัติต่อผู้บังคับบัญชา ผู้ร่วมงานตลอดจนผู้เกี่ยวข้องด้วยความ สุภาพ มีน้ำใจไมตรี เอื้ออาทร มีมนุษย์สัมพันธ์และความสัมพันธ์ที่ดี

(๓) บุคลากรพึงมีความรับผิดขอบในการปฏิบัติงาน การให้ความร่วมมือช่วยเหลือเพื่อน ร่วมงาน หรือกลุ่มงานของตนและส่วนรวม ทั้งในด้านการให้ความคิดเห็น การช่วยทำงานการแก้ปัญหา ร่วมกัน รวมทั้งการเสนอแนะในสิ่งที่เห็นว่าจะมีประโยชน์ต่อการพัฒนางานในความรับผิดชอบด้วย

(๔) บุคลากรต้องละเว้นจากการนำผลงานของผู้อื่นมาเป็นของตน และต้องไม่คัดลอกหรือ ลอกเลียนผลงานทางวิชาการของผู้อื่นโดยมิชอบ หรือนำผลงานทางวิชาการของผู้อื่น หรือจ้างวานหรือใช้ ผู้อื่นทำผลงานทางวิชาการ เพื่อนำประโยชน์ไปใช้ในการเสนอขอกำหนดตำแหน่ง หรือการเลื่อนตำแหน่งให้ สูงขึ้น หรือการให้ได้รับเงินเดือนในระดับสูงขึ้นหรือในการอื่นใด

การนำผลงานทางวิชาการของผู้อื่นมาเป็นผลงานทางวิชาการของตนโดยมิชอบ เป็นการ ทำผิดจริยธรรมอย่างร้ายแรง และถือเป็นความผิดวินัยอย่างร้ายแรงด้วย

(๕) บุคลากรพึงเคารพเสรีภาพในการแสดงความคิดเห็น ยกย่องให้เกียรติในศักดิ์ศรีของ เพื่อนร่วมงานที่มีมุมมองต่างจากตนเอง

ข้อ ๑๒ บุคลากรของมหาวิทยาลัย ต้องรักษาจริยธรรมต่อผู้เรียน ผู้รับบริการ ประชาชน และ สังคม ดังนี้

(๑) พึงให้บริการแก่ผู้เรียน ผู้รับบริการ และประชาชน ที่มาติดต่องานอย่างเต็มกำลัง ความสามารถ ด้วยความรวดเร็ว เสมอภาค โปร่งใสและเป็นธรรมไม่เลือกปฏิบัติ ใช้ภาษาถ้อยคำสำนวน ในการสื่อความหมายที่ขัดเจน สุภาพอ่อนโยนเหมาะสม และเข้าใจง่ายเมื่อเห็นว่าเรื่องใดไม่สามารถปฏิบัติได้ หรือไม่อยู่ในอำนาจหน้าที่ของตนจะต้องปฏิบัติ ต้องขึ้นจงเหตุผลหรือแนะนำให้ติดต่อกับหน่วยงานหรือ บุคคลที่เกี่ยวข้องกับเรื่องนั้นๆต่อไป

(๒) พึ่งละเว้นการรับทรัพย์สินหรือผลประโยชน์อื่นใด ซึ่งมีมูลค่าเกินปกติวิสัยที่วิญญูชน จะพึ่งให้โดยเสน่ห์หาจากผู้เรียน ผู้รับบริการ ประชาชน หรือผู้ซึ่งอาจได้รับประโยชน์จากการปฏิบัติหน้าที่นั้น หากได้รับแล้ว และทราบภายหลังว่าทรัพย์สินหรือประโยชน์อื่นใดที่ได้รับไว้มีมูลค่าเกินปกติวิสัยก็ให้ รายงานผู้บังคับบัญชาทราบโดยเร็วเพื่อดำเนินการตามควรแก่กรณีต่อไป

/การเรียกรับ...

การเรียกรับหรือยอมจะรับทรัพย์สิน หรือประโยชน์อื่นใดจากผู้เรียน ผู้รับบริการหรือ ประชาชนเพื่อกระทำการหรือไม่กระทำการใดที่มิชอบ ถือว่าเป็นการทำผิดจริยธรรมและวินัยอย่างร้ายแรง (๓) ต้องไม่สอนหรืออบรมหรือซักขวนผู้เรียน ผู้รับบริการ เพื่อให้กระทำการใดทั้งที่รู้อยู่ว่า

ผิดกฎหมายหรือฝ่าฝืนศีลธรรมอันดี

การสอนหรืออบรมหรือซักขวนผู้เรียน ผู้รับบริการ เพื่อให้กระทำการทั้งที่รู้ว่าผิดกฎหมาย หรือฝ่าฝืนศีลธรรมอันดีของประชาชน ถือว่าเป็นการทำผิดจริยธรรมและวินัยอย่างร้ายแรง

(๔) พึงรักษาความลับของผู้เรียน ผู้รับบริการและประชาชนที่ได้มาจากการปฏิบัติหน้าที่ หรือจากความไว้วางใจ ทั้งนี้เพื่อไม่ก่อให้เกิดความเสียหายแก่ผู้เรียน ผู้รับบริการหรือประชาชน

การเปิดเผยความลับของผู้เรียน ผู้รับบริการ ประชาชนที่ได้มาจากการปฏิบัติหน้าที่หรือ จากความไว้วางใจโดยมิขอบ ก่อให้เกิดความเสียหายแก่ผู้เรียน ผู้รับบริการ ประชาชน ถือว่าเป็นการทำผิด จริยธรรมและวินัยอย่างร้ายแรง

(๕) พึ่งรักษาความสัมพันธ์อันดีกับผู้เรียน ผู้รับบริการ และประชาชนอย่างกัลยาณมิตร

การล่วงเกิน การคุกคามหรือก่อความเดือนร้อนรำคาญ เพื่อสนองความต้องการทางเพศ การล่วงละเมิดทางเพศ หรือมีความสัมพันธ์ทางเพศกับผู้เรียนซึ่งมิใช่คู่สมรสของตน ถือว่าเป็นการทำผิด จริยธรรมและวินัยอย่างร้ายแรง

(๖) พึงปฏิบัติงานด้วยความรับผิดขอบที่ดีต่อผู้เรียน ผู้รับบริการ ประชาชน สังคมและ ประเทศชาติ รวมทั้งต้องให้ข้อมูลข่าวสารแก่ผู้เรียน ผู้รับบริการและประชาชน อย่างครบถ้วนถูกต้อง และไม่บิดเบื้อนข้อเท็จจริง

#### ่ส่วนที่ ๔ จริยธรรมของผู้เรียน

ข้อ ๑๓ ผู้เรียนต้องรักษาคุณธรรม จริยธรรมดังนี้

(๑) การมีวินัย ตรงต่อเวลา มีความรับผิดขอบ

(๒) มีการประมาณตนในการดำเนินชีวิต

(๓) แต่งกายสุภาพเรียบร้อย มีกิริยามารยาทที่ดีงาม

(๔) มีความขยันหมั่นเพียรในการศึกษาเล่าเรียน

(๕) มีการใฝ่รู้สู่การปฏิบัติอย่างสร้างสรรค์เชิงนวัตกรรม

(๖) มีค่านิยมการเรียนรู้ตลอดชีวิต

(๗) ให้ความเคารพบิดามารดา ครูอาจารย์ ผู้มีพระคุณ

พัฒนาตน ครอบครัวและสังคมด้วยแนวคิดปรัชญาของเศรษฐกิจพอเพียง  $(\widetilde{\omega})$ 

้ มีความจงรักภักดีต่อประเทศชาติ ศาสนา พระมหากษัตริย์  $(\alpha)$ 

(๑๐) ปฏิบัติตามสิทธิและหน้าที่ของตนเอง เข้าใจผู้อื่น และไม่ละเมิดสิทธิผู้อื่น

(๑๑) ปฏิบัติตามระเบียบแบบแผนของสังคม

(๑๒) ตระหนักและร่วมแก้ปัญหาที่เกิดขึ้นในสังคม

(๑๓) มีจิตสำนึกรับผิดขอบต่อสังคม และตระหนักถึงสิทธิเสรีภาพและความเสมอภาค

(๑๔) อุทิศเวลาและแรงกาย เพื่อร่วมพัฒนาท้องถิ่น ขุมชน และสังคม

/หมวด ๓...

#### หมวด ๓ กลไกและระบบการบังคับใช้ประมวลจริยธรรม

ข้อ ๑๔ ให้มีคณะกรรมการคุ้มครองจริยธรรม โดยให้คณะกรรมการธรรมาภิบาลและ จริยธรรม ตามข้อบังคับว่าด้วยธรรมาภิบาลของมหาวิทยาลัย พ.ศ. ๒๕๖๔ ปฏิบัติหน้าที่คณะกรรมการ คุ้มครองจริยธรรมตามข้อบังคับนี้

ข้อ ๑๕ คณะกรรมการคุ้มครองจริยธรรม มีอำนาจหน้าที่ ดังต่อไปนี้

(๑) กำกับ ดูแล การปฏิบัติตามจริยธรรมของบุคลากร และรายงานผลต่ออธิการบดี ในเดือนตุลาคมของทุกปี

(๒) พิจารณาและวินิจฉัย กรณีมีการกล่าวหาอาจารย์หรือเจ้าหน้าที่กระทำผิดตาม ประมวลจริยธรรมนี้ ผลการพิจารณาผู้กระทำผิดทางจริยธรรมให้นำเสนออธิการบดีพิจารณา

(๓) เสนอแนะการแต่งตั้งคณะอนุกรรมการต่ออธิการบดีเพื่อช่วยปฏิบัติงานตามความ จำเป็นและเหมาะสม

(๔) จัดระบบการส่งเสริมให้บุคลากรปฏิบัติตามประมวลจริยธรรมและมาตรการ ดำเนินการกับผู้ไม่ปฏิบัติตามประมวลจริยธรรม

(๕) ปฏิบัติหน้าที่อื่น ๆ ตามที่อธิการบดีมอบหมาย

ข้อ ๑๖ การประชุมคณะกรรมการคุ้มครองจริยธรรม ต้องมีกรรมการมาประชุมอย่างน้อยกึ่งหนึ่ง จึงถือว่าเป็นองค์ประชม

การลงมติให้ใช้เสียงข้างมาก กรรมการคนหนึ่งให้มีหนึ่งเสียง ถ้าคะแนนเท่ากันให้ประธานใน ที่ประชุมออกเสียงหนึ่งเสียงเพื่อซึ้ขาด

ข้อ ๑๗ การริเริ่มดำเนินการทางจริยธรรม อาจทำได้โดยผู้กล่าวหา หรือผู้บังคับบัญชา หรือ คณะกรรมการค้มครองจริยธรรมขอให้ดำเนินการ

การดำเนินการทางจริยธรรม ตามวรรคหนึ่งให้เป็นไปตามข้อบังคับ ว่าด้วยการดำเนินการทางวินัย และที่แก้ไขเพิ่มเติม

ในกรณีที่ปรากฏผลการดำเนินการทางจริยธรรมตามวรรคสอง เป็นการกระทำความผิด จริยธรรมที่เป็นความผิดวินัยให้คณะกรรมการคุ้มครองจริยธรรมเสนออธิการบดีพิจารณาดำเนินการ ทางวินัยตามข้อบังคับของมหาวิทยาลัย

ข้อ ๑๘ บุคลากรของมหาวิทยาลัยที่ถูกลงโทษว่ากระทำผิดจริยธรรมที่เป็นความผิดวินัยหรือ ผิดวินัยอย่างร้ายแรง บุคลากรนั้นมีสิทธิอุทธรณ์ตามข้อบังคับมหาวิทยาลัย

ข้อ ๑๙ ในกรณีที่การกระทำผิดจริยธรรมเป็นการกระทำที่ไม่เป็นการประพฤติหรือปฏิบัติผิด วินัยบุคลากร ให้ผู้บังคับบัญชาเสนอเรื่องต่ออธิการบดี เพื่อพิจารณาสั่งให้ดำเนินการ ดังนี้

(๑) ตักเตือนด้วยวาจา หรือ

(๒) สั่งให้ดำเนินการให้ถูกต้องภายในเวลาที่กำหนด หรือ

(๓) ทำทัณฑ์บน

เมื่อดำเนินการตามวรรคหนึ่งแล้ว ให้บันทึกไว้ในทะเบียนประวัติบุคลากรด้วย

/บุคลากร...

บุคลากรของมหาวิทยาลัยผู้ใดที่ถูกลงโทษทางจริยธรรมข้อใดดังกล่าวแล้ว ไม่ปฏิบัติตาม คำตักเดือนหรือไม่ดำเนินการให้ถูกต้องหรือฝ่าฝืนทัณฑ์บน ให้ถือว่าเป็นการกระทำผิดวินัยบุคลากร ให้คณะกรรมการคุ้มครองจริยธรรมเสนออธิการบดีดำเนินการทางวินัยตามข้อบังคับของมหาวิทยาลัย

ประกาศ ณ วันที่ ๑๖ มีนาคม พ.ศ. ๒๕๖๔

massanning of the group (ซลิต พุกผาสุข) นายกสภามหาวิทยาลัยราชภัฏเพชรบุรี

ςή

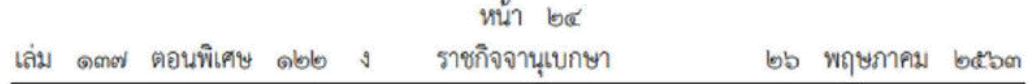

# ประกาศกระทรวงดิจิทัลเพื่อเศรษฐกิจและสังคม

เรื่อง มาตรฐานการรักษาความมั่นคงปลอดภัยของการประชุมผ่านสื่ออิเล็กทรอนิกส์

W.M. loctom

โดยที่พระราชกำหนดว่าด้วยการประชุมผ่านสื่ออิเล็กทรอนิกส์ พ.ศ. ๒๕๖๓ กำหนดให้ การประชุมผ่านสื่ออิเล็กทรอนิกส์ต้องเป็นไปตามมาตรฐานการรักษาความมั่นคงปลอดภัยของการประชุม ผ่านสื่ออิเล็กทรอนิกส์ที่กระทรวงดิจิทัลเพื่อเศรษฐกิจและสังคมกำหนด

อาศัยอำนาจตามความในมาตรา ๗ แห่งพระราชกำหนดว่าด้วยการประชมผ่านสื่ออิเล็กทรอนิกส์ พ.ศ. ๒๕๖๓ รัฐมนตรีว่าการกระทรวงดิจิทัลเพื่อเศรษฐกิจและสังคมออกประกาศไว้ ดังนี้

ข้อ ๑ ประกาศนี้เรียกว่า "ประกาศกระทรวงดิจิทัลเพื่อเศรษธกิจและสังคม เรื่อง มาตรฐานการรักษาความมั่นคงปลอดภัยของการประชุมผ่านสื่ออิเล็กทรอนิกส์ พ.ศ. ๒๕๖๓"

ข้อ ๒ ประกาศฉบับนี้ให้ใช้บังคับตั้งแต่วันถัดจากวันประกาศในราชกิจจานเบกษาเป็นต้นไป ข้อ ๓ ในประกาศนี้

"อิเล็กทรอนิกส์" หมายความว่า การประยุกต์ใช้วิธีการทางอิเล็กตรอน ไฟฟ้า คลื่นแม่เหล็กไฟฟ้า หรือวิธีอื่นใดในลักษณะคล้ายกัน และให้หมายความรวมถึงการประยุกต์ใช้ วิธีการทางแสง วิธีการทางแม่เหล็ก หรืออุปกรณ์ที่เกี่ยวข้องกับการประยุกต์ใช้วิธีต่าง ๆ เช่นว่านั้น

"ระบบควบคุมการประชุม" หมายความว่า ระบบเครือข่ายคอมพิวเตอร์ และ/หรืออุปกรณ์ สื่อสารอิเล็กทรอนิกส์ใด ๆ ทั้งฮาร์ดแวร์และซอฟต์แวร์ที่เชื่อมโยงกันเป็นเครือข่าย และมีการสื่อสาร ข้อมูลกันโดยใช้เทคโนโลยีสารสนเทศและการสื่อสาร และ/หรือการโทรคมนาคม เพื่อให้ผู้ร่วมประชุม สามารถเข้าถึงและใช้งานสำหรับการประชุมผ่านสื่ออิเล็กทรอนิกส์ได้ไม่ว่าจะเป็นการประชุมด้วยเสียง หรือทั้งเสียงและภาพ

"ผู้ให้บริการ" หมายความว่า ผู้ให้บริการระบบควบคุมการประชุม

"ผู้ควบคุมระบบ" หมายความว่า ผู้ทำหน้าที่ดูแลและบริหารจัดการระบบควบคุมการประชุม

#### หมวด ๑ บททั่วไป

ข้อ ๔ เมื่อผู้ทำหน้าที่ประธานในที่ประชุมกำหนดให้มีการจัดประชุมผ่านสื่ออิเล็กทรอนิกส์ ให้ผู้มีหน้าที่จัดการประชุมแจ้งผู้ร่วมประชุมทราบล่วงหน้าว่าการประชุมครั้งนั้นจะดำเนินการผ่านสื่อ อิเล็กทรอนิกส์ และแจ้งข้อมูลเกี่ยวกับวิธีการที่ใช้ในการประชุมผ่านสื่ออิเล็กทรอนิกส์

- ข้อ ๕ การจัดประชุมผ่านสื่ออิเล็กทรอนิกส์ อย่างน้อยต้องมีกระบวนการ ดังต่อไปนี้
- (๑) การแสดงตนของผู้ร่วมประชุมผ่านสื่ออิเล็กทรอนิกส์ก่อนการประชุม

(๒) การสื่อสารหรือมีปฏิสัมพันธ์กันได้ด้วยเสียงหรือทั้งเสียงและภาพ

(๓) การเข้าถึงเอกสารประกอบการประชุมของผู้ร่วมประชุม

(๔) การลงคะแนนของผู้ร่วมประชม ทั้งการลงคะแนนโดยเปิดเผยและการลงคะแนนลับ (หากมี)

(๕) การจัดเก็บข้อมูลหรือหลักฐานที่เกี่ยวข้องกับการประชุมผ่านสื่ออิเล็กทรอนิกส์ ซึ่งรวมถึง ี การบันทึกเสียง หรือทั้งเสียงและภาพ แล้วแต่กรณี ของผู้ร่วมประชุมทุกคนตลอดระยะเวลาที่มี การประชุม เว้นแต่เป็นการประชุมลับ

(๖) การจัดเก็บข้อมูลจราจรอิเล็กทรอนิกส์ของผู้ร่วมประชุมทุกคนไว้เป็นหลักฐาน

(๗) การแจ้งเหตุขัดข้องในระหว่างการประชุม

การประชุมผ่านสื่ออิเล็กทรอนิกส์ ผู้มีหน้าที่จัดการประชุมอาจใช้ระบบควบคุมการประชุม ของตนเองหรือของผู้ให้บริการก็ได้

ข้อ ๖ หากหน่วยงานใดมีการปฏิบัติงานที่เกี่ยวข้องกับการประชุมตามกฎหมายแตกต่าง ้เป็นการเฉพาะแล้ว อาจเพิ่มเติมรายละเอียดการปฏิบัติงานตามกฎหมายที่แตกต่างนั้นได้ ทั้งนี้ โดยให้คำนึงถึงมาตรจานตามประกาศฉบับนี้

ข้อ ๗ การจัดประชุมผ่านสื่ออิเล็กทรอนิกส์ในเรื่องลับ นอกจากต้องปฏิบัติตามหมวด ๒ ของประกาศนี้แล้ว ให้ดำเนินการตามหมวด ๓ เป็นการเพิ่มเติมด้วย

#### 18117Q Im มาตรฐานการประชุมผ่านสื่ออิเล็กทรอนิกส์

ข้อ ๘ การแสดงตนของผู้ร่วมประชุมผ่านสื่ออิเล็กทรอนิกส์ก่อนการประชุมตามข้อ ๕ (๑) ให้ดำเนินการตามวิธีการที่ผู้มีหน้าที่จัดการประชุมกำหนด โดยอาจใช้เทคโนโลยีช่วยในการพิสูจน์และ ยืนยันตัวตนของผู้ร่วมประชุม เช่น การยืนยันตัวตนด้วยชื่อผู้ใช้งาน (Username) และรหัสผ่าน (Password) หรือการใช้รหัสผ่านแบบใช้ครั้งเดียว (One Time Password) เป็นต้น หรืออาจให้ ผู้เข้าร่วมประชุมอื่นรับรองการแสดงตัวตนก่อนหรือระหว่างการประชุม

การแสดงตนตามวรรคหนึ่ง ให้ผู้มีหน้าที่จัดการประชุมพิจารณาเลือกใช้วิธีการที่มีความมั่นคง และรัดกุมตามความเหมาะสมกับการประชุม โดยคำนึงถึงพฤติการณ์อื่นใดที่เกี่ยวข้อง เช่น จำนวน ของผู้ร่วมประชุม ประเภทของระเบียบวาระ กฎเกณฑ์เกี่ยวกับการประชุมตามที่กำหนดในกฎหมาย เป็นต้น

ข้อ ๙ การสื่อสารหรือมีปฏิสัมพันธ์กันได้ด้วยเสียง หรือทั้งเสียงและภาพตามข้อ ๕ (๒) ให้ดำเนินการด้วยช่องสัญญาณที่เพียงพอรองรับการถ่ายทอดเสียง หรือทั้งเสียงและภาพได้อย่างชัดเจน และต่อเนื่องตลอดระยะเวลาที่มีการประชุม เพื่อให้สามารถเชื่อมโยงผู้ร่วมประชุมที่มิได้อยู่ในสถานที่ เดียวกันให้สามารถประชุมปรึกษาหารือและแสดงความคิดเห็นระหว่างกันได้ผ่านสื่ออิเล็กทรอนิกส์ได้ ในเวลาเดียวกัน

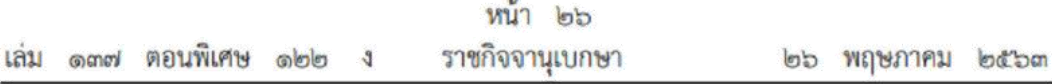

ให้ผู้มีหน้าที่จัดการประชุมจัดเตรียมและกำหนดวิธีการสำรองเพื่อใช้ในการประชุมผ่านสื่อ อิเล็กทรอนิกส์ ในกรณีมีเหตุขัดข้องในระหว่างการประชุม เช่น การประชุมผ่านโทรศัพท์ หรือการสื่อสาร ด้วยข้อความ เป็นต้น

ข้อ ๑๐ การประชุมผ่านสื่ออิเล็กทรอนิกส์ ต้องมีการจัดการสิทธิของผู้ร่วมประชุม โดยมีวิธีการที่ประธานในที่ประชุมหรือมอบหมายให้ผู้ควบคุมระบบสามารถงดการถ่ายทอดเสียง หรือ ทั้งเสียงและภาพเป็นการชั่วคราว หรือหยุดการส่งข้อมูลแก่ผู้ร่วมประชุมบุคคลหนึ่งบุคคลใดได้ทันที หากมีเหตุจำเป็นหรือมีกรณีฉุกเฉิน เช่น เมื่อมีการพิจารณาเรื่องที่ผู้ร่วมประชุมมีส่วนได้เสียในการประชุม เป็นต้น

ข้อ ๑๑ การเข้าถึงเอกสารประกอบการประชุมของผู้ร่วมประชุมตามข้อ ๕ (๓) ซึ่งรวมถึง ข้อมูลที่นำเสนอในระหว่างการประชุม หรือข้อมูลที่เกี่ยวข้องกับการประชุมทั้งปวง ให้ผู้มีหน้าที่จัดการประชุม จัดส่งให้แก่ผู้ร่วมประชุมก่อนหรือในระหว่างประชุม พร้อมแจ้งวิธีการที่ทำให้ผู้ร่วมประชุมสามารถ เข้าถึงเอกสารประกอบการประชุม หรือข้อมูลเหล่านั้นได้

ข้อ ๑๒ หนังสือเชิญประชุม เอกสารประกอบการประชุม รายงานการประชุม หรือข้อมูล หรือเอกสารอื่นใดที่เกี่ยวข้องกับการประชุม อาจทำในรูปข้อมูลอิเล็กทรอนิกส์ก็ได้ โดยดำเนินการ ให้สอดคล้องตามกฎหมายว่าด้วยธุรกรรมทางอิเล็กทรอนิกส์

ข้อ ๑๓ การลงคะแนนของผู้ร่วมประชุมผ่านสื่ออิเล็กทรอนิกส์ตามข้อ ๕ (๔) ให้ดำเนินการ ดังนี้

(๑) หากเป็นการลงคะแนนโดยทั่วไป อาจเลือกใช้วิธีใดก็ได้ที่สามารถระบุตัวผู้ร่วมประชุม ที่มีสิทธิลงคะแนน และสามารถทราบเจตนาในการลงคะแนนของบุคคลดังกล่าวได้ เช่น การให้ ผู้ลงคะแนนแต่ละคนแสดงเจตนาด้วยเสียง สัญลักษณ์ หรือข้อความอิเล็กทรอนิกส์ เป็นต้น

(๒) หากเป็นการลงคะแนนลับ ให้ใช้วิธีการที่สามารถทราบจำนวนของผู้ลงคะแนนและผลรวม ของการลงคะแนน โดยไม่สามารถระบุตัวของผู้ลงคะแนนได้เป็นการทั่วไป เช่น การใช้ระบบการสำรวจ ความเห็นทางออนไลน์ เป็นต้น

ข้อ ๑๔ การจัดเก็บข้อมูลหรือหลักฐานที่เกี่ยวข้องกับการประชุมผ่านสื่ออิเล็กทรอนิกส์ ตามข้อ ๕ (๕) และข้อมูลจราจรอิเล็กทรอนิกส์ตามข้อ ๕ (๖) ให้ผู้มีหน้าที่จัดการประชุมจัดเก็บข้อมูล หรือหลักฐานที่เกี่ยวข้องกับการประชุมผ่านสื่ออิเล็กทรอนิกส์ ดังนี้

(๑) วิธีการแสดงตนของผู้ร่วมประชุมผ่านสื่ออิเล็กทรอนิกส์ พร้อมสรุปจำนวนผู้ร่วมประชุม หรือรายชื่อผู้ร่วมประชุมผ่านสื่ออิเล็กทรอนิกส์ที่มีการแสดงตนตามข้อ ๕ โดยให้บันทึกข้อมูลดังกล่าวไว้ ในรายงานการประชุม

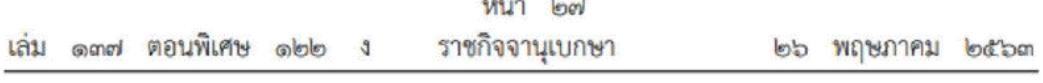

(๒) วิธีการลงคะแนนของผู้ร่วมประชุมผ่านสื่ออิเล็กทรอนิกส์ พร้อมผลการลงคะแนนของ ผู้ร่วมประชุม โดยให้บันทึกข้อมูลดังกล่าวไว้ในรายงานการประชุม

(๓) ข้อมูลบันทึกเสียง หรือทั้งเสียงและภาพของผู้ร่วมประชุมผ่านสื่ออิเล็กทรอนิกส์ ในรูป ข้อมูลอิเล็กทรอนิกส์ โดยอาจบันทึกด้วยระบบการประชุมนั้นเองหรือด้วยวิธีการอื่นใด เว้นแต่เป็น การประชุมลับ

(๔) เหตุขัดข้องที่เกิดขึ้นในระหว่างการประชุมในการดำเนินการตามข้อ ๕ ซึ่งผู้มีหน้าที่ จัดการประชุมทราบเองหรือได้รับแจ้งจากผู้ร่วมประชุม

(๕) ข้อมูลจราจรอิเล็กทรอนิกส์ อย่างน้อยต้องประกอบด้วยข้อมูลที่สามารถระบุตัวบุคคลหรือ ชื่อผู้ใช้งาน (Username) วันและเวลาของการเข้าร่วมประชุมและเลิกประชุมที่อิงกับเวลามาตรฐาน

เหตุขัดข้องที่เกิดขึ้นตาม (๔) หากไม่กระทบต่อสาระสำคัญในการประชุมผ่านสื่ออิเล็กทรอนิกส์ มิให้มีผลทำให้การประชุมต้องเสียไป แต่ทั้งนี้ ผู้มีหน้าที่จัดการประชุมอาจกำหนดแนวทางการแก้ไข เหตุขัดข้องและผลกระทบของเหตุขัดข้องตามความเหมาะสมของแต่ละหน่วยงานหรือองค์กรได้

ข้อ ๑๕ การจัดเก็บข้อมูลหรือหลักฐานตามข้อ ๑๔ ให้บันทึกในรูปข้อมูลอิเล็กทรอนิกส์ และเก็บรักษาด้วยวิธีการที่มีความมั่นคงปลอดภัยและด้วยวิธีการที่เชื่อถือได้ ดังนี้

(๑) ใช้วิธีการที่เชื่อถือได้ในการรักษาความถูกต้องของข้อมูล ตั้งแต่การสร้างจนเสร็จสมบูรณ์ และมีมาตรการป้องกันมิให้มีการเปลี่ยนแปลงหรือแก้ไขเกิดขึ้นกับข้อมูลนั้น เว้นแต่การรับรองหรือ บันทึกเพิ่มเติม หรือการเปลี่ยนแปลงใด ๆ ที่อาจจะเกิดขึ้นได้ตามปกติในการติดต่อสื่อสาร การเก็บรักษา หรือการแสดง ซึ่งไม่มีผลต่อความหมายของข้อมูลนั้น

(๒) สามารถนำข้อมูลกลับมาใช้หรือแสดงข้อมูลนั้นในภายหลังได้

(๓) มีมาตรการควบคุมสิทธิการเข้าถึงข้อมูลดังกล่าว พร้อมมาตรการป้องกันการเข้าถึง โดยบุคคลผู้ไม่มีสิทธิในการเข้าถึง เพื่อรักษาความน่าเชื่อถือของข้อมูล และไม่ให้ทั้งผู้ควบคุมระบบและ ผู้มีหน้าที่จัดการประชุมสามารถแก้ไขข้อมูลที่เก็บรักษาไว้

ข้อ ๑๖ การแจ้งเหตุขัดข้องในระหว่างการประชุม ตามข้อ ๕ (๗) ให้ผู้มีหน้าที่จัดการประชุม จัดเตรียมช่องทางการแจ้งเหตุขัดข้อง เพื่อรองรับการแก้ไขเหตุขัดข้องแก่ผู้ร่วมประชุมในระหว่าง การประชมผ่านสื่ออิเล็กทรอนิกส์

ข้อ ๑๗ เมื่อการประชุมผ่านสื่ออิเล็กทรอนิกส์เสร็จสิ้นในแต่ละครั้ง ผู้มีหน้าที่จัดการประชุม ต้องจัดเก็บข้อมูลหรือหลักฐานที่กำหนดในข้อ ๑๔ ทั้งข้อมูลเสียง หรือทั้งเสียงและภาพ และข้อมูล จราจรอิเล็กทรอนิกส์ รวมถึงข้อมูลอื่นที่เกิดจากการประชุม หรือให้ผู้ให้บริการส่งมอบข้อมูลดังกล่าว ให้ภายในระยะเวลาเจ็ดวันนับแต่วันสิ้นสุดการประชุมในแต่ละครั้ง

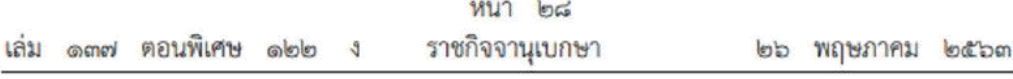

ข้อ ๑๘ เมื่อมีเหตุให้มีการทำลายข้อมูลเกี่ยวกับการประชุม ให้ผู้มีหน้าที่จัดการประชุม หรือผู้ให้บริการลบหรือทำลายซึ่งข้อมูลการประชุมออกจากสื่อบันทึกข้อมูล ด้วยเทคโนโลยีและวิธีการ ที่มีความมั่นคงปลอดภัยในการลบหรือทำลาย

> หมวด ๓ มาตรฐานการประชุมผ่านสื่ออิเล็กทรอนิกส์ในเรื่องลับ

ข้อ ๑๙ ในการประชุมผ่านสื่ออิเล็กทรอนิกส์ในเรื่องลับ ให้ผู้มีหน้าที่จัดการประชุมกำหนด มาตรการรักษาความมั่นคงปลอดภัยเพื่อป้องกันมิให้บุคคลที่ไม่มีสิทธิร่วมประชุมรัหรือล่วงรู้ถึงข้อมูล การประชุมในเรื่องลับดังกล่าว ทั้งเอกสารประกอบการประชุม ข้อมูลที่นำเสนอในระหว่างการประชุม หรือข้อมูลที่เกี่ยวข้องกับเรื่องลับดังกล่าว และมีมาตรการรักษาความมั่นคงปลอดภัยของ สื่ออิเล็กทรอนิกส์ตามที่กำหนดในข้อ ๒๔

ข้อ ๒๐ ให้ผู้ร่วมประชุมผ่านสื่ออิเล็กทรอนิกส์รับรองต่อที่ประชุมว่าไม่มีบุคคลที่ไม่มีสิทธิ ร่วมประชุมสามารถรู้หรือล่วงรู้ถึงข้อมูลการประชุมในเรื่องลับดังกล่าวตามข้อ ๑๙ โดยควรประชุม ณ พื้นที่ปิดที่ไม่มีบุคคลอื่นเข้าออกในบริเวณดังกล่าว

ข้อ ๒๑ การประชมผ่านสื่ออิเล็กทรอนิกส์ในเรื่องที่มีชั้นความลับของหน่วยงานของรัฐ ให้ใช้ระบบควบคุมการประชุมที่ติดตั้งและให้บริการในราชอาณาจักร และมีมาตรฐานความมั่นคงปลอดภัย ตามข้อ ๒๔ โดยต้องไม่จัดเก็บข้อมูลหรือหลักฐานส่วนหนึ่งส่วนใดไว้นอกราชอาณาจักร ทั้งนี้ ผู้ให้บริการต้องรับรองต่อผู้มีหน้าที่จัดการประชุมว่าได้ดำเนินการตามข้อกำหนดนี้

ห้ามมิให้มีการบันทึกเสียงหรือทั้งเสียงและภาพของผู้ร่วมประชุมทุกคนตลอดระยะเวลาที่มี การประชมในเรื่องลับ

ข้อ ๒๒ การประชุมผ่านสื่ออิเล็กทรอนิกส์ในเรื่องลับในกรณีอื่นใดนอกจากข้อ ๒๑ ให้ใช้ ระบบควบคุมการประชุมที่มีความมั่นคงปลอดภัยตามข้อ ๒๔

ห้ามมิให้มีการบันทึกเสียงหรือทั้งเสียงและภาพของผู้ร่วมประชุมทุกคนตลอดระยะเวลาที่มี การประชุมในเรื่องลับ

#### หมวด ๔ มาตรฐานการรักษาความมั่นคงปลอดภัยด้านสารสนเทศ

ข้อ ๒๓ การประชุมผ่านสื่ออิเล็กทรอนิกส์ ให้มีมาตรฐานการรักษาความมั่นคงปลอดภัย ด้านสารสนเทศ ในเรื่องดังนี้เป็นอย่างน้อย

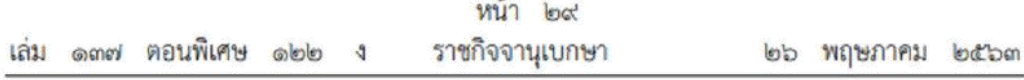

(๑) การรักษาความลับ (confidentiality) โดยมีมาตรการรักษาหรือสงวนไว้เพื่อป้องกัน การเข้าถึง ใช้ หรือเปิดเผยข้อมูลอิเล็กทรอนิกส์โดยบุคคลผู้ไม่มีสิทธิในการเข้าถึง

(๒) การรักษาความครบถ้วน (integrity) โดยมีมาตรการป้องกันข้อมูลอิเล็กทรอนิกส์มิให้มี การเปลี่ยนแปลงแก้ไข ทำให้สูญหาย ทำให้เสียหาย หรือถูกทำลายโดยไม่ได้รับอนุญาตหรือโดยมิชอบ เพื่อให้ข้อมูลอิเล็กทรอนิกส์อยู่ในสภาพสมบูรณ์ขณะที่มีการใช้งาน ประมวลผล โอน หรือเก็บรักษา

(๓) การรักษาสภาพพร้อมใช้งาน (availability) โดยมีมาตรการที่ดูแลให้ข้อมูลอิเล็กทรอนิกส์ สามารถทำงาน เข้าถึง หรือใช้งานได้ในเวลาที่ต้องการ

(๔) การรักษาความเป็นส่วนตัวและการคุ้มครองข้อมูลส่วนบุคคล

นอกจากนี้ ให้มีคุณสมบัติอื่น ได้แก่ ความถูกต้องแท้จริง (authenticity) ความรับผิด (accountability) การห้ามปฏิเสธความรับผิด (non-repudiation) และความน่าเชื่อถือ (reliability) ของข้อมูลอิเล็กทรอนิกส์ที่เกี่ยวข้องหรือเกิดจากการประชุม

ข้อ ๒๔ ให้สำนักงานพัฒนาธุรกรรมทางอิเล็กทรอนิกส์กำหนดมาตรฐานการรักษาความมั่นคง ปลอดภัยด้านสารสนเทศของระบบควบคมการประชุม

ข้อ ๒๕ เพื่อประโยชน์ในการใช้งานระบบควบคุมการประชุม สำนักงานพัฒนาธุรกรรม ทางอิเล็กทรอนิกส์หรือหน่วยงานอื่นที่สำนักงานพัฒนาธุรกรรมทางอิเล็กทรอนิกส์กำหนด อาจจัดให้มี การตรวจประเมิน และรับรองความสอดคล้องของระบบควบคุมการประชุมตามมาตรฐานที่กำหนด ในประกาศนี้ก็ได้ และให้ถือว่าระบบควบคุมการประชุมที่ผ่านการรับรองโดยหน่วยงานดังกล่าว มีกระบวนการที่สอดคล้องตามมาตรฐานในประกาศฉบับนี้

กระบวนการเพื่อตรวจประเมินและรับรองความสอดคล้องของระบบควบคุมการประชุม ให้เป็นไปตามหลักเกณฑ์และวิธีการที่สำนักงานพัฒนาธรกรรมทางอิเล็กทรอนิกส์กำหนด

ข้อ ๒๖ สำนักงานพัฒนาธุรกรรมทางอิเล็กทรอนิกส์อาจกำหนดให้การได้รับการตรวจประเมิน หรือรองรับความสอดคล้องของระบบควบคุมการประชุมไม่ว่าทั้งหมดหรือบางส่วน โดยหน่วยงานหนึ่ง หน่วยงานใดทั้งในประเทศหรือต่างประเทศตามมาตรฐานหรือข้อกำหนดที่ไม่ต่ำกว่ามาตรฐานตามข้อ ๒๔ ถือว่าระบบหรือส่วนหนึ่งส่วนใดของระบบควบคุมการประชุมนั้น ได้รับการรับรองความสอดคล้อง ตามข้อ ๒๕ ก็ได้

ข้อ ๒๗ บรรดาการประชุมผ่านสื่ออิเล็กทรอนิกส์ที่ได้เตรียมการไว้ก่อนวันที่ประกาศนี้ใช้บังคับ และยังดำเนินการไม่แล้วเสร็จ ให้ดำเนินการตามประกาศกระทรวงเทคโนโลยีสารสนเทศและการสื่อสาร เรื่อง มาตรฐานการรักษาความมั่นคงปลอดภัยของการประชุมผ่านสื่ออิเล็กทรอนิกส์ พ.ศ. ๒๕๕๗ ต่อไป จนแล้วเสร็จ ทั้งนี้ ไม่เกินหกสืบวันตั้งแต่วันที่ประกาศใช้บังคับ

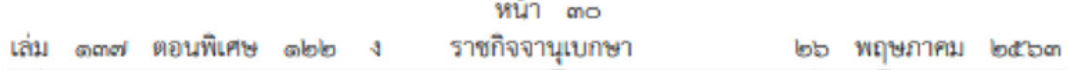

ข้อ ๒๘ ให้รัฐมนตรีว่าการกระทรวงดิจิทัลเพื่อเศรษฐกิจและสังคมรักษาการตามประกาศนี้ และให้มีอำนาจตีความและวินิจฉัยปัญหาอันเกิดจากการปฏิบัติตามประกาศนี้

> ประกาศ ณ วันที่ ๑๒ พฤษภาคม พ.ศ. ๒๕๖๓ พุทธิพงษ์ ปุณณกันต์ รัฐมนตรีว่าการกระทรวงดิจิทัลเพื่อเศรษฐกิจและสังคม

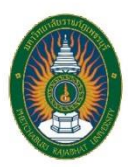

ใบแจ้งซ่อมวัสดุ อุปกรณ์ สื่อการเรียนการสอน โรงเรียนสาธิตมหาวิทยาลัยราชภัฏเพชรบุรี .<br>ภาคเรียนที่..........ปีการศึกษา.......................

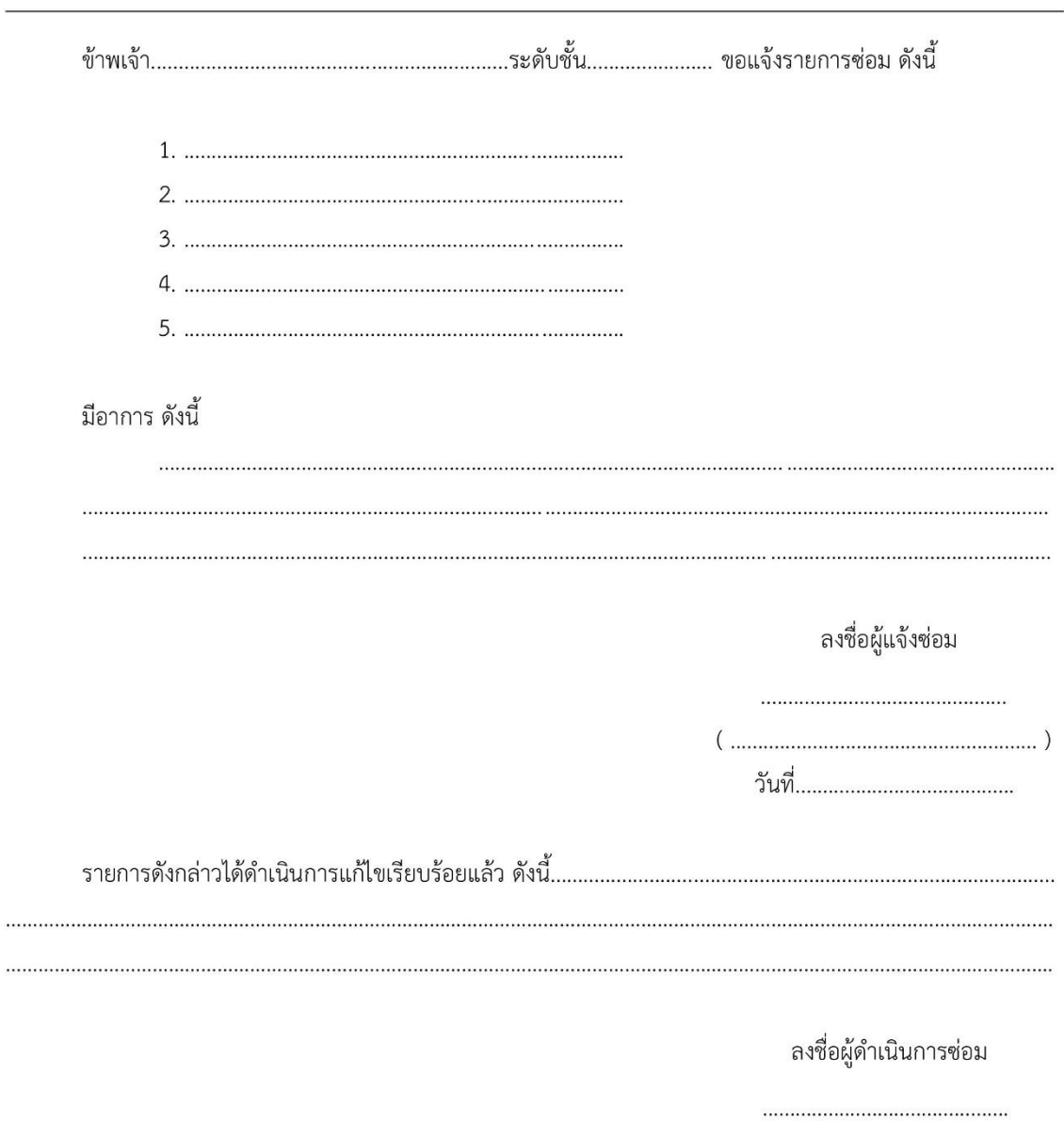

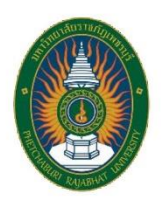

ใบขอยืมเครื่องมือ วัสดุ อุปกรณ์ ครุภัณฑ์ โรงเรียนสาธิตมหาวิทยาลัยราชภัฏเพชรบุรี ภาคเรียนที่.............ปีการศึกษา............................

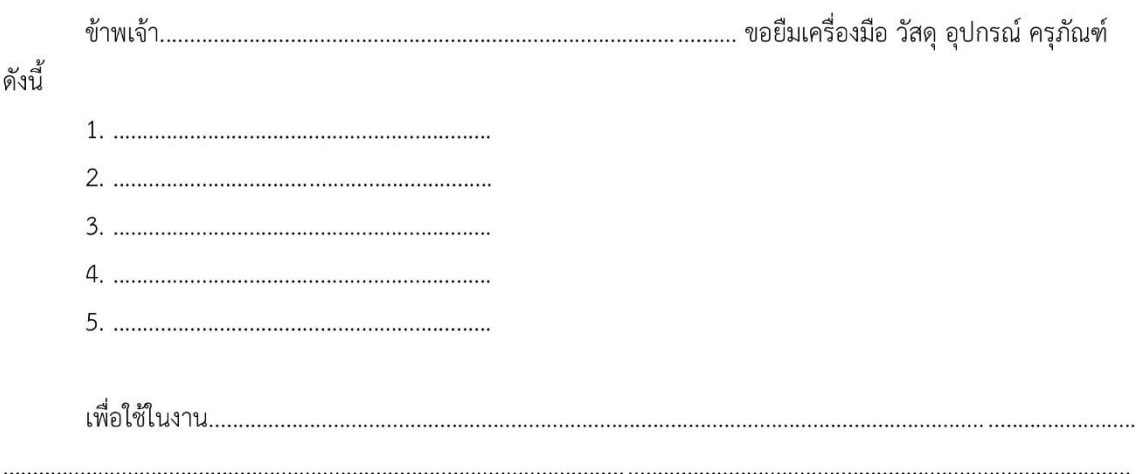

ถ้าอุปกรณ์เครื่องมือ วัสดุ อุปกรณ์ ครุภัณฑ์ที่ข้าพเจ้ายืมไปเกิดการชำรุดเสียหาย สูญหาย ข้าพเจ้ายินดี รับผิดชอบทุกประการ

วันที่ยืม...................................

วันที่คืนอุปกรณ์เครื่องมือ วัสดุ อุปกรณ์ ครุภัณฑ์

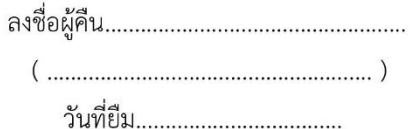

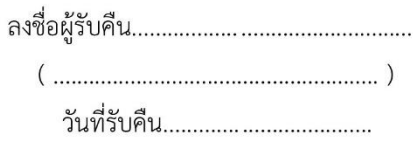

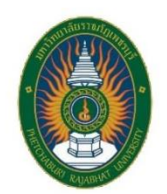

ใบขออนุญาตใช้ห้องประชุม 1121 โรงเรียนสาธิตมหาวิทยาลัยราชภัฏเพชรบุรี

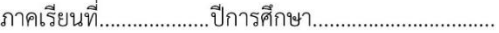

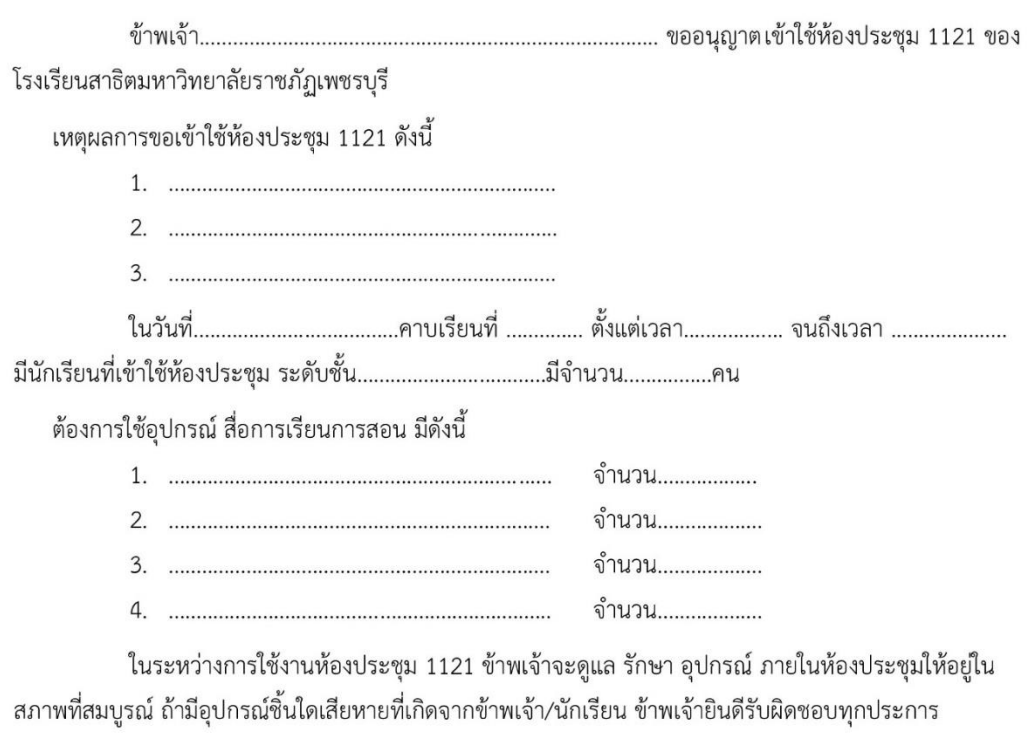

 $(\,\ldots\ldots\ldots\ldots\ldots\ldots\ldots\ldots\ldots\ldots\ldots\,)\,$ 

ผู้ขอเข้าใช้ห้องประชุม 1121

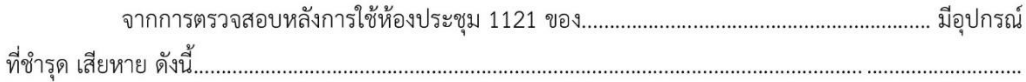

ผู้รับผิดชอบ

# **ประวัติผู้เขียน**

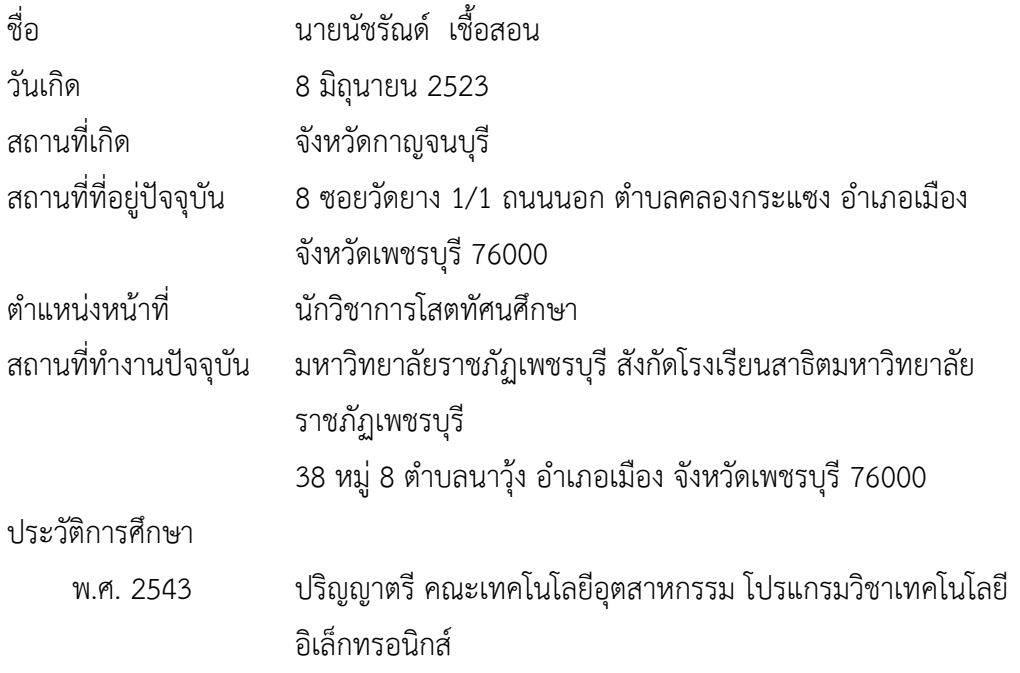
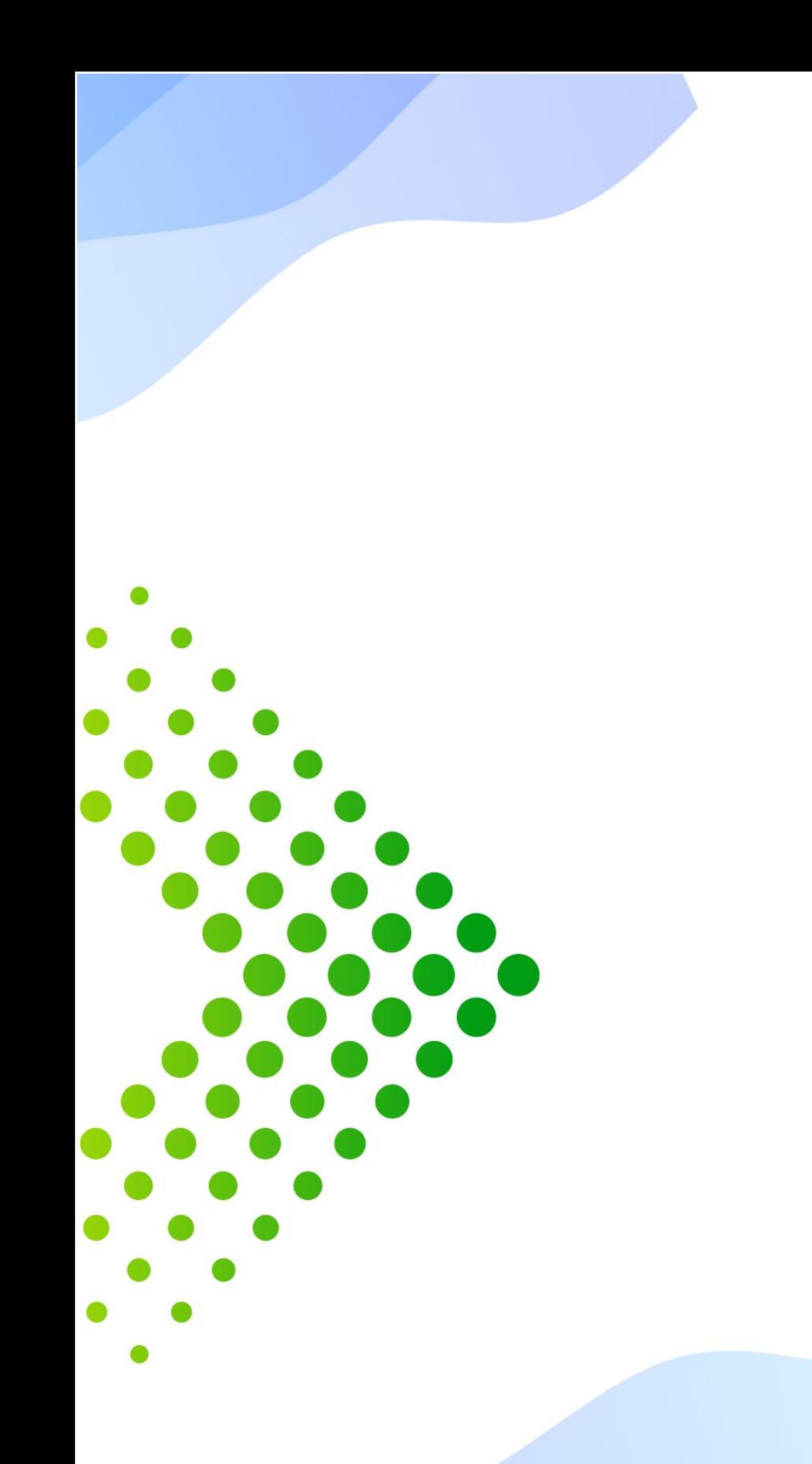

 $\bullet$ 

O

 $\bullet$